# USE OF WEATHER FORECAST DATA TO PREDICT

### THE ICE REQUIREMENTS FOR A

THERMAL STORAGE SYSTEM

By

#### JAMES CRAIG TUCKER 。<br>'

#### Bachelor of Science in Mechanical Engineering

#### Oklahoma State University

#### Stillwater, Oklahoma

1985

Submitted to the Faculty of the Graduate College of the Oklahoma State University in partial fulfillment of the requirements for the Degree of MASTER OF SCIENCE December, 1987

SKLAHOMA STR

## USE OF WEATHER FORECAST DATA TO PREDICT

### THE ICE REQUIREMENTS FOR A

THERMAL STORAGE SYSTEM

Thesis Approved:

 $\bar{z}$ 

 $\sim 10^{-1}$ 

Thesis Adviz urham

Dean of the Graduate College

ii 1291086

#### PREFACE

A study was conducted to investigate the possibility of using weather forecast data to predict the ice requirements for the next day for a thermal storage system. An energy model was developed which estimated the energy consumption of a thermal storage system and a conventional chiller system. A random number generator was incorporated to simulate a prediction error. The performances of the two systems were compared. The results are promising and further research in this area is encouraged.

I would like to express my sincere appreciation to my major adviser, Dr. Gary E. Young, for his patience and guidance throughout my stay at Oklahoma State University. I am also thankful to my other committee members, Dr. Faye C. McQuistion and Dr. Jerald D. Parker, for their advisement during the course of my work. Special thanks are due to Mr. Steven M. Harris for his advice and assistance with the IBM AT.

I extend my deepest appreciation to my wife, Julia, for her patience, encouragement, and sacrifices during this project.

Finally, thanks to Ms. Charlene Fries for typing this manuscript.

iii

## TABLE OF CONTENTS

 $\ddot{\phantom{a}}$ 

 $\mathcal{A}^{\pm}$ 

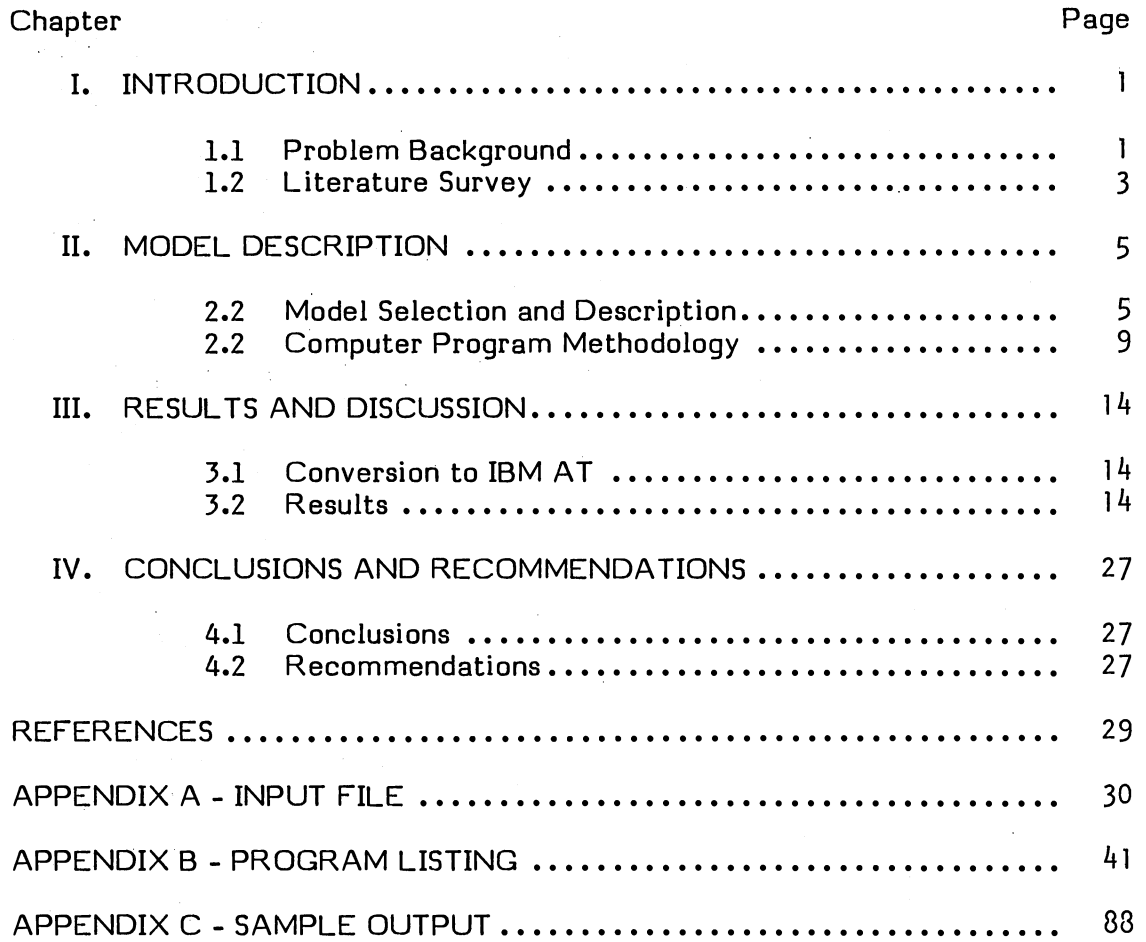

 $\bar{z}$ 

## LIST OF TABLES

 $\bar{\mathcal{A}}$ 

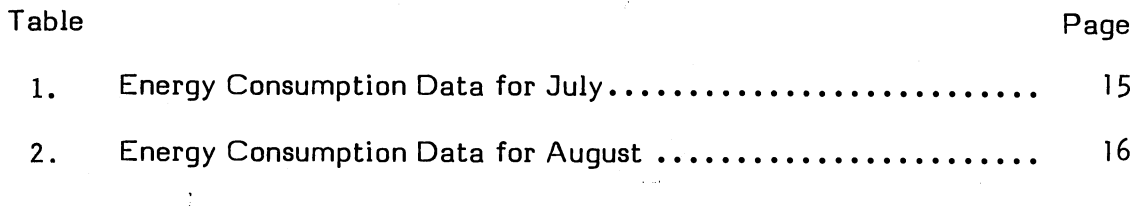

## LIST OF FIGURES

 $\sim 10^{11}$ 

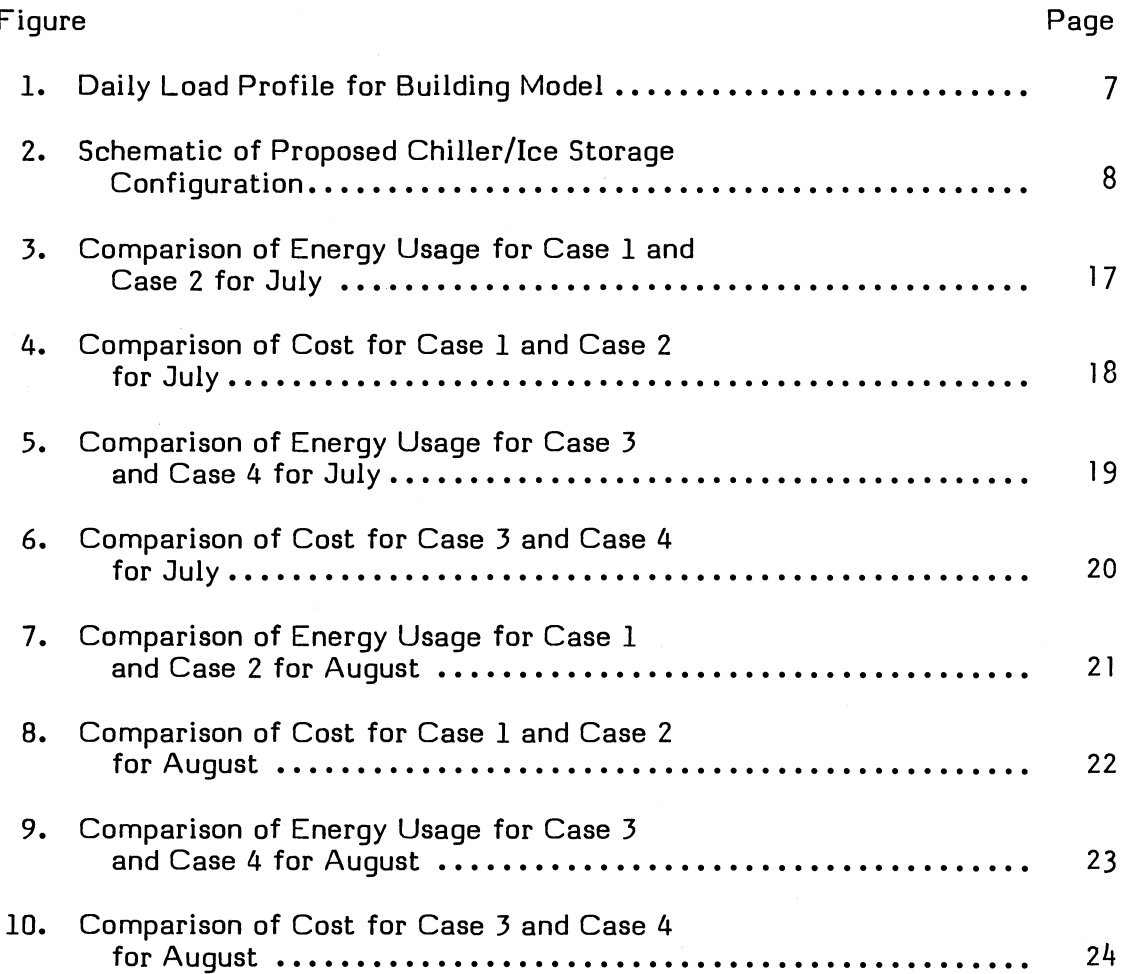

 $\sim$ 

#### CHAPTER I

#### INTRODUCTION

#### 1.1. Problem Background

The use of thermal storage first became popular 30 to 50 years ago. Churches were the first to use ice storage for cooling. Approximately 2000 churches installed ice storage plates because they were less expensive to operate than large air conditioners. As electric rates decreased, nonstorage air conditioners became popular [l].

The conventional chiller air conditioning systems remained popular until the 1980's because of the abundance of low cost electricity. The United States is now faced with a serious problem. Electricity is becoming very expensive as power plants reach their maximum potentials during peak demand periods. New power plants, especially nuclear plants, are costly to build and operate.

The cooling of some 40 billion square feet of commercial floor space in the United States is the largest single contributor to the summer peak demand. Air conditioning the buildings constructed in 1986 alone added an estimated 1,600 megawatts to the summer peak demand which is equivalent to one and one-half large nuclear power plants [ 2].

With this onslaught of summer peak demand, utilities are faced with the option of building new power plants or leveling their loads over the course of a day. The peak output required from a power plant always occurs during the hottest summer days. At all other periods, such as night time and during the

 $\mathbf{I}$ 

spring, fall, and winter months, the power plants are operating at only a fraction of their maximum peak capacity. Since existing plants operate on such a cyclical path, utilities would obviously prefer to use the economically lucrative potential of the off-peak periods occurring in the summer, at night, and on weekends, rather than build new costly power plants and prolong the problem. As an incentive for customers to use this off-peak energy, utilities are offering rate structures that encourage off-peak consumption and discourage on-peak consumption. Thermal storage is the means for the consumer to reduce his utility charges and the means of the utility company 'to level its load and postpone building expensive new power plants.

Thermal storage is classified into two divisions: ice storage and chilled water storage. Ice storage is superior in that more cooling potential can be stored in a smaller volume than chilled water. The negative aspect of ice storage is that the compressor works more inefficiently making ice than chilled water. The basic principle behind thermal storage is to shift the energy consumption of the building's peak cooling demand to an off-peak rate period. Ice can be produced at night for use during the next day. By taking advantage of the rate structures offered by the utilities, a building's cooling costs can be reduced by as much as 50%.

There are numerous existing computer programs that aid in the sizing and design of a thermal storage system for a building. Several can be found advertised in the ASHRAE Journal. The proper design and operation of a thermal storage system is very important for successful results. Thermal systems that are too small are not able to produce enough ice to handle the entire cooling load, causing the conventional chillers to operate during the on-peak period. Poor control of ice inventories can create ice shortages requiring the conventional chillers to operate during the on-peak period. Both of these scenarios

cause a rise in the cost of cooling. New peaks are set when chillers have to operate during the on-peak periods. Higher peak demands bring higher costs of electricity from the utilities.

There are three different control strategies used with ice storage systems: chiller-priority, ice-priority, and constant proportion. Chiller-priority control is a strategy where the chiller is allowed to run at full capacity during the day and ice is melted only when the building load exceeds the chiller's full capacity. Ice-priority control is a strategy where as much ice as possible is melted during the day. The chiller would only operate when the melting ice could not properly cool the building. Constant proportion control is a strategy where the ice tanks and the chillers each handle a specified percentage of the building load. Each of these control strategies have their advantages and disadvantages [3]. This study will only examine ice-priority control.

The problem with ice storage is matching the ice produced and stored the night before to the cooling load the next day. Too little ice would cause the chillers to be used during the on-peak period causing higher demand charges. Too much ice would mean unnecessary thermal losses to the environment from storage causing higher than necessary electric bills.

A computer program will be used to help predict the amount of ice that needs to be produced and stored for a building's on-peak cooling load for the next day, thereby minimizing the building's energy usage. The program will use weather forecast data and building data to help predict the cooling load for the next day.

#### 1.2 Literature Survey

A survey of the literature reveals that there is no direct work in utilizing weather forecast data to control the ice production in a thermal system.

Several sources have proposed using weather forecast data to help control ice production.

Rawlings [4] has suggested using weather forecast data and computer controlled equipment to decide when and how much chiller capacity to bring on for a day to help the thermal storage system handle a particularly hot day. Rawlings also proposed a control scheme that if the outdoor temperature at a predetermined time of day exceeded a predetermined outdoor temperature, then a portion of the chiller capacity could be used to help the ice storage last throughout the on-peak period without setting new peak demands.

Tamblyn [5] suggests the thermal storage operator keep records of weather conditions versus ton-hour requirements from the refrigerating plant and storage to help predict the ice requirements for the next day. It is suggested the calculation should be refined so that only a 10% storage margin is required.

Load forecasting for power companies parallels the thermal storage forecasting problem. Utilities also want to predict how much power will be needed for the day. This knowledge allows them to more economically operate their equipment and keep their costs down.

Nakamura [6] proposed one-day ahead load forecasting for power companies by the least-squares method using weather data and load curve properties. The accuracy of this model was very high with a standard deviation of about 3% for the load forecast.

Gupta and Yamada [ 7] developed a computer-oriented procedure for probabilistic forecasting of hourly power-system loads using historical load data and weather forecast information. The forecasting models are adaptive in that the model parameters are automatically corrected to keep track of changing load conditions.

#### CHAPTER II

#### MODEL DESCRIPTION

#### 2.1 Model Selection and Description

Not all buildings are good candidates for thermal storage. The cooling load profiles of each building being considered for thermal storage should be observed so that only buildings with high afternoon peak loads and low night and morning loads would be fitted with thermal storage cooling systems. Office buildings produce excellent results with thermal storage because they fit this profile perfectly [8].

The building being modeled in this study is a public school service center located in Oklahoma City, Oklahoma. It is a medium weight, two-zone commercial building possessing 242,167 square feet of air-conditioned floor area. The walls have an overall heat transfer coefficient of 0.425 Btu/hr-ft<sup>2</sup>-F. The roof has an average overall heat transfer coefficient of 0.240 Btu/hr $ft^2$ -F. The building also has 1270.8 square feet of window area.

The building occupancy of 85 begins at 0800 hours and ends at 1700 hours. The thermostat is set at 78°F from 0600 to 2200 hours to ensure proper comfort for the occupants. It is set back to 85°F at all other times during the summer months. There are 175.1 kW of fluorescent lighting and 203,200 Btu/hr of internal sensible heat gain during the day.

This has been a brief physical description of the building being modeled. Appendix A contains the input file which more fully describes the building being

modeled. Figure l displays a typical daily load profile for this building. The high peak daily plateau and low night time cooling requirements make this building an ideal thermal storage candidate.

Each utility company will have its own rate structure. The one used with this model has the on-peak period from 0900 to 2200 hours at a rate of \$.05510 per kWh of energy used. The off-peak period occurs from 2300 to 0800 hours and all day on weekends at a rate of \$.02700 per kWh. These rates will represent the only charges examined in this study. The thermal storage was designed to handle the entire cooling load during the on-peak periods. Off-peak periods will be cooled with chilled water.

The thermal storage system is compared with a conventional chiller system. The efficiencies used for both systems examined are the same as those used in a comparison by McNeil and Mathey [9]. The ice storage system has a compressor efficiency of 1.03 kW /ton. The auxiliary loads have an efficiency of 0.19 kW/ton. The conventional chiller system has a compressor efficiency of 0.77 kW/ton and an auxiliary load efficiency of 0.48 kW/ton. It is assumed that the ice storage compressors can be used to produce chilled water for cooling during off-peak periods with an efficiency of 0.77 kW/ton and with an auxiliary load efficiency of 0.19 kW /ton. The efficiencies allow for the calculation of the energy consumption of the air conditioning equipment with knowledge of the heat extraction rate.

A schematic of the proposed compressor/ice storage arrangement is shown in Figure 2. During off-peak periods, ice storage system No. 4 will produce chilled water for the off-peak cooling needs. The other ice storage systems can produce and store ice during the off-peak periods along with system No. 4 when it is not needed for off-peak cooling. During the on-peak

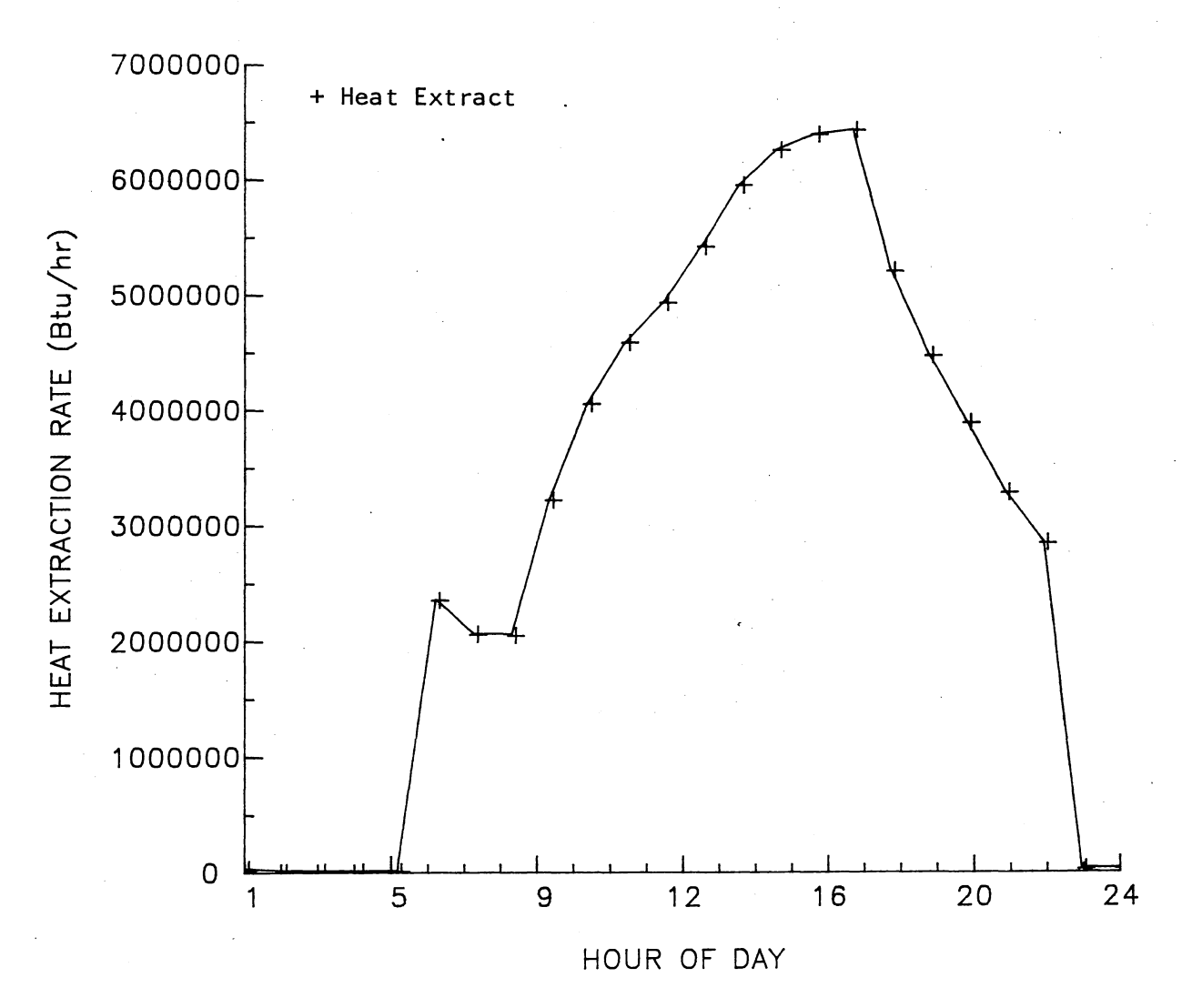

Figure 1. Daily Load Profile for Building Model

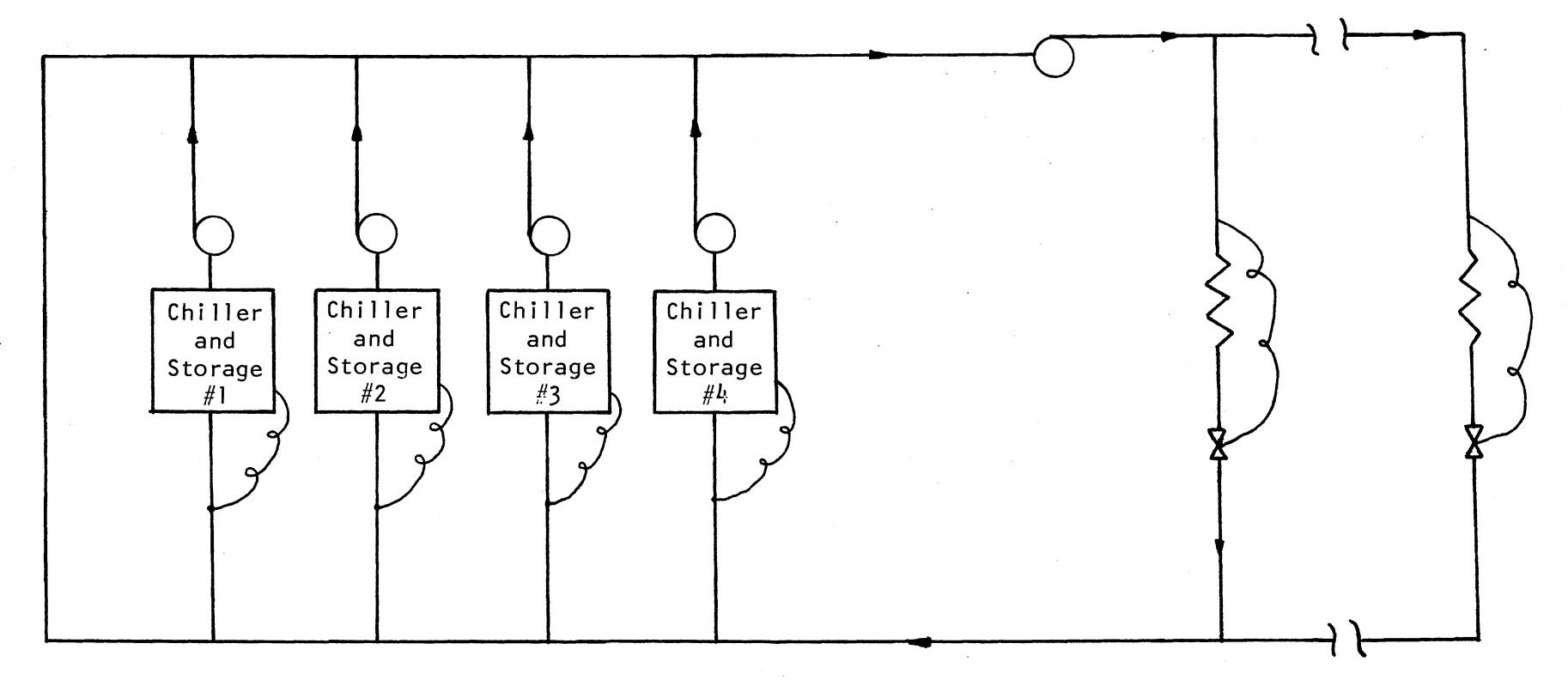

Figure 2. Schematic of Proposed Chiller/Ice Storage Configuration

 $\infty$ 

periods when ice storage is depleted, the ice storage systems can produce chilled water at the higher efficiencies to cool the building.

There are thermal losses associated with the ice storage tanks. A loss of 5% per day is assumed for the stored ice. This is based on a rough estimate of the heat loss by the storage tank to the surroundings.

#### 2.2 Computer Program Methodology

The computer program used to model this building is the FORTRAN program BLDSYM developed by Dr. Faye C. McQuiston at Oklahoma State University for the IBM 3081. It was designed to simulate the thermal performance of residential and commercial buildings. BLDSYM uses the transfer function thermal response method found in the 1981 ASHRAE Handbook of Fundamentals [10]. BLDSYM was modified to run on the IBM AT using the Microsoft FOR-TRAN (3.13) compiler.

BLDSYM estimates the instantaneous rate of heat gain, cooling load, and heat extraction rate on an hourly basis using the transfer function method mentioned above. The program uses hourly weather data and building parameters supplied by the user. Appendix A displays an input file which contains the input of the building model. There is an option at the beginning of the program that allows the user to store the input data in a file for future runs. This file can be edited and rerun, saving the user the time and trouble of inputting the building data for each run.

The space heat gain is classified in two categories: sensible and latent. The sensible heat gain is further divided into four areas:

1. Solar radiation through windows

2. Heat conduction through exterior walls

3. Heat generated by occupants, lights, and appliances

4. Energy transfer by ventilation and infiltration.

The latent heat gain is the heat gain of moisture added to the space. This can occur by ventilation, infiltration, occupants, plants, and some appliances.

The dry bulb and wet bulb temperatures, wind velocity, and solar radiation are input to the program from an ASHRAE WYEC weather file available on a floppy disk. All building data are input by the user in an interactive manner to the program.

The amount of solar radiation is calculated for the surfaces using the data from the WYEC weather file. The insolation on each surface is found using the SOLAR subroutine. After the insolation on a surface is found, the sol-air temperature for each surface is calculated. The transfer function method is then used to predict the instantaneous heat gain through each surface. The transfer function coefficients depend upon the construction of each surface and are responsible for accounting for the time delay of the energy absorbed by the building mass at previous hours.

The instantaneous heat gain from windows is found by use of the solar heat gain factor and shading coefficient. Heat loss is accounted for through the concrete slab floor. The internal loads, people, lights, and equipment are specified by the user. Infiltration is calculated using a mathematical model based on wind velocity, indoor temperature, and outdoor temperature. There is both a sensible and latent load associated with infiltration, people, and some appliances.

Once the instantaneous heat gains are found for each component discussed above, the transfer function method is used to convert the heat gains into cooling loads. There are four different classifications that heat gains are divided into:

- l. Solar heat gain through glass and radiation from people and equipment
- 2. Conduction through outside surfaces
- 3. Radiation from lights

4. Convection from people, lights, equipment, and infiltration.

Each heat gain classification has its own set of transfer functions.

The heat extraction rate is the rate the air conditioning equipment must remove heat to maintain the desired building conditions. The heat extraction rate is converted from the cooling load by the transfer function method also. The heat extraction rate is the variable used to calculate the energy consumption by the building's air conditioning system in the ENERGY subroutine.

For a detailed description of the methodology used by BLDSYM, refer to a report by Hildebrand [11]. The program discussed by Hildebrand is a later version of BLDSYM and differs from the program discussed here only in format. The methodology and principles are the same. A program listing of BLDSYM can be found in Appendix B.

An energy model is used to calculate the energy consumption for a building and is contained in the ENERGY subroutine. Each building has its own energy model which is supplied by the program user. The ENERGY subroutine uses the heat extraction rate calculated by the subroutine HEATX to find the energy consumed by the air conditioning equipment. The lighting and equipment energy usage is also calculated. Previous versions of BLDSYM have had energy models that' calculate the natural gas usage by the building for heating hot water and for heating the air space. Since this is a study of ice storage, the natural gas consumption was not examined.

The energy consumption of the cooling equipment is found by multiplying the heat extraction rate by the system efficiencies of the particular system being examined on an hour-by-hour basis. The efficiencies were discussed earlier and are summarized briefly here:

System efficiency for ice storage  $= 1.22$  kW/ton

System efficiency for conventional chiller =  $1.25$  kW/ton

The ventilation air fan power consumption is also calculated on an hourly basis. The fan horsepower is simply converted to kilowatts by the conversion 0.746 kW/hp. The fluorescent lights' wattage is multiplied by the ballast factor 1.20 to find the energy used. There are wattage values for both day and night usage. The equipment power usage is simply the rating of the internal appliances and also has values for both day and night.

There are four cases examined by the energy model:

- 1. Ice storage model with perfect prediction
- 2. Conventional chiller model corresponding to l
- 3. Ice storage model with imperfect prediction

4. Conventional chiller model corresponding to 3.

The ice storage model with perfect prediction uses the WYEC weather file data as its weather forecast data. Five percent is added to the subsequent heat extraction rate to account for the thermal losses encountered with the ice storage. Only the heat extraction rates from 0900 to 2200 hours are used to predict the amount of ice needed for cooling the next day. During the off-peak hours, the building is cooled with chilled water produced by the ice chillers at a higher efficiency. No ice is made on Friday or Saturday night because the weekend is an off-peak period and is cooled with chilled water. A system efficiency of 1.22 kW/ton is used for ice production and an efficiency of 0.96 kW/ton is used for the chilled water production.

Case 2, the conventional chiller model, uses the same heat extraction rates found with the WYEC weather file for Case l so a comparison can be

made to the Case 1 thermal storage model. A system efficiency of 1.25 kW/ton is used.

Case 3, the ice storage model with imperfect prediction, uses a psuedorandom number generator to represent an error in the ice prediction. The random error in the ice prediction is used to simulate unseen changes in the weather which would affect the estimation of the heat extraction rate. The error is allowed to range from -20% to 20%. The prediction then is between 0.80 and 1.20 of the heat extraction rate. The thermal losses and system efficiencies are the same as those for Case 1. The weather forecast data are assumed to be the same as the weather data used in Case 1. Therefore, Case 1 is the prediction of ice production for the next day. When the ice prediction is too small, the ice chillers have to cool the building during the day. The number of hours that the chillers would have to operate is estimated by dividing the cooling required by two million. Two million was chosen because it is approximately the average hourly heat extraction rate over the later hours of the thermal storage cooling period--the hours when the chillers would have to operate. All off-peak loads are still cooled with the ice chillers producing chilled water at the higher efficiency. When the prediction is high, the excess ice is stored until the next day with a 5% thermal loss assumed. Therefore, the amount of ice predicted for the next night is partially met by the previous day's excess ice. Ice leftover on Friday is held until the following Monday with a 5% loss per day.

Case 4 is the conventional chiller model which uses the heat extraction rates used in Case 3. This allows a comparison of costs and energy usages between Cases 3 and 4.

#### CHAPTER III

#### RESULTS AND DISCUSSION

#### 3.1 Conversion to IBM AT

Much work was expended converting BLDSYM to Microsoft FORTRAN and the IBM AT. When BLDSYM was working on the IBM AT, the output was compared to the output from the mainframe version for the same building. The results were nearly exact. The IBT AT version was proven to agree with the mainframe version.

#### 3.2 Results

BLDSYM was run for both July and August to obtain a broad range of data to examine. Appendix C contains a sample of the output. The output data for July and August are summarized in Tables l and 2, respectively. Figures 3 through 10 graphically present the output data for both months.

Figure 3 compares the energy consumption of the perfect prediction ice storage system and the conventional chiller system for July. Because the system efficiencies are nearly identical, the curves are very similar. They mirror each other by an apparently constant amount. Notice that weekends are the "valleys" and weekdays are the "peaks."

Figure 4 compares the costs of the above systems, Case l and Case 2, for July. The thermal storage system takes advantage of the rate structure, so it is much more economical to operate than the conventional chiller system.

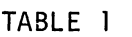

 $\sim$ 

 $\sim$   $\sim$ 

 $\sim$ 

 $\hat{\mathcal{A}}$ 

 $\sim 10^7$ 

 $\bar{z}$ 

ENERGY CONSUMPTION DATA FOR JULY

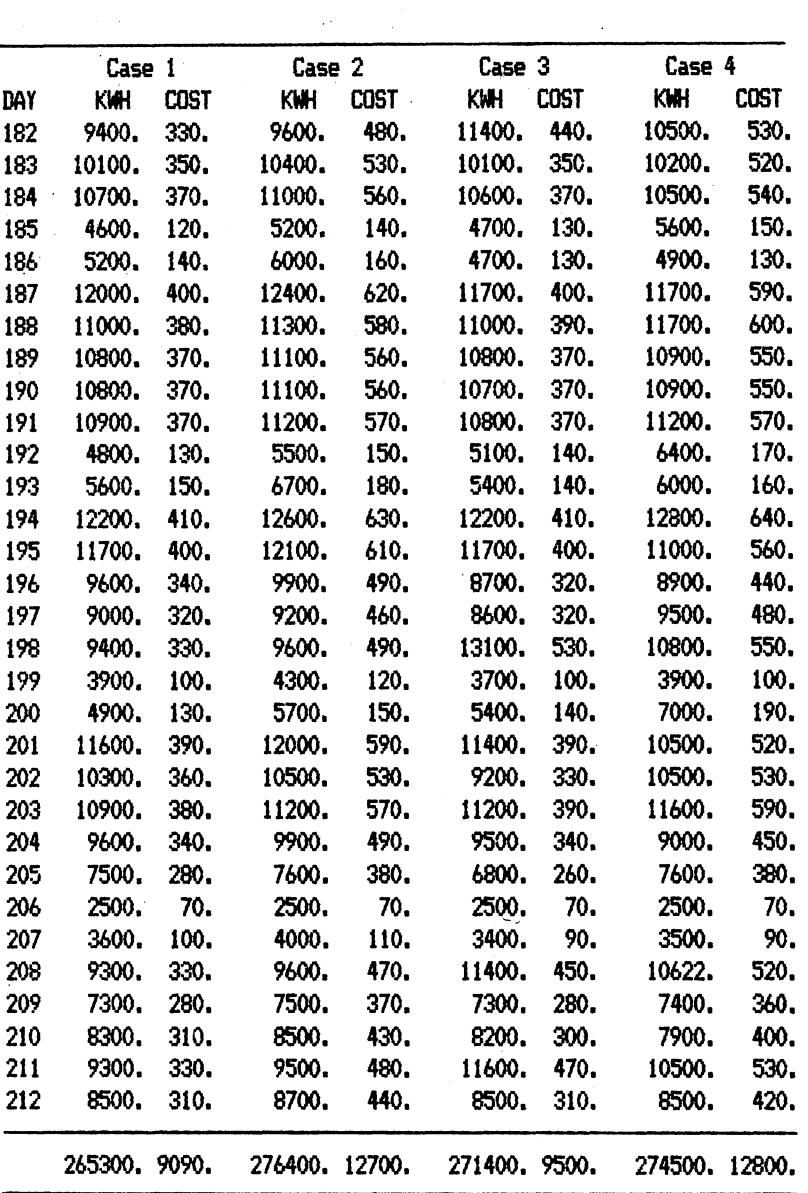

 $\bar{\alpha}$ 

 $\epsilon$ 

15

 $\overline{a}$ 

## TABLE 2

ENERGY CONSUMPTION DATA FOR AUGUST

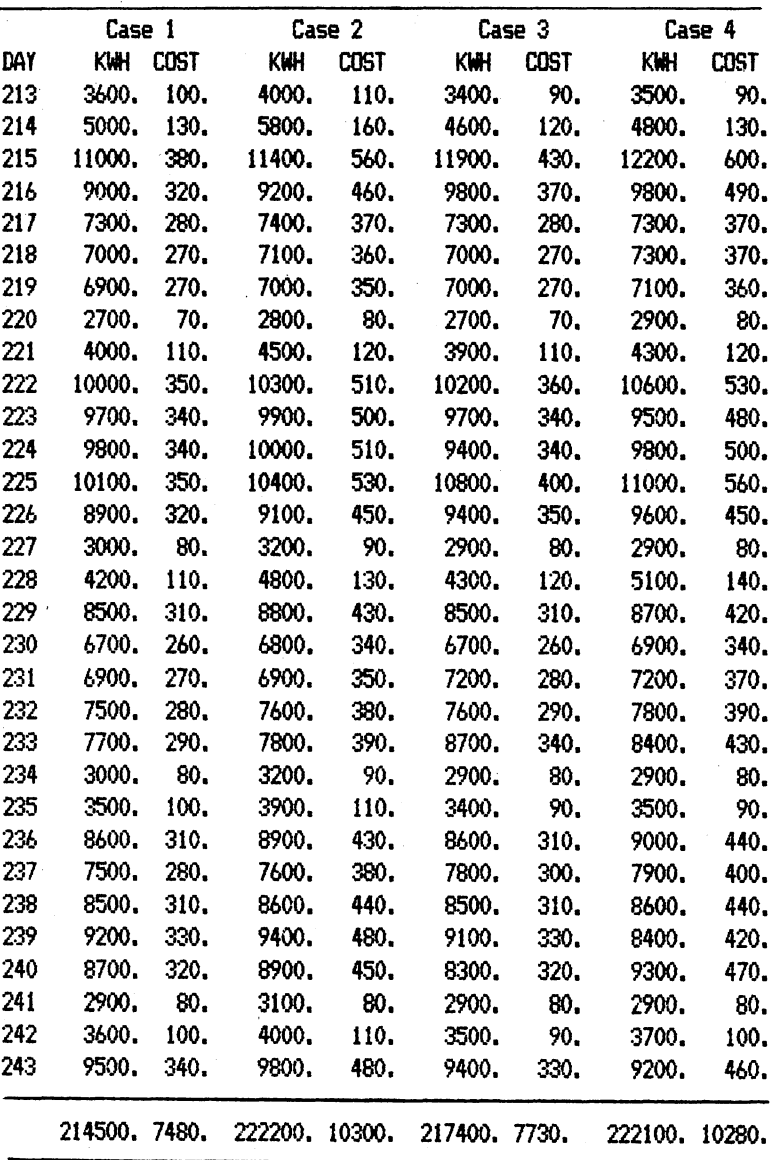

 $\mathcal{A}$ 

 $\frac{1}{\sqrt{2}}$ 

 $\sim$ 

 $\hat{\boldsymbol{\beta}}$ 

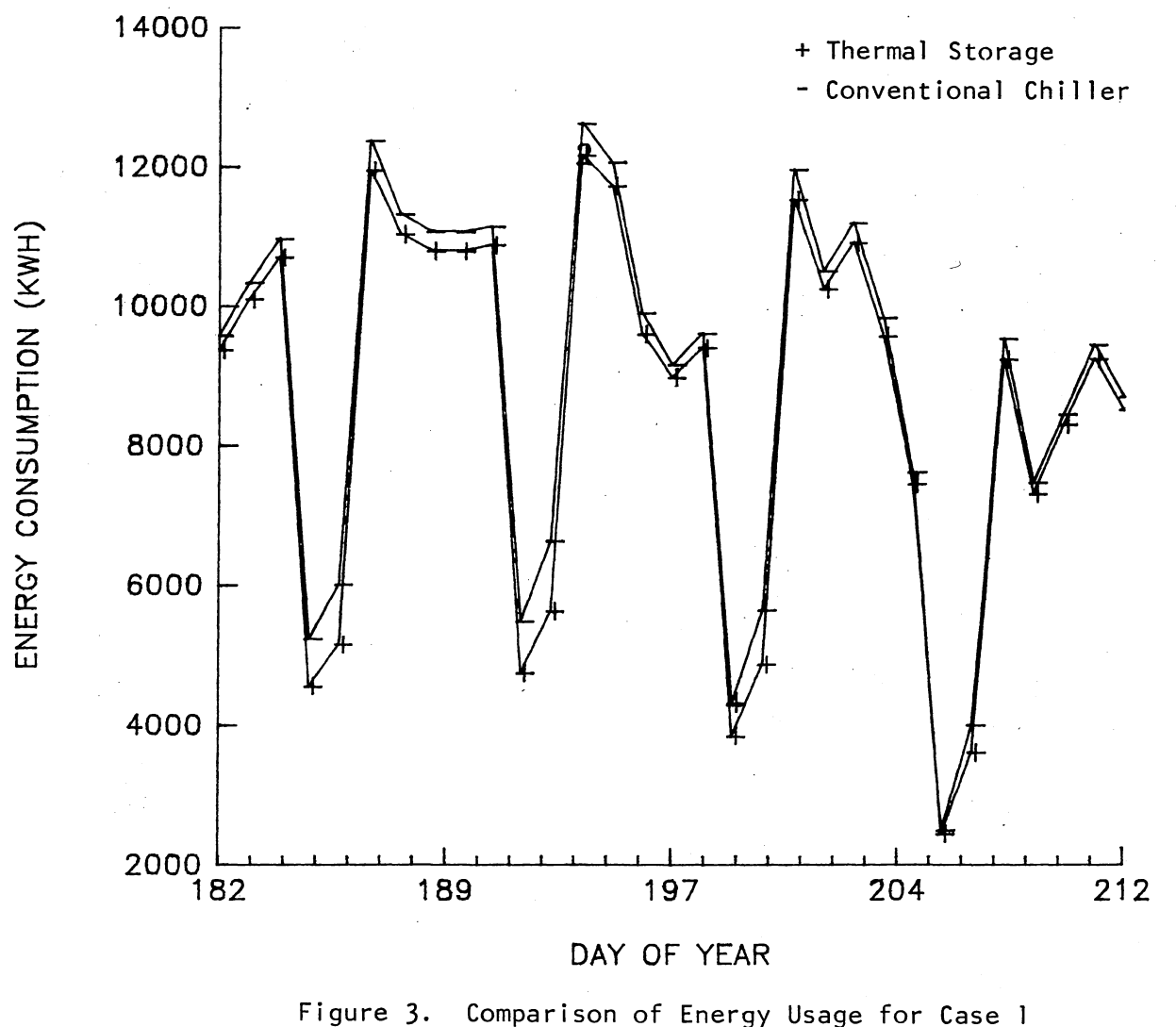

Comparison of Energy Usage for Case 1<br>and Case 2 for July

 $\overline{ }$ 

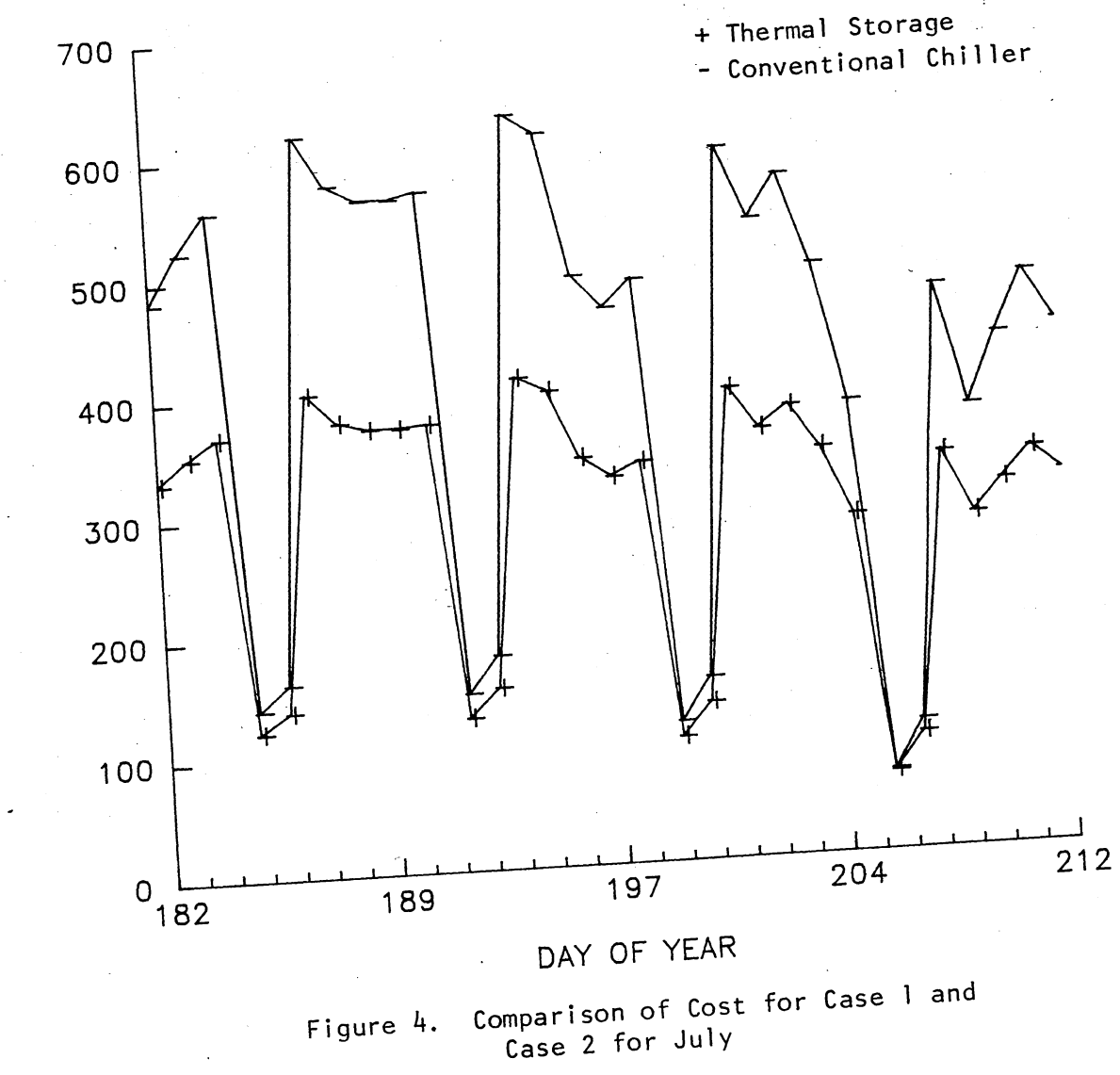

 $\mathcal{L}=\frac{1}{2} \sum_{i=1}^{n} \frac{1}{2} \sum_{j=1}^{n} \frac{1}{2} \sum_{j=1}^{n} \frac{1}{2} \sum_{j=1}^{n} \frac{1}{2} \sum_{j=1}^{n} \frac{1}{2} \sum_{j=1}^{n} \frac{1}{2} \sum_{j=1}^{n} \frac{1}{2} \sum_{j=1}^{n} \frac{1}{2} \sum_{j=1}^{n} \frac{1}{2} \sum_{j=1}^{n} \frac{1}{2} \sum_{j=1}^{n} \frac{1}{2} \sum_{j=1}^{n} \frac{1}{2} \sum_{$ 

 $\overline{\infty}$ 

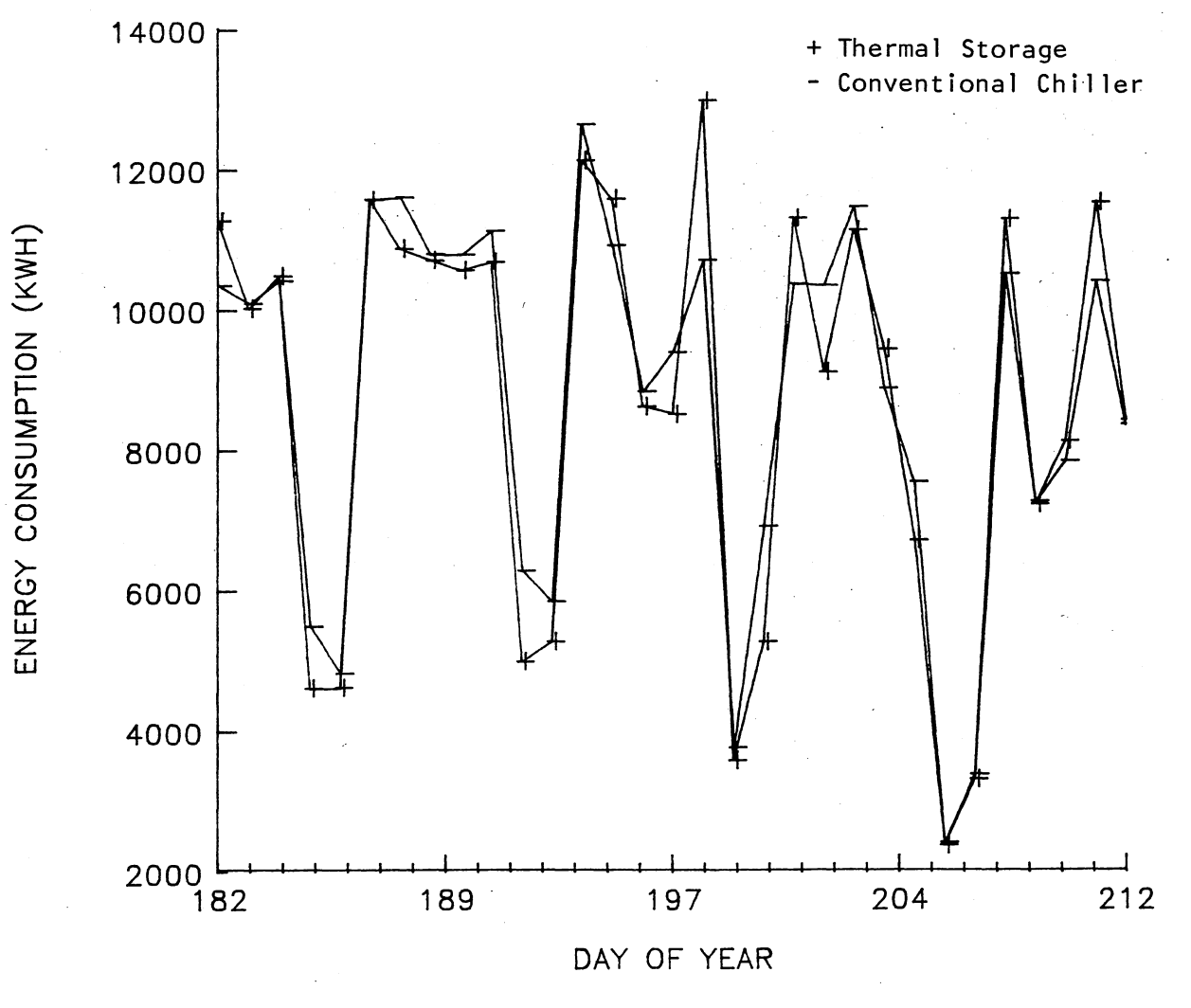

Comparison of Energy Usage for Case 3<br>and Case 4 for July Figure 5.

 $\vec{\omega}$ 

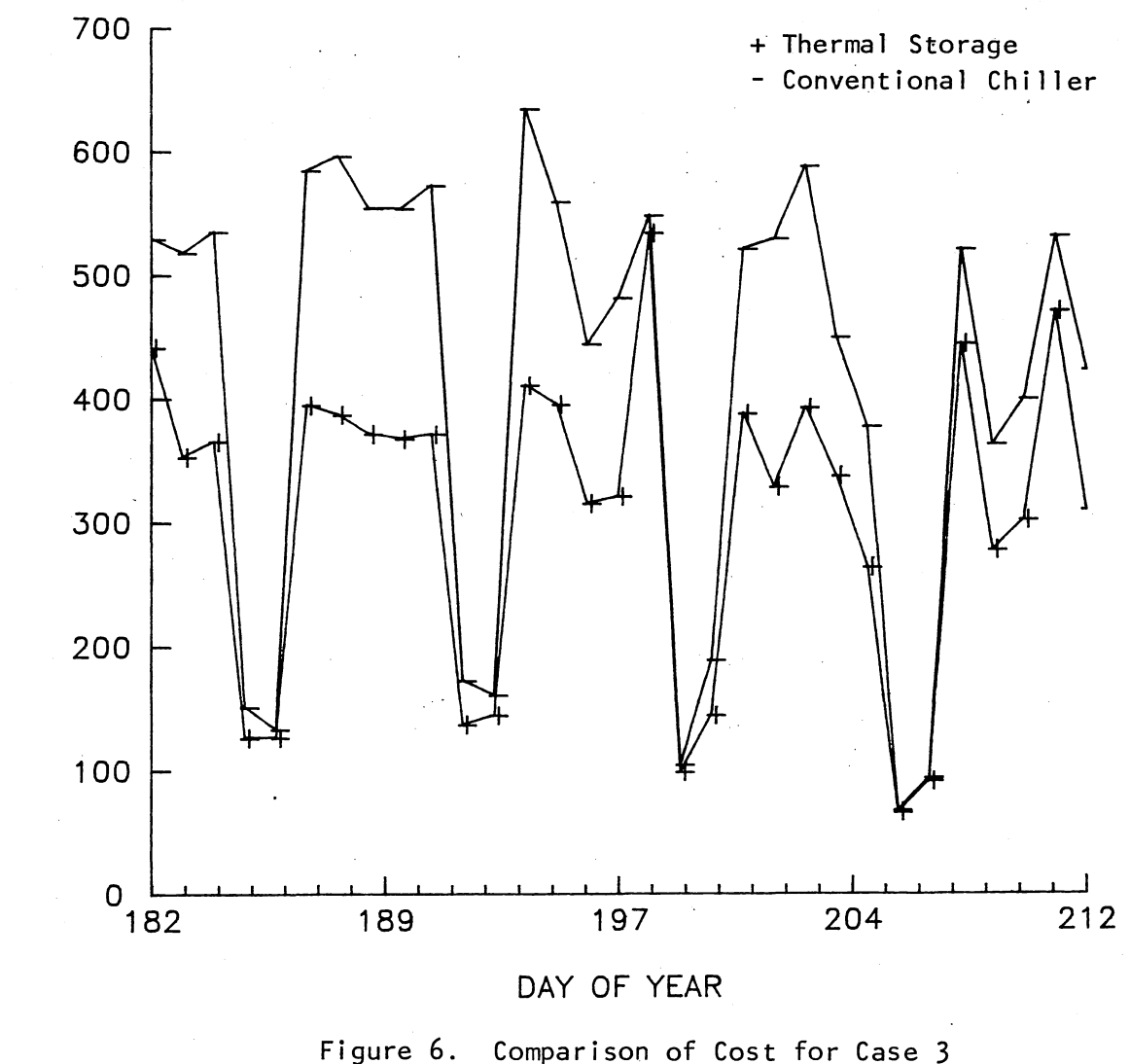

Comparison of Cost for Case 3<br>and Case 4 for July

COST IN DOLLARS

 $\overline{0}$ 

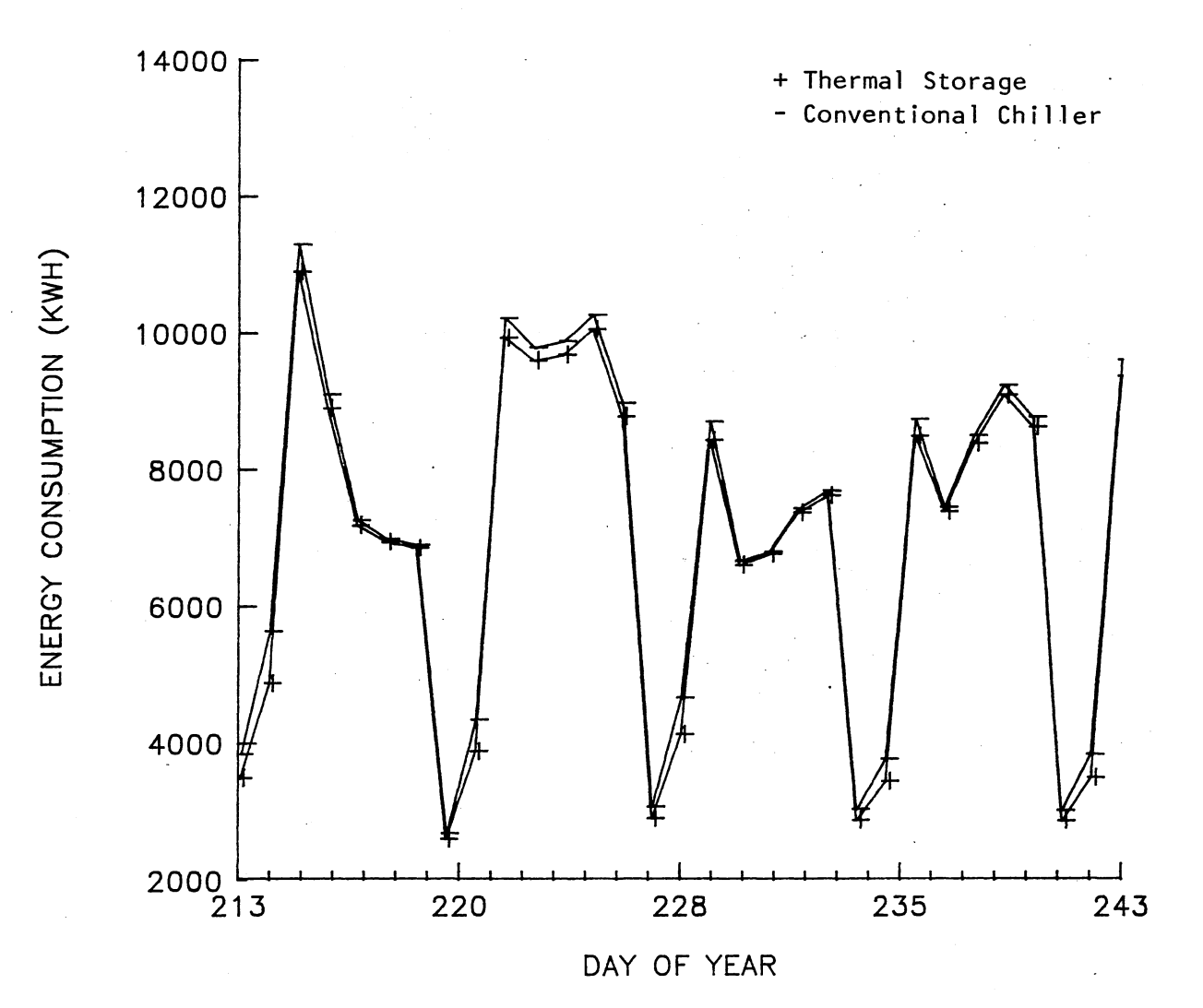

Comparison of Energy Usage for Case 1<br>and Case 2 for August Figure 7.

 $\overline{2}$ 

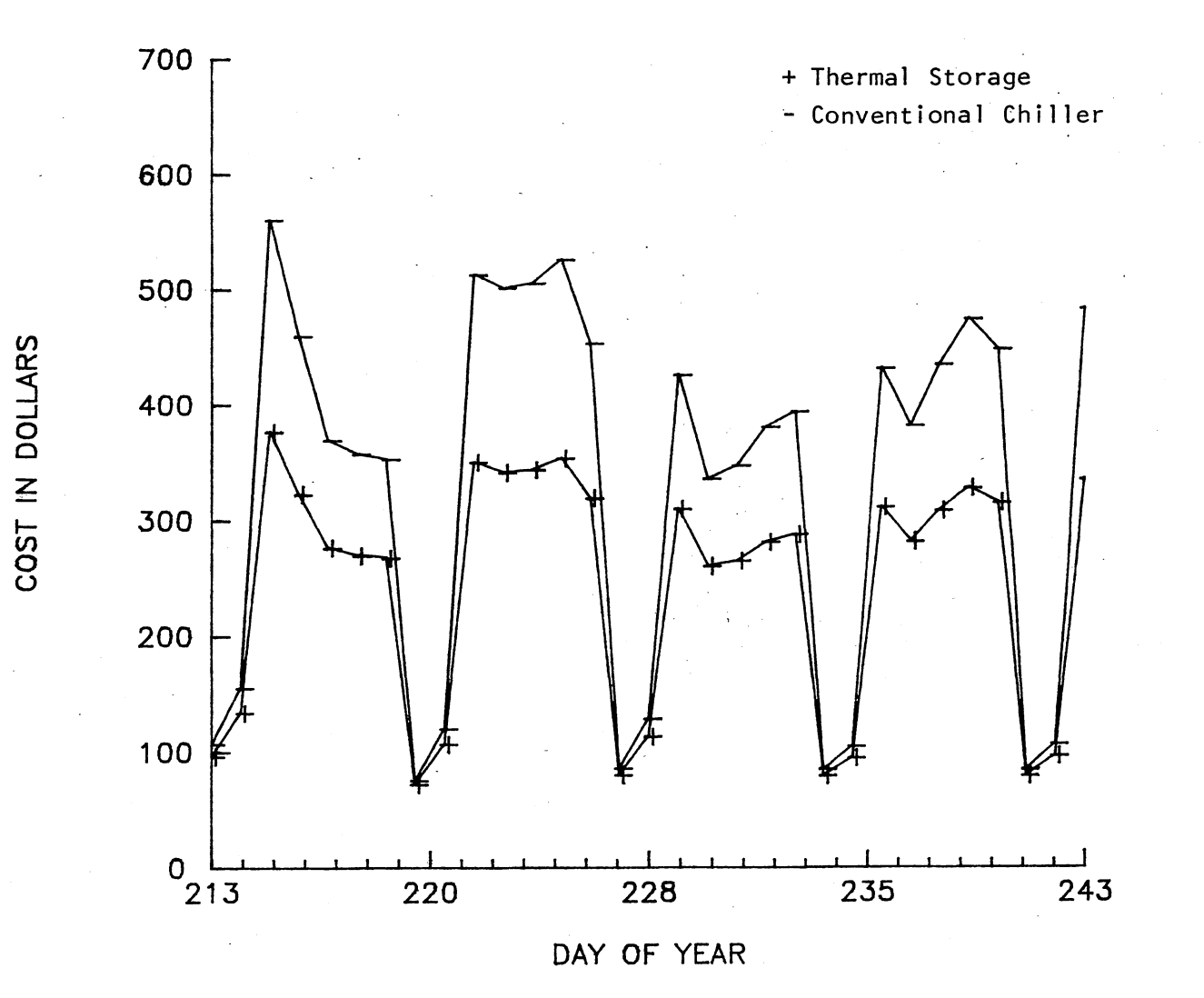

Figure 8. Comparison of Cost for Case 1<br>and Case 2 for August

22

 $\sim$  2.5

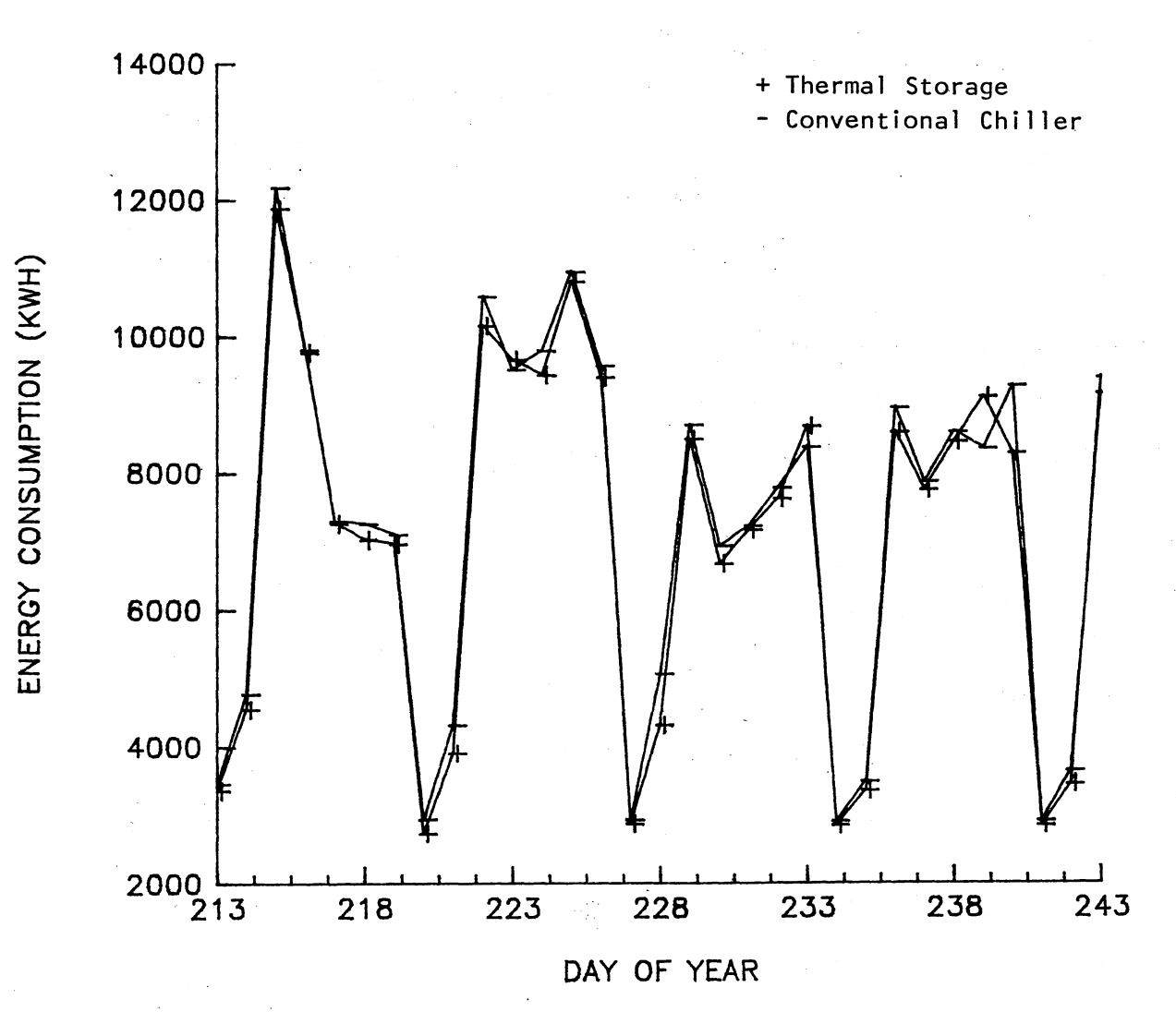

Comparison of Energy Usage for Case 3<br>and Case 4 for August Figure 9.

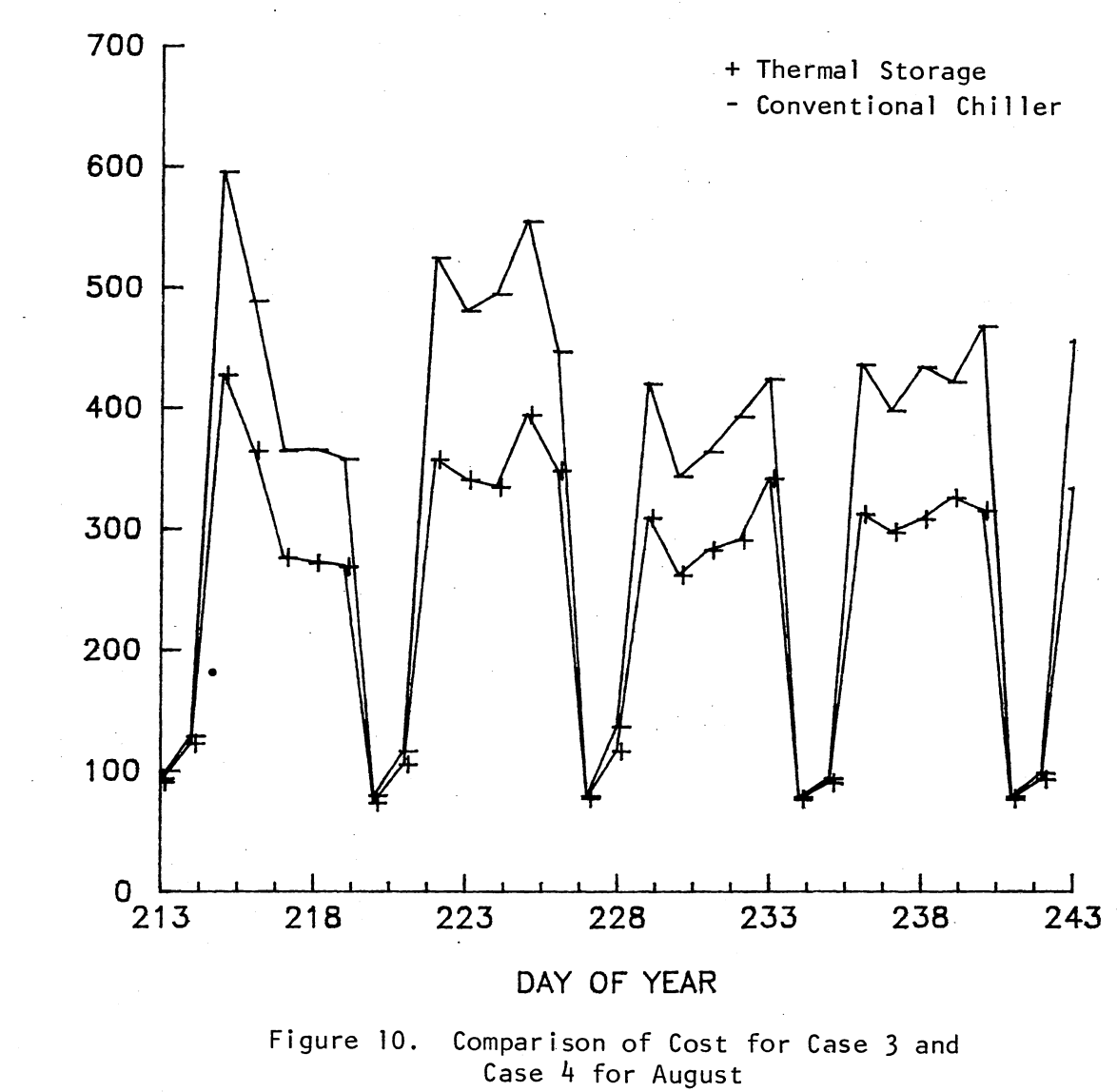

COST IN DOLLARS

Notice that weekends are similar in cost. This is because both systems are operating during the off-peak period. Since Figure 4 assumes perfect prediction for the ice storage system, the area between the two curves represents the maximum savings attainable by the ice storage system for the weather conditions used.

Figure 5 compares the energy consumption between Cases 3 and 4 for July. Here the psuedo-random number generator has assigned an error between -20% and +20% for the ice prediction. This is compared to the conventional chiller performance for the same weather data. On a monthly basis the curves display approximately equal energy consumption for the two systems. Comparing Figure 5 to Figure 3, the curves do not parallel each other in Figure 5 as they do in Figure 3. This is because of the ice prediction scheme. When ice is leftover, the energy consumption is higher for that day than the conventional chiller but that ice is used the following day. Therefore, the next day's energy consumption will be less than the psuedo-random error prediction because of the leftover ice. Over the entire month, the total energy consumption for the psuedo-random error prediction system was about the same as the total energy consumption for the perfect prediction system.

Figures 7 through 10 are the results for August. These figures correspond to Figures 3 through 6 for the month of July. Notice that the general trends for July also hold for August.

Table l shows for the month of July the perfect prediction ice system consumed 265300 kWh compared to 276400 for the conventional system. The random error ice system consumed 271400 kWh compared to 274500 for the conventional system. The random error system more closely approached the conventional system in energy consumption because of the error of the ice predictions. August compares favorably with July. Table 2 shows perfect

prediction consumed 214500 kWh compared to 222200 for the conventional system. The random error ice system consumed 217400 kWh compared to 222100 for the conventional chiller system.

Table 1 shows that for July the perfect prediction ice storage system cost \$9090 to operate compared to \$12700 for the conventional system. This represents a savings of 28%. This would be the maximum savings of an ice storage system over a conventional chiller system for these weather conditions. The random error prediction system cost \$9500 to operate compared to \$12800 for the conventional system. This represents a savings of 26%--still a significant savings.

Table 2 shows that for August the perfect prediction system cost \$7480 to operate compared to \$10300 for the conventional system. This would be a savings of 26%. The random error ice prediction system cost \$7730 to operate compared to \$10280 for the conventional system, representing a savings of 25%. It must be remembered that no penalties for setting new peak demand charges were assumed which would not be the real case. The real savings could be considerably less depending upon the penalties levied for using extra on-peak energy and the cost of amortizing the thermal storage equipment.

August savings were lower because the random number generator had 17 days "hotter" than expected in August as compared to 14 days "hotter" for July. The chillers run more in August during the on-peak period. The savings would definitely depend upon how accurate the weather prediction was for the month.

#### CHAPTER IV

#### CONCLUSIONS AND RECOMMENDATIONS

#### 4.1 Conclusions

The energy model for the four cases was examined over a two-month period using ice priority control for the ice storage system. A psuedo-random number generator was used to simulate a prediction error of -20% to +20% of the heat extraction rate. The savings over a conventional chiller system for the month of July was 28% for perfect prediction and 26% for random error prediction. There was a savings of 27% for perfect prediction and 25% for random error prediction for August. It can be seen that, for a rate structure without demand charges, the random error prediction does not severely penalize the economic savings of the ice storage system.

Using weather forecast data for predicting the ice storage requirements for the next day has definite economic potential for the utility companies and the consumer. An accurate weather forecast can help trim the operating costs of the thermal storage operation.

#### 4.2 Recommendations

It is recommended that an accurate weather forecasting model be developed and tested on an actual building with a thermal storage system. The building data should be refined to obtain as accurate a model as possible. The prediction model could be tested to analyze the reasonable maximum savings of

an ice storage system over a conventional system. Penalties for setting new peak demands should also be examined as well as their effect on the economics of the thermal storage operation.

The three control strategies discussed--chiller-priority, ice-priority, and constant proportion--should be analyzed to find which control scheme is the most economical. Different rate structures which more accurately predict the real costs per month should also be used to test the economics of using ice storage systems. The amortized costs of the equipment for the three different control strategies should be compared in an overall economic analysis.

Since the peak cooling load does not necessarily exist during the summer months, the analysis should also be expanded to include the entire year.

It is also recommended that a new version of Microsoft FORTRAN be used because of the difficulty encountered with Version 3.13. When using Version 3.13, the FORTRAN program would compile without errors, but the program would terminate with a run-time error. When using WRITE statements to find where the error occurred, the program would run with good output. The reason for this run-time error was never found but was believed to be due to the large program size.

#### REFERENCES

- [1] MacCracken, C. D. "Off-peak Market is Utility Driven." ASHRAE Journal, Vol. 29, No. 5 (May, 1987), p. 21.
- [2] Wendland, R. D. "Storage to Become Rule not Exception." ASHRAE Journal, Vol. 29, No. 5 (May, 1987), p. 22.
- [3] Rawlings, L. K. "Ice Storage System Optimization and Control Strategies." ASHRAE Transactions 1985, Vol. 91, Part lB, p. 12.
- [4] Rawlings, L. K. "Ice Storage System Optimization and Control Strategies." ASHRAE Transactions 1985, Vol. 91, Part lB, p. 12.
- [5] Tamblyn, R. T. "Control Concepts for Thermal Storage." ASRAE Transactions 1985, Vol. 91, Part lB, p. 5.
- [6] Nakamura, M. "Short Term Load Forecasting Using Daily Updated Load Models." Automatica 1985, Vol. 21, p. 729.
- [7] Gupta, P. C., and K. Yamada. "Adaptive Short-Term Forecasting of Hourly Loads Using Weather Information." IEEE Winter Meeting, New York, NY, January 30-February 4, 1982, p. 2085.
- [8] Gatley, D. P., and J. J. Riticher. "Successful Thermal Storage." ASHRAE Transactions 1985, Vol. 91, Part lB, p. 843.
- [9] McNeil, W. P., and J. D. Mathey. "Review of an Operating Ice Storage System Performance." ASHRAE Technical Data Bulletin, "Thermal Storage." "A collection of papers presented during the ASHRAE Winter meeting, January, 1985, at Chicago, Illinois," p. 124.
- [10] ASHRAE Handbook of Fundamentals, 1981. Chapter 26, p. 261.
- [11] Hildebrand, V. A. "Modification of the Energy Simulation Program--BLDSYM." Master's Report, Oklahoma State University, December, 1987.

APPENDIX A

 $\left\langle \cdot,\cdot\right\rangle _{0}$ 

INPUT FILE

```
INPUT FILE NAME
COOL.DAT
 INPUT OUTPUT TYPE
\mathbf{1}INPUT INWRIT
\mathbf{1}ENTER NUMBER OF ZONES
\overline{2}ENTER THE NUMBER OF SURFACES FOR THIS ZONE
\overline{3}ENTER THE NUMBER OF SURFACES FOR THIS ZONE
5<sub>5</sub>ARE THE ZONES AND THE CORRESPONDING NUMBER OF WALLS CORRECT? (Y=0/N=1)
 INPUT LOCAL LATITUDE - DEG
35.0INPUT LOCAL LONGITUDE - DEG
97.0
 INPUT STANDARD LONGITUDE - DEG (75,90,105,120,ETC)
90.0
 ARE THESE PARAMETERS CORRECT? (Y=0/N=1)
 INPUT CONSTRUCTION TYPE
\overline{2}INPUT LIGHT FIXTURE TYPE
\overline{2}INPUT FLOOR TYPE
\overline{2}INPUT CIRCULATION TYPE
\overline{2}INPUT OUTSIDE PERIPHERAL LENGTH OF ZONE, FT
282.
 INPUT MINIMUM ZONE RELATIVE HUMIDITY
\cdot 2
 INPUT MAXIMUM ZONE RELATIVE HUMIDITY
\cdot<sup>3</sup>
 ARE THESE PARAMETERS CORRECT? (Y=0/N=1)
 ENTER SURFACE DESCRIPTION - DIR., ROOF, ETC
SOUTH WALL
 INPUT WALL HGT OR ROOF LGTH - FT
201.
 INPUT WALL WDTH OR ROOF WDTH - FT
8.8
 INPUT AREA OF THE DOORS - SQFT
342.6
 INPUT THE AREA OF THE WINDOWS - SQFT
86.4
 INPUT TILT OF THE SURFACE FROM THE HORIZONTAL - HORZ=0.0, VERT=90.0 - DEG
90.0
 INPUT DIR SURFACE FACES - DEG CNTR-CLKWISE FROM SOUTH - ENTER 0.0 FOR HORZ.
0,0
```
 $31$
INPUT THE OUTSIDE HEAT TRANSFER COEFFICIENT - BTU/HR-SQFT-F  $3.0$ INPUT THE INSIDE HEAT TRANSFER COEFFICIENT - BTU/HR-SQFT-F 1.46 INPUT THE REFLECTANCE FROM SURROUNDINGS  $\cdot$ <sup>2</sup> INPUT ABSORBANCE OF THE SURFACE  $\cdot$ <sup>8</sup> INPUT EMITTANCE OF THE SURFACE  $.9$ INPUT SHADING COEFFICIENT OF GLASS  $.25$ INPUT ACTUAL OVERALL COND. OF WALL OR ROOF - BTU/HR-SOFT-F .425 INPUT OVERALL CONDUCTANCE OF WINDOWS - BTU/HR-SOFT-F . 95 INPUT OVERALL CONDUCTANCE OF DOORS - BTU/HR-SQFT-F  $\cdot$  6 PRESS RETURN TO CONTINUE LIST ENTER SURFACE NUMBER OR O 19 ARE THESE PARAMETERS CORRECT? (Y=0/N=1) ENTER SURFACE DESCRIPTION - DIR., ROOF, ETC EAST WALL INPUT WALL HGT OR ROOF LGTH - FT 81.0 INPUT WALL WDTH OR ROOF WDTH - FT 8.8 INPUT AREA OF THE DOORS - SQFT 21. INPUT THE AREA OF THE WINDOWS - SQFT 197.9 INPUT TILT OF THE SURFACE FROM THE HORIZONTAL - HORZ=0.0, VERT=90.0 - DEG  $90.0$ INPUT DIR SURFACE FACES - DEG CNTR-CLKWISE FROM SOUTH - ENTER 0.0 FOR HORZ. 90. INPUT THE OUTSIDE HEAT TRANSFER COEFFICIENT - BTU/HR-SQFT-F  $3.0$ INPUT THE INSIDE HEAT TRANSFER COEFFICIENT - BTU/HR-SQFT-F 1.46 INPUT THE REFLECTANCE FROM SURROUNDINGS  $\cdot$  2 INPUT ABSORBANCE OF THE SURFACE  $\cdot$  8 INPUT ENITTANCE OF THE SURFACE  $.9$ INPUT SHADING COEFFICIENT OF GLASS .96 INPUT ACTUAL OVERALL COND. OF WALL OR ROOF - BTU/HR-SQFT-F

.425

 $32$ 

```
INPUT OVERALL CONDUCTANCE OF WINDOWS - BTU/HR-SQFT-F
.95
 INPUT OVERALL CONDUCTANCE OF DOORS - BTU/HR-SQFT-F
\cdotPRESS RETURN TO CONTINUE LIST
ENTER SURFACE NUMBER OR 0
19
 ARE THESE PARAMETERS CORRECT? (Y=0/N=1)
 ENTER SURFACE DESCRIPTION - DIR., ROOF, ETC
ROOF
 INPUT WALL HGT OR ROOF LGTH - FT
81.0
 INPUT WALL WDTH OR ROOF WDTH - FT
201.0
 INPUT AREA OF THE DOORS - SQFT
0.0INPUT THE AREA OF THE WINDOWS - SOFT
0.0INPUT TILT OF THE SURFACE FROM THE HORIZONTAL - HORZ=0.0, VERT=90.0 - DEG
0.0INPUT DIR SURFACE FACES - DEG CNTR-CLKWISE FROM SOUTH - ENTER 0.0 FOR HORZ.
0.0INPUT THE OUTSIDE HEAT TRANSFER COEFFICIENT - BTU/HR-SQFT-F
3.0INPUT THE INSIDE HEAT TRANSFER COEFFICIENT - BTU/HR-SQFT-F
1.46
 INPUT THE REFLECTANCE FROM SURROUNDINGS
\cdotINPUT ABSORBANCE OF THE SURFACE
.8INPUT ENITTANCE OF THE SURFACE
.9INPUT SHADING COEFFICIENT OF GLASS
0.0INPUT ACTUAL OVERALL COND. OF WALL OR ROOF - BTU/HR-SOFT-F
.150
 INPUT OVERALL CONDUCTANCE OF WINDOWS - BTU/HR-SQFT-F
0.0INPUT OVERALL CONDUCTANCE OF DOORS - BTU/HR-SQFT-F
0.0ENTER SURFACE NUMBER OR O
14
 ARE THESE PARAMETERS CORRECT? (Y=0/N=1)
 INPUT CONSTRUCTION TYPE
\overline{2}INPUT LIGHT FIXTURE TYPE
\overline{2}INPUT FLOOR TYPE
\overline{2}
```
 $33$ 

```
INPUT CIRCULATION TYPE 
2 
It.PUT OUTSIDE PERIPHERAL LENGTH OF ZONE, FT 
1718. 
 INPUT MINIMUM ZONE RELATIVE HUMIDITY
.2 
INPUT MAXIMUM ZONE RELATIVE HUMIDITY
.3 
ARE Tl£SE PARAHETERS CORRECT? <Y=O/N=ll 
ENTER SURFACE DESCRIPTION - DIR., ROOF, ETC 
NORTH WALL 
 INPUT WALL HGT OR ROOF LGTH - FT 
384.0 
INPUT WALL WDTH OR ROOF WDTH - FT 
20.0 
 INPUT AREA OF THE DOORS - SQFT 
342. 
 INPUT THE AREA OF THE WINDOWS - SQFT 
590.4 
 INPUT TILT OF THE SURFACE FROM THE HORIZONTAL - HORZ=0.0, VERT=90.0 - DEG
90.0 
 INPUT DIR SURFACE FACES - DEG CNTR-CLKWISE FROl'I SOUTH - ENTER 0.0 FOR HORZ. 
180. 
 INPUT THE OUTSIDE HEAT TRANSFER COEFFICIENT - BTU/HR-SQFT-f 
3.0 
 INPUT THE INSIDE HEAT TRANSFER COEFFICIENT - BTU/HR-SQFT-F 
1.4b 
 INPUT THE REFLECTANCE FROM SURROUNDINGS 
.2 
 INPUT ABSORBANCE OF THE SURFACE 
.8 
 INPUT EMITTANCE CF Tl£ SURFACE 
.9 
 INPUT SHADING COEFFICIENT OF GLASS 
.9b 
 INPUT ACTUAL OVERALL COND. OF WALL OR ROOF - BTU/HR-SQFT-F 
.425 
 INPUT OVERALL CONDUCTANCE OF WINDOWS - BTU/HR-SQFT-F
.95 
 INPUT OVERALL CCINIX.ICTANCE OF OOORS - BTU/HR-SQFT-F 
.b 
 PRESS RETURN TO CONTINUE LIST 
 ENTER SURFACE NUMBER OR 0
19 
 ARE THESE PARAMETERS CORRECT? <Y=O/N=ll 
 ENTER SURFACE DESCRIPTION - DIR., ROOF, ETC 
SOUTH WALL 
 INPUT WALL HGT OR ROOF LGTH - FT
394.1
```
INPUT WALL WDTH OR ROOF WDTH - FT  $15.0$ INPUT AREA OF THE DOORS - SQFT 492.6 INPUT THE AREA OF THE WINDOWS - SOFT  $0.0$ INPUT TILT OF THE SURFACE FROM THE HORIZONTAL - HORZ=0.0, VERT=90.0 - DEG 90.0 INPUT DIR SURFACE FACES - DEG CNTR-CLKWISE FROM SOUTH - ENTER 0.0 FOR HORZ.  $0.0$ INPUT THE OUTSIDE HEAT TRANSFER COEFFICIENT - BTU/HR-SQFT-F  $3.0$ INPUT THE INSIDE HEAT TRANSFER COEFFICIENT - BTU/HR-SQFT-F 1.46 INPUT THE REFLECTANCE FROM SURROUNDINGS  $\cdot$ <sup>2</sup> INPUT ABSORBANCE OF THE SURFACE  $\ddot{\mathbf{8}}$ INPUT EMITTANCE OF THE SURFACE  $\cdot$ INPUT SHADING COEFFICIENT OF GLASS  $0.0$ INPUT ACTUAL OVERALL COND. OF WALL OR ROOF - BTU/HR-SGFT-F  $.425$ INPUT OVERALL CONDUCTANCE OF WINDOWS - BTU/HR-SQFT-F  $0.0$ INPUT OVERALL CONDUCTANCE OF DOORS - BTU/HR-SQFT-F  $\cdot$  6 PRESS RETURN TO CONTINUE LIST ENTER SURFACE NUMBER OR 0 19 ARE THESE PARAMETERS CORRECT? (Y=0/N=1) ENTER SURFACE DESCRIPTION - DIR., ROOF, ETC EAST WALL INPUT WALL HGT OR ROOF LGTH - FT 748.4 INPUT WALL WDTH OR ROOF WDTH - FT  $20.0$ INPUT AREA OF THE DOORS - SQFT 1638. INPUT THE AREA OF THE WINDOWS - SQFT 396.1 INPUT TILT OF THE SURFACE FROM THE HORIZONTAL - HORZ=0.0, VERT=90.0 - DEG 90.0 INPUT DIR SURFACE FACES - DEG CNTR-CLKWISE FROM SOUTH - ENTER 0.0 FOR HORZ. 90. INPUT THE OUTSIDE HEAT TRANSFER COEFFICIENT - BTU/HR-SQFT-F  $3.0$ INPUT THE INSIDE HEAT TRANSFER COEFFICIENT - BTU/HR-SQFT-F 1.46

INPUT THE REFLECTANCE FROM SURROUNDINGS  $\cdot$ INPUT ABSORBANCE OF THE SURFACE .8 INPUT EMITTANCE OF THE SURFACE .9 INPUT SHADING COEFFICIENT OF GLASS . 96 INPUT ACTUAL OVERALL COND. OF WALL OR ROOF - BTU/HR-SOFT-F  $.425$ INPUT OVERALL CONDUCTANCE OF WINDOWS - BTU/HR-SQFT-F .95 INPUT OVERALL CONDUCTANCE OF DOORS - BTU/HR-SQFT-F  $\cdot$  6 PRESS RETURN TO CONTINUE LIST ENTER SURFACE NUMBER OR O 19 ARE THESE PARAMETERS CORRECT? (Y=0/N=1) ENTER SURFACE DESCRIPTION - DIR., ROOF, ETC WEST WALL INPUT WALL HGT OR ROOF LGTH - FT 284.0 INPUT WALL WDTH OR ROOF WDTH - FT  $20.0$ INPUT AREA OF THE DOORS - SQFT 931.8 INPUT THE AREA OF THE WINDOWS - SOFT  $0.0$ INPUT TILT OF THE SURFACE FROM THE HORIZONTAL - HORZ=0.0, VERT=90.0 - DEG 90.0 INPUT DIR SURFACE FACES - DEG CNTR-CLKWISE FROM SOUTH - ENTER 0.0 FOR HORZ. 270. INPUT THE OUTSIDE HEAT TRANSFER COEFFICIENT - BTU/HR-SQFT-F  $3.0$ INPUT THE INSIDE HEAT TRANSFER COEFFICIENT - BTU/HR-SQFT-F  $1.46$ INPUT THE REFLECTANCE FROM SURROUNDINGS  $\cdot$ INPUT ABSORBANCE OF THE SURFACE  $\cdot$ 8 INPUT EMITTANCE OF THE SURFACE  $.9$ INPUT SHADING COEFFICIENT OF GLASS  $0.0$ INPUT ACTUAL OVERALL COND. OF WALL OR ROOF - BTU/HR-SQFT-F .425 INPUT OVERALL CONDUCTANCE OF WINDOWS - BTU/HR-SQFT-F  $0.0$ INPUT OVERALL CONDUCTANCE OF DOORS - BTU/HR-SQFT-F  $\cdot$ 

```
PRESS RETURN TO CONTINUE LIST
ENTER SURFACE NUMBER OR O
19
 ARE THESE PARAMETERS CORRECT? (Y=0/N=1)
ENTER SURFACE DESCRIPTION - DIR., ROOF, ETC
ROOF
 INPUT WALL HGT OR ROOF LGTH - FT
617.
 INPUT WALL WDTH OR ROOF WDTH - FT
207.
 INPUT AREA OF THE DOORS - SQFT
0.0INPUT THE AREA OF THE WINDOWS - SOFT
0.0INPUT TILT OF THE SURFACE FROM THE HORIZONTAL - HORZ=0.0, VERT=90.0 - DEG
0.0INPUT DIR SURFACE FACES - DEG CNTR-CLKWISE FROM SOUTH - ENTER 0.0 FOR HORZ.
0.0INPUT THE OUTSIDE HEAT TRANSFER COEFFICIENT - BTU/HR-SQFT-F
3.0INPUT THE INSIDE HEAT TRANSFER COEFFICIENT - BTU/HR-SQFT-F
1.46
 INPUT THE REFLECTANCE FROM SURROUNDINGS
\cdotINPUT ABSORBANCE OF THE SURFACE
\cdot<sup>8</sup>
 INPUT EMITTANCE OF THE SURFACE
.9INPUT SHADING COEFFICIENT OF GLASS
0.0INPUT ACTUAL OVERALL COND. OF WALL OR ROOF - BTU/HR-SOFT-F
.246
 INPUT OVERALL CONDUCTANCE OF WINDOWS - BTU/HR-SQFT-F
0.0INPUT OVERALL CONDUCTANCE OF DOORS - BTU/HR-SOFT-F
0.0ENTER SURFACE NUMBER OR O
15
 ARE THESE PARAMETERS CORRECT? (Y=0/N=1)
 INPUT FIRST SHIFT START TIME - HRS
8.0INPUT SECOND SHIFT START TIME - HRS
17.0INPUT NUMBER OF 1ST SHIFT OCCUPANTS
30
 INPUT NUMBER OF 2ND SHIFT OCCUPANTS
3
 INPUT INFILTRATION CLASSIFICATION
```
 $\overline{2}$ 

INPUT CEILING HEIGHT - FT  $8.8$ INPUT FL. LIGHT POWER FOR 1ST SHIFT - KW 16.28 INPUT FL. LIGHT POWER FOR 2ND SHIFT - KW 1.63 INPUT INCND. LIGHTS FOR 1ST SHIFT - KW  $0.0$ INPUT INCND, LIGHTS FOR 2ND SHIFT - KW  $0.0$ INPUT INTERNAL SENSIBLE HEAT GAIN FOR 1ST SHIFT - BTU/HR 79400. INPUT INTERNAL SENSIBLE HEAT GAIN FOR 2ND SHIFT - BTU/HR 43400. INPUT INTERNAL LATENT HEAT GAIN FOR 1ST SHIFT - BTU/HR  $0.0$ INPUT INTERNAL LATENT HEAT GAIN FOR 2ND SHIFT - BTU/HR  $0.0$ INPUT ZONE OPERATING TEMPERATURE  $72.$ INPUT 1 TO RUN HEATX SUBROUTINE  $\mathbf{1}$ INPUT 1 TO RUN HEATING AND COOLING EQUIPMENT MODEL  $\mathbf{1}$ INPUT THE NUMBER OF HOLIDAYS TO BE CONSIDERED  $\mathbf{1}$ INPUT HOLIDAY (REFER TO INSTRUCTIONS) 0704 ARE THE HOLIDAYS CORRECT? (Y=0/N=1) INPUT O TO TREAT WEEKENDS AS WEEKDAYS 1 INPUT NAXIMUM CAPACITY OF THE AIR HANDLER - BTU/HR 750000. INPUT MINIMUM CAPACITY OF THE AIR HANDLER - BTU/HR  $0.0$ INPUT TOTAL FLOOR AREA OF ZONE - SQFT 16281. INPUT THERMOSTAT RANGE - THE DEAD BAND  $3.0$ INPUT THERMOSTAT SET TEMPERATURE DURING DAY TIME - F 78. INPUT THERMOSTAT SET TEMPERATURE DURING NIGHT TIME - F 85. INPUT THERMOSTAT SET TIME FOR 1ST SHIFT ь. INPUT THERMOSTAT SET TIME FOR 2ND SHIFT 22. ARE THESE PARAMETERS CORRECT? (Y=0/N=1) INPUT FIRST SHIFT START TIME - HRS 8.0

INPUT SECOND SHIFT START TIME - HRS 17.0 INPUT NUHBER OF 1ST SHIFT OCCUPANTS 55 INPUT NUMBER OF 2ND SHIFT OCCUPANTS 6 INPUT INFILTRATION CLASSIFICATION 2 INPUT CEILING HEIGHT - FT 20.0 INPUT FL. LIGHT POWER FOR 1ST SHIFT - KW 158.8 INPUT FL. LIGHT POWER FOR 2ND SHIFT - KW 15.9 INPUT INCND. LIGHTS FOR 1ST SHIFT - KW  $0.0$ INPUT INCND. LIGHTS FOR 2ND SHIFT - KW 0.0 INPUT INTERNAL SENSIBLE I-EAT GAIN FOR 1ST SHIFT - BTU/HR 123800. INPUT INTERNAL SENSIBLE HEAT GAIN FOR 2ND SHIFT - BTU/HR 67400. INPUT INTERNAL. LATENT HEAT GAIN FOR 1ST SHIFT - BTU/HR o.o INPUT INTERNAL LATENT HEAT GAIN FOR 2ND SHIFT - BTU/HR o.o INPUT ZONE OPERATING TEHPERATURE 78. INPUT 1 TO RUN HEATX SUBROUTINE 1 INPUT 1 TO RUN HEATING AND COOLING EQUIPMENT MODEL 1 INPUT THE NUMBER OF IRIDAYS TO BE CONSIDERED 1 INPUT HOLIDAY <REFER TO INSTRUCTIONS! 0704 ARE THE HOLIDAYS CORRECT? (Y=0/N=1) INPUT 0 TO TREAT WEEKENDS AS WEEKDAYS 1 INPUT MAXIMUM CAPACITY OF THE AIR HANDLER - BTU/HR 7000000. INPUT MINIMUM CAPACITY OF THE AIR HANDLER - BTU/HR o.o INPUT TOTAL FLOOR AREA OF ZONE - SOFT · · · · · · · 225886. INPUT THERMOSTAT RANGE - THE DEAD BAND 3.0 INPUT THERMOSTAT SET TEtffRATURE DURING DAY TIME - F 78. INPUT THERMOSTAT SET TEMPERATURE DURING NIGHT TIME - F 85.

INPUT THERMOSTAT SET TIME FOR 1ST SHIFT 6.0 INPUT THERMOSTAT SET TIME FOR 2ND SHIFT

22.0 ARE THESE PARAMETERS CORRECT? (Y=0/N=1)

INPUT MONTH WHEN SIMULATION IS TO START

6 INPUT THE DAY OF THE MONTH WHEN SIMULATION IS TO START 28

INPUT MONTH WHEN SIMULATION IS TO END

8 INPUT THE DAY OF THE MONTH WHEN SIMULATION IS TO END 31

INPUT TI£ DAY OF T1£ WEEK FOR STARTING DAY 1

ARE TIESE PARAl1ETERS CORRECT? <Y=O/N=l>

INPUT THE WEATHER FORECAST FILE FILE4.DAT Itf'UT 1 FOR ANOTHER RUN FOR THIS BUILDING 0

## APPENDIX B

 $\frac{1}{2}$ 

## PROGRAM LISTING

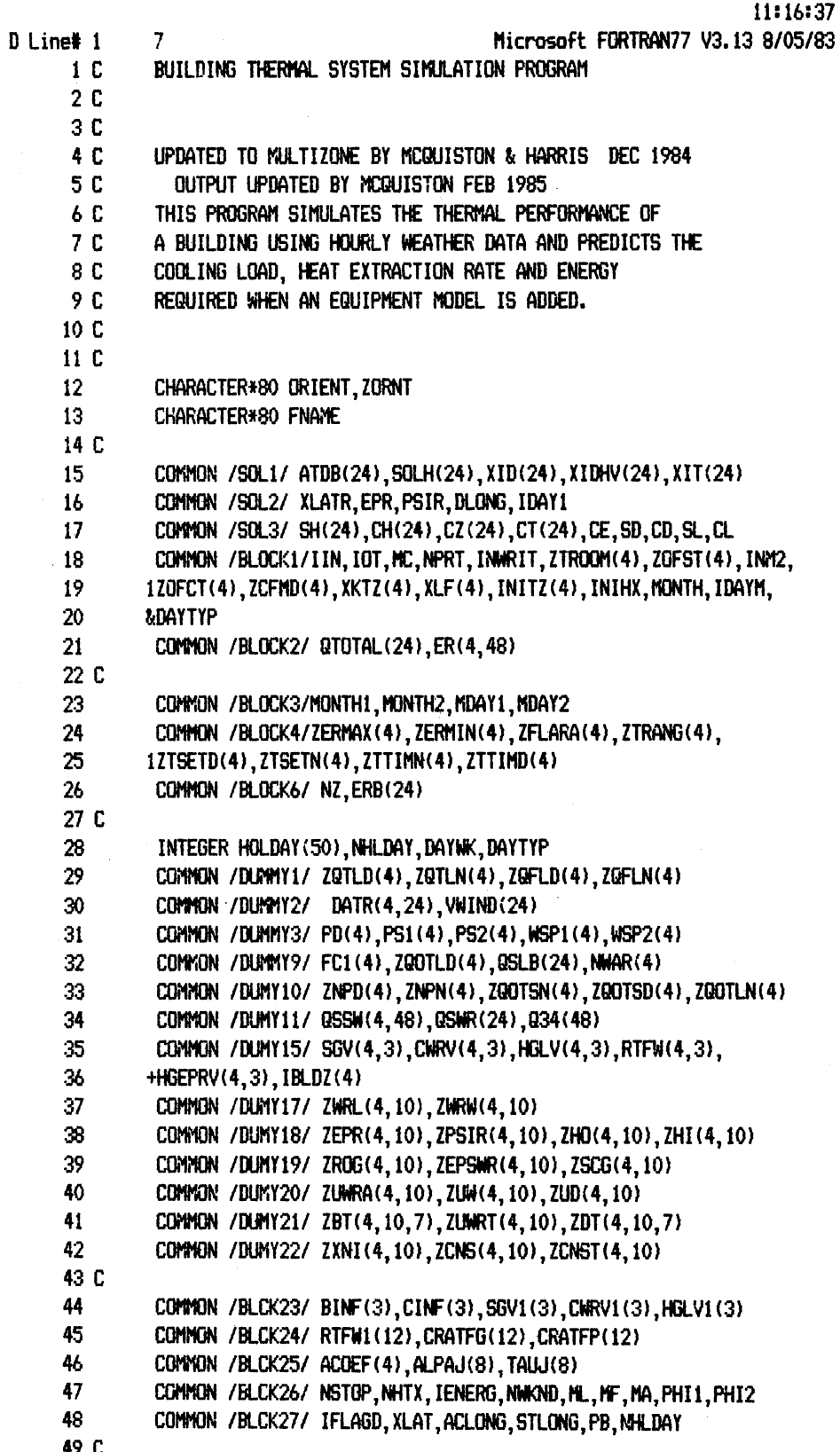

 $10 - 29 - 87$ 

50 COMMON /DUMY30/ DUM, ALPAD, TAUD, SALPAJ, STAUJ, XJ, SHGTC, SHGAC 51 CONVION / DUNY31/ ALPAW, ENEW, CFMD, CFM, XI, XNP, QOTS, QOTL 52 COMMON /DUMY32/ QFLE, QTLE, QSFWT, QFWRT, QFFLT, QF34T, UWRT 53 C 54 COMMON /BLCK35/ WRL, WRW, AD, AW, PSI, EPSILN, HO 55 COMMON /BLCK36/ HI, ROG, ALPHMR, EPSMR, SCG, UMRA, UM, UD, BT(7), DT(7) 56 CONNON /BLCK37/ NPN, NPD, IBLD, CLHGT, QOTSN, QOTSD, QOTLN, QOTLD, QFLN 57 COMMON /BLCK38/ QFLD, QTLN, QTLD, OFST, OFCT, TROOM, ERMIN, ERMAX 58 COMMON /BLCK39/ FLAREA, THRANG, THSETD, THSETN, THT INN, THT IND 59 COMMON /BLCK40/ ACH(4,24), QTSHZ(24), QTSHL(24) 60 CONNON /BLCK41/ QTOTAZ(24), QTOFHZ, QTOFCZ, Q30Z(24) COMMON /BLCK42/ QSFWZ(24),Q37Z(24),Q38Z(24),Q39Z(24),Q31Z(24) 61 62 CONNON /BLCK43/ QOTHSZ(24), QOTHLZ(24), QIVSZ(24), QIVLZ(24) - - - - - - - -63 COMMON /BLCK44/ QPPLZ(24), QPPSZ(24), QFLSZ(24), QTLSZ(24) COMMON /BLCK45/ QSSWRZ(24), Q35Z(24) 64 65 COMMON /BLCK46/ ZALP(4,10), ZORNT(4,10), TSWR(4,10,48) 66 COMMON /BLCK47/ ZAW(4,10), SHGF(24), TSW(24), ZAWR(4,10) 67 COMMON /BLCK48/ GEWR(4,10,48), GEW(24), ZAD(4,10), GED(24) 68 COMMON /BLCK49/ QFLS(48), QTLS(24), QPPS(24), QOTHS(24), QIVS(24) 69 COMMON /BLCK50/ 0SSWR(4,48),035(24),0PPL(24),00THL(24),01VL(24) 70 COMMON /BLCK51/ 030(24), 031(24), 037(4, 48), 038(4, 48), 039(4, 48) 71 COMMON /BLCK52/ QSFW(4,48), ATWB(24) 72 COMMON /BLCK53/ DW(4.24) 73 COMMON /BLCK54/ QTOTFC, QTOTFH 74 C 75 DATA NAT, NSCG/6,0/ DATA RTD/57.29578/ 76 77 C 78 C 79 C BEGINNING OF PROGRAM 80 C 81 CALL SETINP 82 C 83 C INITIALIZING PARAMETERS 84 C 85 CALL INTIAL (DAYWK, HOLDAY, NZON, NWAR) 86 C 87 FNAME='PRN' WRITE(\*, 1603) 88 89 1603 FORMAT(' INPUT A FILE NAME FOR OUTPUT WHERE:', 90  $+/$ , 8X, 'CON = SCREEN OUTPUT', /, 8X, 91 +'PRN = PRINTER OUTPUT', /, 8X, '??? = ANY OUTPUT FILE NAME', 92 +< YOU CHOOSE<, //) 93 CALL INPUTT(FNAME, 'INPUT FILE NAME \$') 94 OPEN(6, FILE=FNAME, STATUS='NEW') 95 C 96 2001 CONTINUE 97  $WRITE(*, 1604)$ 98 1604 FORMAT(' INPUT 0,1, OR 2 TO SPECIFIY TYPE OF OUTPUT DE', 99 +'SIRED WHERE:', /,' (0)=TOTAL LOAD FOR EACH DAY, AND', 100 +' FOR THE WHOLE PERIOD NONTH BY MONTH', /,'  $(1)=(0) +^{\prime}$ , 101 +' Hour by Hour load for each day', /,'  $(2)=(1) + AT'$ .

```
+'MOSPHERIC DRY BULB (F), WET BULB (F), HUMIDITY DIFFERE',
    102
    103
             +'NCE (LBM OF
                                         WATER / LBM OF AIR), SENSIBLE,',
             +' LATENT, AND TOTAL LOADS (BTU/HR)',/,'
    104
                                                            (3)=(2) +1,
    105
             +< INDIVIDUAL CONTRIBUTIONS',/,'
                                                   (4) = (3) + SQL-AIR'106
             +' TEMPERATURE, HEAT GAIN THROUGH EACH SURFACE - HOUR',
    107
             + BY HOUR
                                       - EVERY DAY', //)
    108
              CALL INPUTIONPRT, 'INPUT OUTPUT TYPE $')
    109 C
    110
              WRITE(*, 1605)
    111 1605 FORMAT(//,' INWRIT- TO WRITE INPUT DATA ENTER (1)',/,
    112
             +8X, ' OTHERWISE ENTER (0)', //)
               CALL INPUTI(INWRIT, 'INPUT INWRIT $')
    113
    114 C
    115 1632 CALL INPUTI(NZON, 'ENTER NUMBER OF ZONES $')
    116
               DO 1606 I=1, NZON
1117WRITE(*, 1607) I
\mathbf{1}118 1607 FORMAT(9(/), 'INPUT NUMBER OF SURFACES FOR ZONE-', 12, '----> ', //)
\mathbf{1}119
               CALL INPUTI(NWAR(I), 'ENTER THE NUMBER OF SURFACES FOR THIS ZONE $'
    120
              +\mathbf{1}121 1606 CONTINUE
\mathbf{1}122 C
    123
               NCOR=0
    124
               DO 1630 LL=1, NZON
1125WRITE(*, 1631) LL, NWAR(LL)
1 126 1631 FORMAT(/, 'ZONE ', I1, 'NWAR=', I2, /)
1 127 1630 CONTINUE
               CALL INPUTI(NCOR, ARE THE ZONES AND THE CORRESPONDING NUMBER OF WA
    128
    129
              +LLS CORRECT? (Y=0/N=1) $')
               IF (NCOR. EQ. 1) GO TO 1632
    130
    131C132
               CALL INPUTR(XLAT, INPUT LOCAL LATITUDE - DEG $')
    133
               CALL INPUTR(ACLONG, 'INPUT LOCAL LONGITUDE - DEG $')
    134
               CALL INPUTR(STLONG, 'INPUT STANDARD LONGITUDE - DEG (75, 90, 105, 120,
    135
              +ETC) $^{\prime})
    136
               DLONG=(STLONG-ACLONG)/15.0
    137 C
    138
               IF (INWRIT.LE.0) GO TO 10
    139
               WRITE (IOT, 520)
    140 C
    141
               WRITE (*,1707) NPRT, INWRIT, XLAT, ACLONG, STLONG
    142 1707 FORMAT(/,' NPRT=', I1,' INWRIT=', I1,' XLAT=', F5.1,
             +' ACLONG=', F5.1,' STLONG=', F5.1,//)
    143
    144
               NCOR=0
    145
               CALL INPUTI(NCOR, ARE THESE PARAMETERS CORRECT? (Y=0/N=1) $')
    146
               IF(NCOR.EQ.1) 60 TO 2001
    147 C
    148 10
               XLATR=XLAT/RTD
    149
               IF (NHLDAY.LT.50) HOLDAY (NHLDAY+1)=0
    150
               DO 11 N=1.NZON
    151
              IF (NWAR(N).LE.10) GO TO 18
\mathbf{1}152 11
1
              WRITE (*, 12) NWAR(N)
              FORMAT('O### ERROR ### NWAR = ', I6, ' EXCEEDS THE MAXIMUM ALLOWABLE
    153 12
```
 $44$ 

154 1 VALUE OF 10') 155 GO TO 490 156 18 DO 60 NZ=1, NZGN 157 2002 CONTINUE 1 158 C  $\mathbf{1}$ 159 WRITE(\* 1608)NZ 1 160 1608 FORMAT(//,' \*\*\* YOU ARE NOW ENTERING DATA FOR ZONE ', I2,', \*\*\*', 1 1 161  $+1/1$ 162  $WRITE(*, 1609)$  $\mathbf{1}$ 163 1609 FORMAT(' TYPES OF CONSTRUCTION ARE (1=LIGHTWEIGHT,',  $\mathbf{1}$ +' 2=MEDIUM WEIGHT, 3=HEAVYWEIGHT)',//) 1 164 CALL INPUTIONC, INPUT CONSTRUCTION TYPE \$') 1 165 166 CALL INPUTIONL, INPUT LIGHT FIXTURE TYPE \$')  $\mathbf{1}$ CALL INPUTI(MF, 'INPUT FLOOR TYPE \$')  $\mathbf{1}$ 167 CALL INPUTIONA, 'INPUT CIRCULATION TYPE \$') 1 168 169 C 1 CALL INPUTR(XLF(NZ), INPUT OUTSIDE PERIPHERAL LENGTH OF ZONE, FT \$ 170 1  $\mathbf{1}$ 171  $+$ ) 172 CALL INPUTR(PHI1, 'INPUT MINIMUM ZONE RELATIVE HUMIDITY \$')  $\mathbf{1}$ 173 CALL INPUTR(PHI2, 'INPUT MAXIMUM ZONE RELATIVE HUMIDITY \$') 1 174 C 1 175 WRITE(\*, 1706) MC, ML, MF, MA, XLF(NZ), PHI1, PHI2 1 176 1706 FORMAT(/, 'MC=', I1, 'ML=', I1, 'MF=', I1, 'MA=', I1, /,  $\mathbf{1}$ +' XLF=',F7.1,' PHI1=',F6.4,' PHI2=',F6.4,//)  $\mathbf{1}$ 177 178 NCOR=0  $\mathbf{1}$ 179 CALL INPUTI(NCOR, ARE THESE PARAMETERS CORRECT? (Y=0/N=1) \$')  $\mathbf{1}$ 180 IF(NCOR.EQ.1) GO TO 2002 1  $XKT=0.0$  $\mathbf{1}$ 181 182  $XKTZ(NZ)=0.0$  $\mathbf{1}$ 183 DO 50 NS=1, NWAR(NZ)  $\mathbf{1}$  $\overline{2}$ 184 C  $\mathbf{2}$ 185 CALL TWINT  $2<sup>1</sup>$ 186 2004 CONTINUE  $\overline{2}$ 187 WRITE(\*,2003) NZ, NS 188 2003 FORMAT(/,1X, 'YOU ARE NOW ENTERING DATA FOR ZONE ',12,' SURFACE '  $\overline{2}$  $\mathbf{2}$ 189  $+, I2)$  $\overline{2}$ 190 C  $\overline{2}$ 191 CALL INPUTT(ORIENT, 'ENTER SURFACE DESCRIPTION - DIR., ROOF, ETC \$'  $\overline{2}$ 192  $+)$  $\overline{2}$ 193 CALL INPUTR(WRL, 'INPUT WALL HGT OR ROOF LGTH - FT \$')  $\mathbf{2}$ 194 CALL INPUTR(WRW, INPUT WALL WDTH OR ROOF WDTH - FT \$')  $\overline{2}$ 195 CALL INPUTR(AD, 'INPUT AREA OF THE DOORS - SQFT \$')  $\boldsymbol{2}$ 196 CALL INPUTR(AW, 'INPUT THE AREA OF THE WINDOWS - SOFT \$')  $\overline{2}$ 197 CALL INPUTR(EPSILN, INPUT TILT OF THE SURFACE FROM THE HORIZONTAL  $\overline{2}$ 198 +- HORZ=0.0, VERT=90.0 - DEG \$')  $\overline{2}$ 199 CALL INPUTR(PSI, 'INPUT DIR SURFACE FACES - DEG CNTR-CLKWISE FROM S  $\mathbf{2}$ 200  $+0$ UTH - ENTER 0.0 FOR HORZ. \$ $\prime$ )  $\overline{2}$ 201 CALL INPUTR(HO, 'INPUT THE OUTSIDE HEAT TRANSFER COEFFICIENT - BTU/  $2<sup>1</sup>$ 202 HR-SQFT-F \$')  $\overline{2}$ 203 CALL INPUTR(HI, INPUT THE INSIDE HEAT TRANSFER COEFFICIENT - BTU/H  $\overline{2}$ 204  $+R-SQFT-F$ \$')  $2<sup>1</sup>$ 205 CALL INPUTR(ROG, INPUT THE REFLECTANCE FROM SURROUNDINGS \$')

 $\boldsymbol{2}$ 206 CALL INPUTR(ALPHWR, 'INPUT ABSORBANCE OF THE SURFACE \$')  $\mathbf{2}$ 207 CALL INPUTR(EPSWR, 'INPUT EMITTANCE OF THE SURFACE \$')  $\overline{2}$ 208 CALL INPUTR(SCG, 'INPUT SHADING COEFFICIENT OF GLASS \$') 209  $2 -$ CALL INPUTR(UWRA, INPUT ACTUAL OVERALL COND. OF WALL OR ROOF - BTU  $\overline{2}$ 210 +/HR-SGFT-F \$')  $\overline{2}$ 211 CALL INPUTR(UM, 'INPUT OVERALL CONDUCTANCE OF WINDOWS - BTU/HR-SQFT  $2^{\circ}$ 212  $+-F$  \$')  $\overline{2}$  $-213$ CALL INPUTR(UD, 'INPUT OVERALL CONDUCTANCE OF DOORS - BTU/HR-SQFT-F  $\overline{2}$ 214  $+$  \$')  $\overline{2}$ 215 C  $\overline{2}$ 216 UWRT=UWRA  $\overline{2}$ 217 C  $\overline{2}$ 218 CALL TRANSF (BT, DT, UWRT, EPSILN, MC)  $\overline{2}$ 219 C  $\overline{2}$ 220 IF (UNRT.GT.O.O.AND.UNRA.EQ.O.O) UNRA=UNRT  $2<sup>1</sup>$ 221 IF (INWRIT.LE.0) GO TO 30  $\overline{2}$ 222 WRITE (IOT, 510) 223 C  $\overline{2}$  $2<sup>1</sup>$ 224 WRITE (\*, 1705) WRL, WRW, AD, AW, EPSILN, PSI, HD, HI, ROG,  $2<sup>7</sup>$ 225 +ALPHWR, EPSWR, SCG, UWRA, UW, UD, ORIENT 226 1705 FORMAT(/,'WRL=',F6.1,'WRW=',F6.1,'AD=',F7.1,'AW=',F7.1,/,  $2<sup>1</sup>$  $2<sup>1</sup>$ 227 +' EPSILN=',F5.1,' PSI=',F5.1,' H0=',F7.1,' HI=',F7.1,/,  $\mathbf{2}$ 228 +' ROG=',F3.1,' ALPHHR=',F3.1,' EPSHR=',F3.1,' SCG=',F4.2,/, 229 +' UWRA=',F6.1,' UW=',F6.1,' UD=',F6.1,' ORIENT=',A80,//)  $\mathbf{2}$  $\overline{2}$ 230 NCOR=0  $\overline{2}$ 231 CALL INPUTI(NCOR, ARE THESE PARAMETERS CORRECT? (Y=0/N=1) \$') IF(NCOR.EQ.1) GO TO 2004  $\overline{2}$ 232  $\overline{2}$ 233 C  $\overline{2}$ 234 WRITE (IOT, 510)  $\mathbf{2}$ 235 C 236 C  $\overline{2}$ WRITE (IOT, 1704)(BT(I), DT(I), I=1, 7), UWRT 237 C1704 FORMAT(7(/,'BT=',E13.6,'DT=',E13.6),//,'UMRT=',F9.6,//)  $\mathbf{2}$  $\mathbf{2}$ 238 C  $\overline{2}$ 239 30 ZWRL (NZ, NS)=WRL 240  $\mathbf{2}$ ZWRW(NZ, NS)=WRW 241 ZAD(NZ, NS)=AD  $\mathbf{2}$  $\mathbf{2}$ 242 ZAW(NZ.NS)=AW 243 ZEPR(NZ, NS)=EPSILN/RTD  $\overline{2}$  $\overline{2}$ 244 ZPSIR(NZ, NS)=PSI/RTD  $\overline{2}$ 245  $ZHO(NZ, NS) = H<sub>0</sub>$  $\overline{2}$ 246 ZHI (NZ, NS)=HI  $\overline{2}$ 247 ZROG(NZ, NS)=ROG  $\overline{2}$ 248 ZALP(NZ, NS)=ALPHWR  $\overline{2}$ 249 ZEPSWR(NZ, NS)=EPSWR  $\overline{2}$ 250 ZSCG(NZ, NS)=SCG 251  $\overline{2}$ ZUWRA (NZ, NS)=UWRA  $\overline{2}$ 252 ZLIW(NZ, NS)=LIW  $2<sup>1</sup>$ 253 ZUD(NZ, NS)=UD  $\mathbf{2}$ 254 ZORNT (NZ, NS)=ORIENT  $\overline{2}$ 255 ZAWR (NZ, NS) = (WRL \*WRW) - AD-AW 256  $\overline{2}$ XKT=XKT+(ZAWR(NZ,NS)\*UWRA)+(AD\*UD)+(AW\*UW)  $2<sup>1</sup>$ 257 UR=UWRA/UWRT

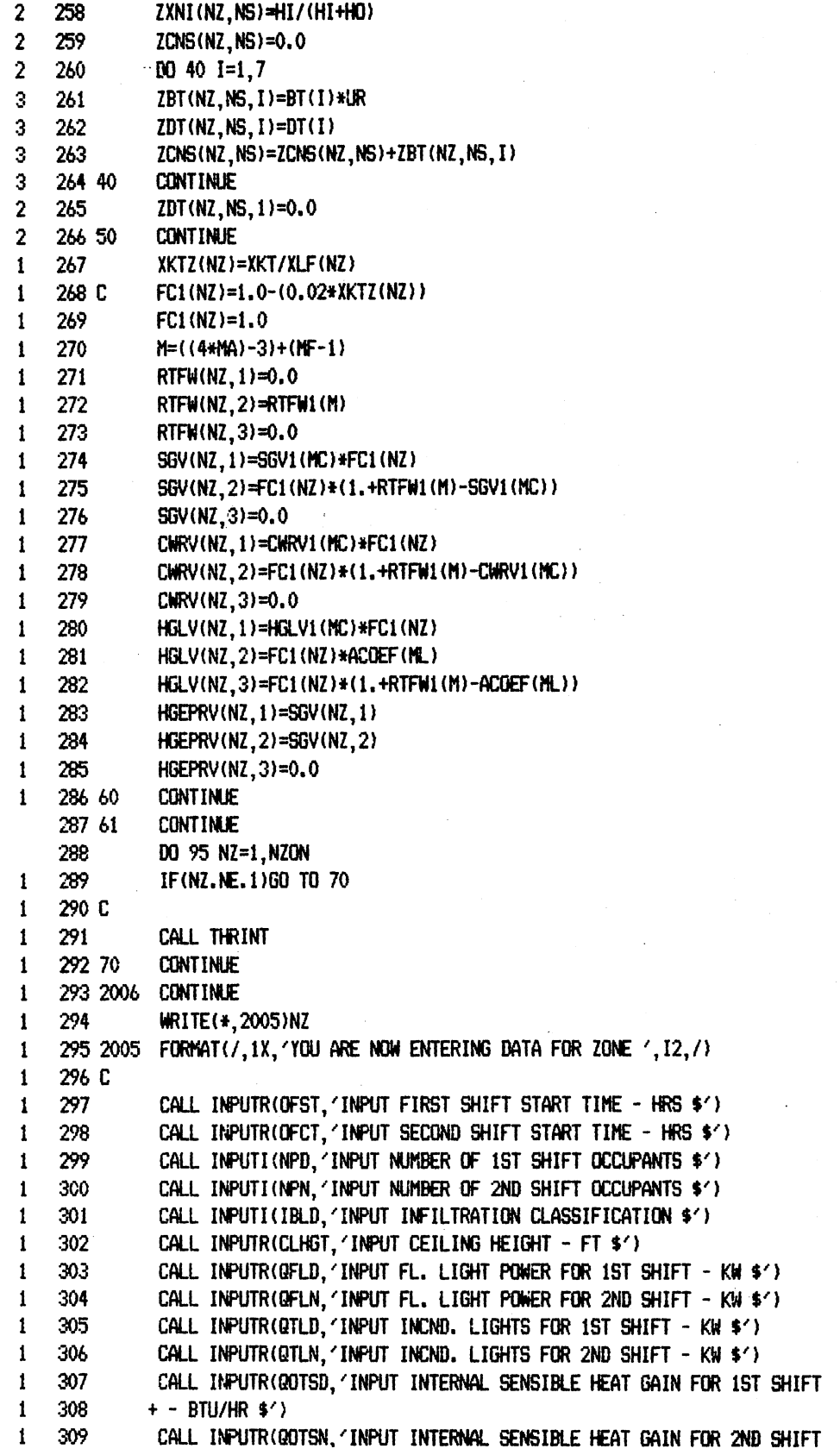

310  $+ - B T U / H R 1$  $\mathbf{1}$ 1 311 CALL INPUTR(QOTLD, 'INPUT INTERNAL LATENT HEAT GAIN FOR 1ST SHIFT -312 1  $+$  BTU/HR \$') 313 CALL INPUTR(QOTLN, 'INPUT INTERNAL LATENT HEAT GAIN FOR 2ND SHIFT - $\mathbf{1}$ 314  $+$  BTU/HR \$') 1 315 CALL INPUTR(TROOK, 'INPUT ZONE OPERATING TEMPERATURE \$') 1 316 CALL INPUTIONHTX, 'INPUT 1 TO RUN HEATX SUBROUTINE \$') 1  $\mathbf{1}$ 317 CALL INPUTI(IENERG, INPUT 1 TO RUN HEATING AND COOLING EQUIPMENT M 318  $+$ GDEL\$ $\prime$ ) 1 319 1635 CALL INPUTI(NNLDAY, 'INPUT THE NUMBER OF HOLIDAYS TO BE CONSIDERED  $\mathbf{1}$ 1 320 +\$') 321 DO 1610 J=1, NHLDAY  $\mathbf{1}$  $\mathbf{2}$ 322 1610 CALL INPUTI(HOLDAY(J), 'INPUT HOLIDAY (REFER TO INSTRUCTIONS) \$') 323 C 1 324 NCOR=0 1 325 DO 1633 LL=1, NHLDAY  $\mathbf{1}$  $\mathbf{2}$ 326 WRITE(\*, 1634) LL, HOLDAY (LL)  $\overline{2}$ 327 1634 FORMAT(/, 'NHLDAY=', I2, 'HOLDAY=', I5) 328 1633 CONTINUE  $\mathbf{2}$ CALL INPUTI(NCOR, 'ARE THE HOLIDAYS CORRECT? (Y=0/N=1) \$') 329  $\mathbf{1}$  $\mathbf{1}$ 330 IF(NCOR.EQ.1)60 TO 1635  $\mathbf{1}$ 331 C 332 CALL INPUTI(NWKND, 'INPUT O TO TREAT WEEKENDS AS WEEKDAYS \$')  $\mathbf{1}$ 333 C 1 334 IF(NHTX.EQ.0) GO TO 1611 1 335 CALL INPUTR(ERMAX, INPUT MAXIMUM CAPACITY OF THE AIR HANDLER - BTU 1 336  $+$ /HR  $*$ <sup>2</sup>) 1 337 CALL INPUTR(ERMIN, 'INPUT MINIMUM CAPACITY OF THE AIR HANDLER - BTU  $\mathbf{I}$ 338  $+ / H R$  \$') 1 CALL INPUTR(FLAREA, INPUT TOTAL FLOOR AREA OF ZONE - SOFT \$') 1 339 340 CALL INPUTR(THRANG, 'INPUT THERMOSTAT RANGE - THE DEAD BAND \$') 1 341 CALL INPUTR(THSETD, INPUT THERMOSTAT SET TEMPERATURE DURING DAY TI -1 342  $+ME - F$ \$') 1 343 CALL INPUTR(THSETN, 'INPUT THERMOSTAT SET TEMPERATURE DURING NIGHT 1  $\mathbf{1}$ 344  $+IIME - F$ \$') 345 CALL INPUTR(THTIMD, INPUT THERMOSTAT SET TIME FOR 1ST SHIFT \$') 1 346 CALL INPUTR(THTIMN, 'INPUT THERMOSTAT SET TIME FOR 2ND SHIFT \$') 1 347 C 1 348 1611 ZNPN(NZ)=NPN 1 349  $ZNPD(NZ) = NPD$ 1 350 IBLDZ(NZ)=IBLD 1 351 ZQOTSN(NZ)=QOTSN 1 352 1 ZOOTSD(NZ)=QOTSD 353 ZOOTLN(NZ)=QOTLN -1 354 ZQOTLD(NZ)=QOTLD 1 355 ZOFLN(NZ)=QFLN 1 356 ZQFLD(NZ)=QFLD 1 357 1 ZQTLN(NZ)=QTLN 358 ZQTLD(NZ)=QTLD 1 359  $\mathbf{1}$ ZOFST(NZ)=OFST 360 ZOFCT(NZ)=OFCT 1  $\mathbf{1}$ 361 ZTROOM(NZ)=TROOM  $\mathbf{1}$ 362 ZERKIN(NZ)=ERMIN

```
363
               ZERMAX (NZ)=ERMAX
1
    364
               ZFLARA (NZ)=FLAREA
1
1
    365
               ZTRANG (NZ)=THRANG
    366
               ZTSETD(NZ)=THSETD
1
    367
               ZTSETN(NZ)=THSETN
1
    368
               ZTTIMN(NZ)=THTIMN
1
    369
               ZTTIMD(NZ)=THTIMD
1
    370
               IF (NHLDAY LT.50) HOLDAY (NHLDAY+1)=0
1
    371
               PD(NZ)=PSL(TROOM)
1
    372
               PS1(NZ)=PHI1*PD(NZ)
1
    373
               PS2(NZ) = PHI2*PD(NZ)1
    374
               WSP1(NZ)=0.622*PS1(NZ)/(PB-PS1(NZ))
1
    375
               WSP2(NZ)=0.622*PS2(NZ)/(PB-PS2(NZ))
\mathbf{1}376
               DO 80 NS=1, NWAR(NZ)
\mathbf{1}ZCNST (NZ, NS)=ZCNS(NZ, NS)*TROOM
\overline{2}377
    378 80
               CONTINUE
2
    379
               IF (INWRIT.LE.0) GO TO 95
1
    380
               WRITE (IOT, 510)
1
    381
               WRITE (*, 1703) NPD, NPN, QOTSD, QOTSN, QOTLD, QOTLN, QFLD, QFLN,
1
    382
              +QTLD, QTLN, OFST, OFCT, TROOM, IENERG, NHLDAY,
1
1
    383.
              +NWKND, NHTX, IBLD, CLHGT
    384 1703 FORMAT(/,'NPD=', I3,'NPN=', I3,' QOTSD=', F8.1,' QOTSN=', F9.1,
-1
    385
              +/,' QOTLD=',F9.1,' QOTLN=',F9.1,' QFLD=',F9.1,' QFLN=',F9.1,/,
1
    386
              +' QTLD=',F9.1,' QTLN=',F9.1,' OFST=',F4.1,' OFCT=',F4.1,/,
1
    387
              +' TROOM=',F5.1,' IENERG=',I1,' NHLDAY=',I2,/,
1
              +' NWKND=', I1, ' NHTX=', I1,
    388
1
              + / IBLD=\langle, I1, \langle CLHGT=\langle, F4, 1, //)
    389
1
    390 C
1
    391 C
1
    392
               IF(NHTX, NE, 0) WRITE (*, 1701) ERMAX, ERMIN, FLAREA, THRANG, THSETD,
1
    393
              +THSETN, THT INN, THT IMD
1
    394 1701 FORMAT(/,'ERMAX=',F11.1,'ERMIN=',F11.1,'FLAREA=',F9.1,
1
1
    395
              +' THRANG=',F9.1,/,' THSETD=',F9.1,' THSETN=',F9.1,' THTIMN=',
    396
              +F9.1, THTIMD=\langle, F9.1, //)
1
    397
               NCOR=0
\mathbf{1}CALL INPUTI(NCOR, ARE THESE PARAMETERS CORRECT? (Y=0/N=1) $')
    398
1
    399
               IF(NCOR.EQ.1) GO TO 2006
1
    400 95
               CONTINUE
1
    401 2007 CONTINUE
    402
               WRITE(*, 2008)
    403 2008
               FORMAT(/////////,5X, '***** BUILDING SIMULATION DATA *****',//)
    404
               CALL INPUTI(MONTHI, INPUT MONTH WHEN SIMULATION IS TO START $')
    405
               CALL INPUTI(MDAYI, 'INPUT THE DAY OF THE MONTH WHEN SIMULATION IS T
    406
              +0 START $')
    407
               CALL INPUTI(MONTH2, INPUT MONTH WHEN SIMULATION IS TO END $')
    408
               CALL INPUTI(MDAY2, 'INPUT THE DAY OF THE MONTH WHEN SIMULATION IS T
    409
              +0 END *)
    410
               CALL INPUTI(DAYWK, 'INPUT THE DAY OF THE WEEK FOR STARTING DAY $')
    411
               WRITE(*,1702) MONTH1, MDAY1, MONTH2, MDAY2, DAYWK
    412 1702 FORMAT(/,' MONTH1=', I2,' MDAY1=', I2,' MONTH2=', I2,' MDAY2=', I2,
    413
              + DAYWK=', 11, 77414
               NCOR=0
    415
               CALL INPUTI(NCOR, ARE THESE PARAMETERS CORRECT? (Y=0/N=1) $')
```
49

IF(NCOR.EQ.1) GO TO 2007 416 417  $INIHX=1$ 418  $INT=1$ 419 CALL JULIAN (MONTH1, MDAY1, MSTART) 420 CALL JULIAN (MONTH2, MDAY2, MEND) 421 IF (MEND.LT.MSTART) MEND=MEND+365 422 DAYWK=DAYWK-1 423 FNAME='FILE4.DAT' 424 CALL INPUTT(FNAME, 'INPUT THE WEATHER FORECAST FILE \$') 425 C 426 DO 480 IDAYY=MSTART, MEND 427 1 CALL MONDAY (MONTH, IDAYM, IDAYY) 428 CALL WETHER (IDAYY, ATDB, ATWB, SOLH, VWIND, FNAME) 1 429  $WRITE(*, *)$ 1 430 DAYWK=DAYWK+1 1 IF(DAYWK.EQ.8) DAYWK=1 1 431 432 DAYTYP=1 1 433 IF (NWKND.EQ.0) GO TO 105  $\mathbf{1}$ 434 IF(DAYNK, EQ. 1.OR. DAYNK, EQ. 7) DAYTYP=2 1 435 IF (DAYTYP.EQ.1.AND.NHLDAY.GT.0) 1 436 1 Call HDAY(MONTH, IDAYM, HOLDAY, NHLDAY, DAYTYP) -1 437 105 **CONTINUE**  $\mathbf{1}$ 438 DO 110 I=1,24 1  $\mathbf{2}$ 439 DO 111 NZ=1, NZON 3 440 DATR(NZ, I)=ATDB(I)-ZTROOM(NZ) 3 441 WSPA=0.0 3 442 PSA=0.0 3 443  $DW(NZ, I) = 0.0$ 3 444 IF (ATDB(I).LT.10.0.0R.ATWB(I).LT.10.0) GO TO 100 3 445  $WRITE(*, *)$ 3 PW=PSL(ATWB(I)) 446  $\mathbf{3}$ 447 WW=0.622\*PW/(PB-PW) 448 3 WSPA=(((1093.0-0.556\*ATWB(I))\*WW)-0.24\*(ATDB(I)-ATWB(I)))/(1093.0+ 3 449  $1(0.4444ATDB(1)) - ATWB(1))$ 3 450 IF (WSPA.LT.0.0) WSPA=0.0 3 451 PSA=WSPA#PB/(0.622+WSPA) 3 452 IF (PSA.GT.PHI2) DW(NZ, I)=WSPA-WSP2(NZ) 3 453 IF (PSA.LT.PHI1) DW(NZ, I)=WSPA-WSP1(NZ) 3 454 100 **CONTINUE** 455 3 QSSWR(NZ, I+24)=0.0 3 456 QSSW(NZ, I+24)=0.0 3 457  $WRITE(*, *)$  $\mathfrak 3$ 458 111 **CONTINUE**  $\overline{2}$ 459  $ERB(I)=0.0$  $\overline{c}$ 460 110 **CONTINUE**  $\mathbf{1}$ 461 SERMAX=0.0  $\mathbf{1}$ 462 QTOFCZ=0.0  $\mathbf{1}$ 463 QTOFHZ=0.0  $\mathbf{I}$ 464 DO 475 NZ=1, NZON  $\overline{2}$ 465 QTOTFC=0.0  $\mathbf{2}$ 466 QTOTFH=0.0  $\overline{2}$ 467 C  $\overline{2}$ 468 CALL FORINT (NZ, BINF, IBLDZ, WIIND, CINF, DATR, QTOTAL)

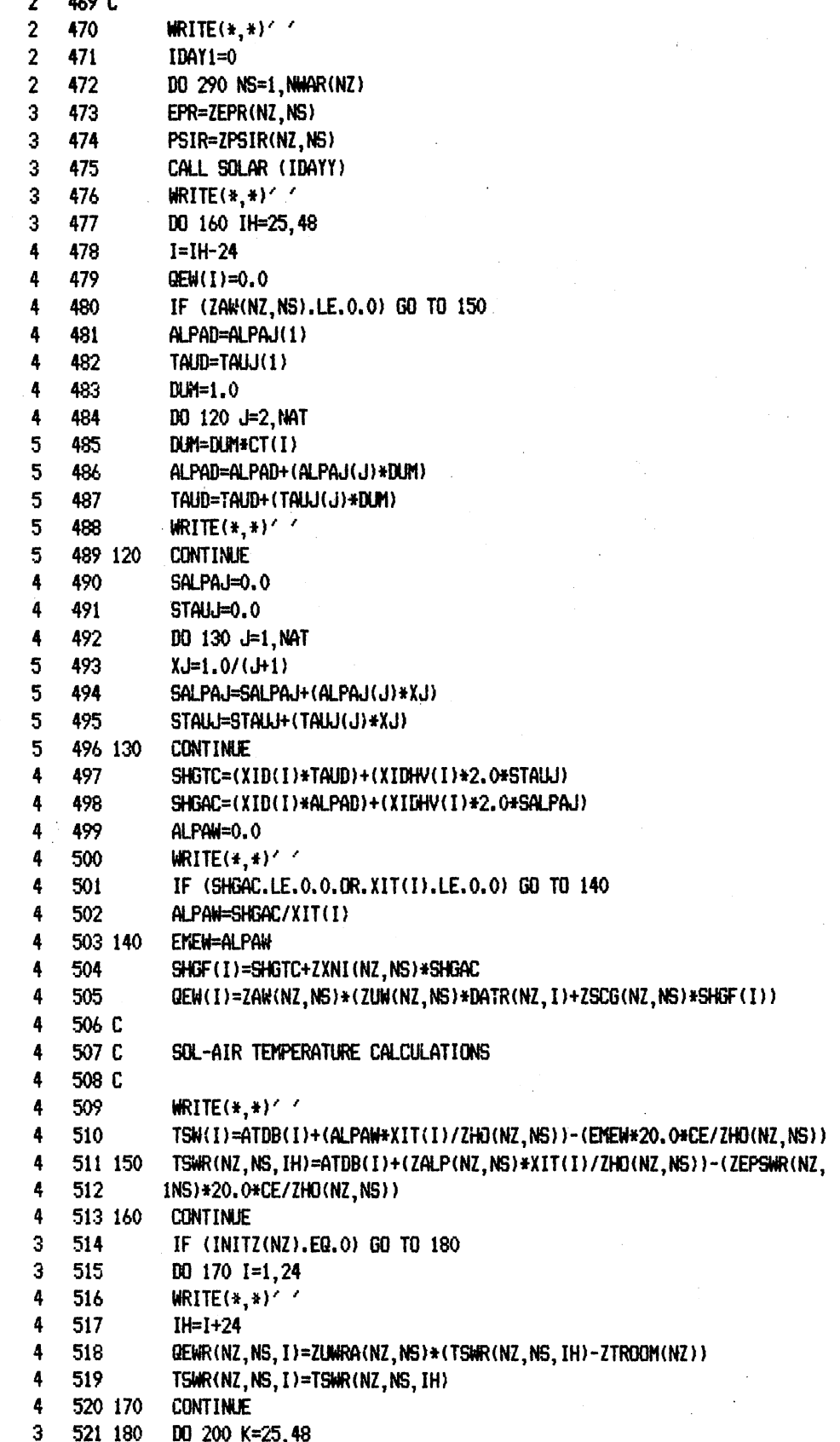

4 522 GEWRT=ZBT(NZ, NS, 1)\*TSWR(NZ, NS, K) 190 上2.7 4 523 524  $5\phantom{.0}$ **JJ=K+1-J** 5 525 GEWRT=(ZBT(NZ, NS, J)\*T5WR(NZ, NS, JJ))-(ZDT(NZ, NS, J)\*QEWR(NZ, NS, JJ))+  $5^{\circ}$ 526 **+DEWRT** 5 527 190 **CONTINUE** GEWR(NZ, NS, K)=GEWRT-ZCNST(NZ, NS)  $\ddot{a}$ 528 4 529 200 **CONTINUE** 530 3  $D0$  210 I=1.24 4 531  $W$   $H$   $H$   $H$   $H$   $H$   $H$   $H$   $H$   $H$ 4 532  $IH=I+24$ 533 GEWR(NZ, NS, I)=ZAWR(NZ, NS)\*GEWR(NZ, NS, IH) 4 534 QED(I)=ZAD(NZ,NS)\*ZUD(NZ,NS)\*(TSWR(NZ,NS,IH)-ZTROOM(NZ)) 4 535 QLTH=0,833\*ATDB(I)-50.0 4 536 IF (QLTH.GT.O.O) QLTH=0.0 4 537  $QSLB$ (I)=QLTH+XLF(NZ) 4 538 IF(NS.GT. 1)QSLB(I)=0.0 4 4 539 QSWR(I)=QEWR(NZ, NS, I)+QED(I)+QEW(I)+QSLB(I) QSSWR(NZ, IH)=QSSWR(NZ, IH)+QSWR(I) 4 540 4 541 TSWR(NZ, NS, I)=TSWR(NZ, NS, IH) 4 542 210 **CONTINUE** WRITE $(*, *)$ 543 3 3 544 IF (ZAW(NZ, NS).LE.O.O.OR.ZSCG(NZ, NS).LT.O.8) GO TO 230 3 545 NSCG=1 3 546  $D0$  220 I=1,24 547  $I$ H= $I+24$ 4 548 QSSW(NZ, IH)=QSSW(NZ, IH)+QEW(I) 4 549 220 **CONTINUE** 4  $WRITE(*)$   $\rightarrow$   $\prime$ 3 550 551 230 **CONTINUE** 3  $3<sup>1</sup>$ 552 C 553  $3<sup>1</sup>$ CALL WRITEI (NZ, NS, NPRT, IOT, IH, XIT) 3. 554 C  $3<sup>1</sup>$ 555  $WRITE(*, *)$ 556 290 **CONTINUE**  $\mathbf{3}$  $\overline{2}$ 557 C  $2<sup>1</sup>$ 558 C CALCULATION OF HEAT GAIN DUE TO PEOPLE, LIGHTS, OTHER EQUIPMENT,  $\mathbf{2}$ 559 C VENTILATION AND INFILTRATION  $\overline{2}$ 560 C  $\overline{2}$ 561 CFMD=0.0  $\mathbf{2}$ 562 DO 310 I=1.24  $\mathbf{3}$ 563  $IH=I+24$ 3 564  $XI = I$ 3 565 CIVL=4840.0\*DW(NZ,I) 3 566 CFM=(ACH(NZ, I)-0.25)\*(ZFLARA(NZ)\*CLHGT/60.0) 567 3 XNP=ZNPN(NZ) 568 3 QOTS=ZQOTSN(NZ) 3 569 QOTL=ZQOTLN(NZ) 3 570 GFLE=ZQFLN(NZ)  $\overline{3}$ 571 QTLE=ZQTLN(NZ)  $\overline{\mathbf{3}}$ 572 IF((XI.LE.ZOFST(NZ).OR.XI.GT.ZOFCT(NZ)).OR.(DAYTYP.EQ.2))GO TO 300  $\mathbf{3}$ 573 C 574 C  $\overline{\mathbf{3}}$ OFFICE HOURS

3 575 C 3 576 WRITE  $(*, *)$ 3 577 CFM=ACH(NZ, I)\*ZFLARA(NZ)\*CLHGT/60.0 3 578 XNP=ZNPD(NZ) 3 579 QOTS=ZQOTSD(NZ) 3 580  $QOTL = ZQOTLDCNZ$ 3 581 QFLE=ZQFLD(NZ) QTLE=ZQTLD(NZ) 3 582 3 583 C 3 OFF OFFICE HOURS 584 C 3 585 C 3 586 300 QFLS(IH)=4095.6\*QFLE 3 587 QTLS(I)=3413.0\*QTLE  $\mathbf 3$ 588  $QTLSZ(I)=QTLSZ(I)+QTLS(I)$ 3 589 QPPS(I)=250.0\*XNP 3 590 QPPL(I)=200.0\*XNP 3 591  $QPPSZ(I) = QPPSZ(I) + QPPS(I)$ 3 592  $QPFLZ(I)=QPPLZ(I)+QPPL(I)$ 3 593 QOTHS(I)=QOTS 3 594 QOTHL ( I )=QOTL 3 595 Q0THSZ(I)=Q0THSZ(I)+Q0THS(I) 3 596  $QOTHEZ(I) = QOTHEZ(I) + QOTHE(I)$ 3 597  $QIVS(I)=CFM+1.08*DATR(NZ, I)$ 3 598 QIVL(I)=CFM\*CIVL 599 3  $Q30(I) = QIVL(I) + QPPL(I) + QOTHL(I)$ 3 600 QIVSZ(I)=QIVSZ(I)+QIVS(I) 3 601  $QIVLZ(I)=QIVLZ(I)+QIVL(I)$ 3 602 Q31(I)=QTLS(I)+QIVS(I)+(0.5\*QPPS(I))+QOTHS(I) 3 603  $Q34$ (IH)=0.5\*QPPS(I) 3 604 035(I)=031(I)+0FLS(IH)+0SSWR(NZ, IH)+034(IH) 3 605  $Q30Z(1)=Q30Z(1)+Q30(1)$  $\overline{\mathbf{3}}$ 606  $Q31Z(I)=Q31Z(I)+Q31(I)$  $\overline{\mathbf{3}}$ 607  $Q35Z(1)=Q35Z(1)+Q35(1)$ 3 608 CFMD=CFMD+CFM 3 609  $WRITE(+,+)$ 3 610 310 **CONTINUE**  $\overline{2}$ 611 ZCFMD(NZ)=CFMD/24.0  $\overline{2}$ 612 C  $\overline{2}$ 613 C SENSIBLE COOLING LOAD DUE TO UNSHADED WINDOWS  $\overline{2}$ 614 C  $\overline{2}$ 615  $WRITE(*, *)$  $\overline{2}$ 616 IF (INITZ(NZ).EQ.0) 60 TO 330  $\overline{2}$ 617  $D0$  320 I=1,24 3 618  $IH = I + 24$ 3 619 WRITE  $(*, *)$ 620 3  $QFLS(I)=QFLS(H)$ 3 621 QSSWR(NZ, I)=QSSWR(NZ, IH)  $\overline{3}$ 622  $QSSW(NZ, I)=QSSW(NZ, IH)$ 623 3 Q34(I)=Q34(IH) 3 624  $QSFW(NZ, I) = QSSW(NZ, IH)$ 625  $\overline{\mathbf{3}}$ Q37(NZ, I)=QFLS(IH) 3 626  $Q38(NZ, I) = QSSWR(NZ, IH)$ 

 $\overline{3}$ 627  $Q39(NZ, I) = Q34(IH)$  3 628  $QSFW(NZ, IH)=0.0$ 629 320 **CONTINUE** 3 630 330 IF (NSCG.NE.1) 60 TO 370  $\overline{2}$  $\overline{2}$ 631 DO 340 I=25,48 QSSWR(NZ, I)=QSSWR(NZ, I)-QSSW(NZ, I) 3 632 3 633 340 **CONTINUE**  $\overline{\mathbf{2}}$ 634 DO 360 K=25,48 635  $WRITE(*)$ 3 636 3 QSFWT=0.0 3 637 DO 350 J=1,3 638 4 JJ=K+1-J 639 QSFWT=QSFWT+SGV(NZ,J)\*QSSW(NZ,JJ)-RTFW(NZ,J)\*QSFW(NZ,JJ) 4  $\ddot{\mathbf{4}}$ 640 350 **CONTINUE** 3 641 QSFW(NZ, K)=QSFWT WRITE $(*,*)^{\times}$ 642 3 3 643 360 **CONTINUE**  $\mathbf{2}$ 644 C  $\mathbf{2}$ 645 C SENSIBLE COOLING LOAD DUE TO LIGHTS, SURFACES, AND RAD, FRAC. OF PEOP  $\overline{2}$ 646 C  $\overline{2}$ 647  $WRITE(*,*)^2$  $\mathbf{2}$ 648 370 DO 390 K=25,48 3 649 QFWRT=0.0 3 650  $QFFLT=0.0$ 3 651 QF34T=0.0 3 652 DO 380  $J=1,3$ 4 653 **JJ=K+1-J** 4 654 QFFLT=QFFLT+HGLV(NZ,J)\*QFLS(JJ)-RTFW(NZ,J)\*Q37(NZ,JJ) OFWRT=GFWRT+CWRV(NZ, J)\*QSSWR(NZ, JJ)-RTFW(NZ, J)\*Q38(NZ, JJ) 4 655  $\ddot{4}$ 656 QF34T=QF34T+HGEPRV(NZ, J)\*Q34(JJ)-RTFW(NZ, J)\*Q39(NZ, JJ) 4 **CONTINUE** 657 380 3 658  $Q37(NZ,K)=QFFLT$ 3 659  $Q38(NZ, K) = QFWRT$ 3 660  $Q39(NZ, K) = QF34T$ . 3 661  $WRITE(*, *)$ 3 662 390 **CONTINUE**  $\overline{2}$ 663  $D0$  400  $I=1, 24$ 3 664  $IH=I+24$ 3 665  $QSSW(NZ, I) = QSSW(NZ, IH)$ 3 666  $QSSWR(NZ, I)=QSSWR(NZ, IH)$ 3 667 QSSWRZ(I)=QSSWRZ(I)+QSSWR(NZ,I) 3 668 Q37(NZ, I)=Q37(NZ, IH) 3 669  $Q38(NZ, I) = Q38(NZ, IH)$ 3 670 Q39(NZ, I)=Q39(NZ, IH) 3 671  $Q37Z(1)=Q37Z(1)+Q37(NZ,1)$ 3 672  $Q38Z(1)=Q38Z(1)+Q38(NZ, I)$ 3 673  $Q39Z(1)=Q39Z(1)+Q39(NZ, I)$  $\overline{3}$ 674  $QSFW(NZ, I)=QSFW(NZ, IH)$ 3 675  $QSFWZ(I) = QSFWZ(I) + QSFW(NZ, I)$ 3 676  $QFLS(I)=QFLS(IH)$ 3 677  $QFLSZ(I)=QFLSZ(I)+QFLS(I)$ 3 678  $Q34(1) = Q34(1H)$ 3 679 400 **CONTINUE**  $\overline{2}$ 680  $WRITE(*)$ 

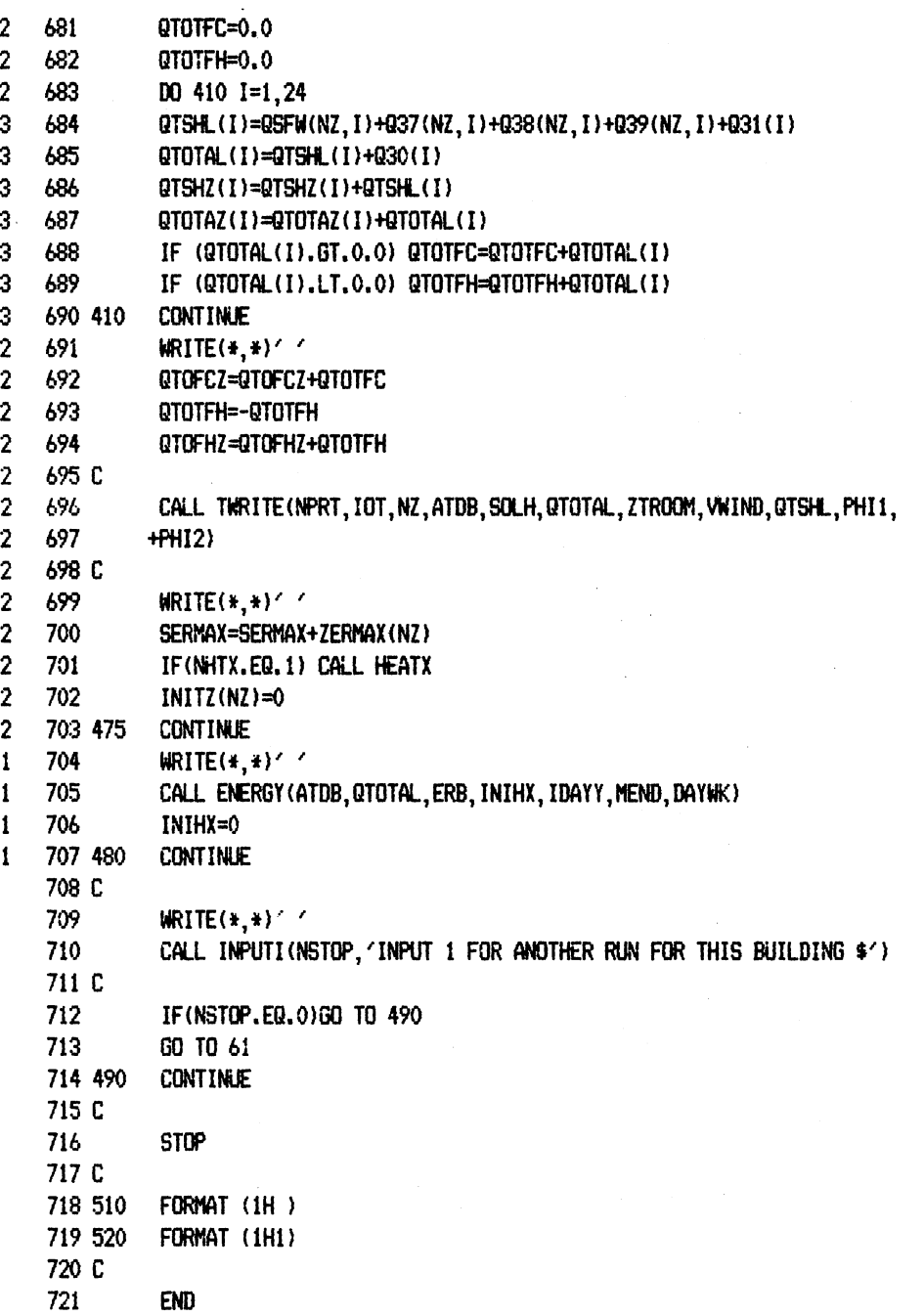

J.

 $\overline{a}$ 

 $\bar{z}$ 

 $\sim$ 

 $\mathcal{L}_{\mathcal{L}}$ 

 $\overline{a}$ 

 $\sim$ 

 $10 - 29 - 87$ 11:19:27 D Line# 1  $\overline{7}$ Microsoft FORTRAN77 V3.13 8/05/83  $1<sup>C</sup>$ THIS FILE CONTAINS INITIALIZATION OF VARIABLES AND WRITE STATEMENTS  $2C$ 3 SUBROUTINE INTIAL(DAYWK, HOLDAY, NZEN, NWAR) 4 COMMON /BLCK23/ BINF(3), CINF(3), SGV1(3), CWRV1(3), HGLV1(3) 5 COMMON /BLCK24/ RTFW1(12), CRATFG(12), CRATFP(12)  $\pmb{6}$ COMMON /BLCK25/ ACOEF (4), ALPAJ(8), TALU(8)  $\overline{7}$ COMMON /BLCK26/ NSTOP, NHTX, IENERG, NWKND, ML, MF, MA, PHI1, PHI2 8 COMMON /BLCK27/ IFLAGD, XLAT, ACLONG, STLONG, PB, NHLDAY 9 COMMON /BLOCK1/ IIN, IOT, MC, NPRT, INWRIT, ZTROOM(4), ZOFST(4), INM2, 10 +ZOFCT(4), ZCFMD(4), XKTZ(4), XLF(4), INITZ(4), INIHX, MONTH, IDAYM, DAYTYP COMMON /BLOCK3/ MONTH1, MONTH2, MDAY1, MDAY2 11 12 C 13 INTEGER DAYWK, HOLDAY (50), DAYTYP 14 DIMENSION NWAR(4) 15 C 16  $SGV1(1)=0.224$  $17$ SGV1(2)=0.197 18 SGV1(3)=0.187  $19C$ 20  $BINF(1)=0.002$ 21  $BIMF(2)=0.004$ 22  $BINF(3)=0.006$ 23 C 24  $CIF(1)=0.003$ 25  $CINF(2)=0.0096$ 26  $CINF(3)=0.0233$  $27C$ 28 CWRV1(1)=0.703 29 CWRV1 (2)=0.681 30 CWRV1(3)=0.676 31 C 32  $HGLVI(1)=0.0$ 33  $HGLV1(2)=0.0$ 34 HGLV1(3)=0.0 35 C 36 RTFW1(1)=-0.88 37 RTFW1(2)=-0.92 38 RTFW1(3)=-0.95 39 RTFW1(4)=-0.97 40 RTFW1(5)=-0.84 41 RTFW1(6)=-0.90 42 RTFW1(7)=-0.94 43 RTFW1(8)=-0.96 44  $RTFW1(9)=-0.81$ 45 RTFW1(10)=-0.88 46 RTFW1(11)=-0.93 47 RTFW1(12)=-0.95 48 C 49 ACDEF (1)=0.45 50  $ACOEF(2)=0.55$ 

```
51
          ACDEF(3)=0.6552
          ACOEF(4) = 0.7553 C
 54 C
          CRATFG(1)=1.73
 55 C
          CRATFG(2) = -3.5056 C
          CRATFG(3)=2.22
 57 C
          CRATFG(4) = -0.4558 C
          CRATFG(5)=1.88
          CRATFG(6) = -4.2259 C
 60 C
          CRATFG(7)=3.08
 61 C
          CRATFG(8) = -0.7462 C
          CRATFG(9)=1.89
 63 C
          CRATFG(10) = - 4,55
 64 C
          CRATFG(11)=3.61
 65 C
          CRATFG(12) = - 0.95
 66 C
 67 C
          CRATFP(1)=1.00068 C
          CRATFP(2) = -1.826069 C
          CRATFP(3)=1.0697
 70 C
          CRATFP(4) = - 0.2005
 71 C
          CRATFP(5)=1,000
 72 C
          CRATFP(6)=-2.1092
 73 C
          CRATFP(7)=1.4606
 74 C
          CRATFP(8) = -0.333175 C
          CRATFP(9)=1.000
 76 C
          CRATFP(10) = - 2.2908
 77 C
          CRATFP(11)=1.7252
 78 C
          CRATFP(12) = - 0.4277
 79 C
 80 C
          COEFFICIENTS FOR REGULAR DS SHEET GLASS
 81 C
 82
          ALPAJ(1)=0.01154
 83
          ALPAJ(2)=0.77674
 84
          ALPAJ(3)=-3.94657
 85
          ALPAJ(4)=8.57881
 86
          ALPAJ(5)=-8.38135
 87
          ALPAJ(6)=3.01188
 88
          ALPAJ(7)=0.089
          ALPAJ(8)=0.090 C
 91
          TALLI(1)=-0.00885
 92
          TAUJ(2) = 2.7123593
          TAUJ(3)=-0.62062
 94
          TAUJ(4)=-7.07329
 95
          TAUJ(5)=9.75995
      96
               TAUJ(6) = -3.8992297
          TALLI(7) = 0.098
          TALJ(8)=0.099 C
100 C
101 C
102
          NSTOP=0
```
103  $NHTX=1$ 104 IENERG=1  $1054$ NWKND=1 106 NHLDAY=0 107 DAYWK=5 108  $D0 5 I=1,50$ 109 5  $HOLDAY(I)=0$  $\mathbf{1}$ 110 C READ UNIT NUMBER 111  $IIN=5$ 112 C WRITE UNIT NUMBER 113  $IOT = 6$ 114 DO 1 NZ=1,4 115  $NWR(NZ)=1$  $\mathbf{1}$ 116  $\mathbf{1}$  $XLF(NZ)=1000.0$  $\mathbf{1}$  $1171$  $INTZ(NZ)=1$  $NPRT=1$ 118 119  $MC=2$ 120  $M = 2$  $MF=3$ 121 122  $MA=2$ 123  $PHI = 0.2$ 124 PHI2=0.3 MONTH1=1 125 126 MONTH2=1 127  $MDAY1=1$ 128 MDAY2=7 129 IFLAGD=0 130 INWRIT=1 131 XLAT=35.0 132 ACLONG=97.0 133 STLONG=90.0 134 PB=14.7 135  $IMM2=0$ 136 NZON=1 137 C 138 **RETURN** 139 **END** 140 C 141 C END OF SUBROUTINE INTIAL 142 C 143 C START OF SUBROUTINE TWINT 144 C 145 SUBROUTINE TWINT 146 COMMON /BLCK35/ WRL, WRW, AD, AW, PSI, EPSILN, HO 147 COMMON /BLCK36/ HI, ROG, ALPHWR, EPSWR, SCG, UWRA, UW, UD, BT(7), DT(7) 148 C 149  $W = 0.0$ 150  $WRU=0.0$ 151  $AD=0.0$ 152  $AW=0.0$ 153  $PSI=0.0$ 154 EPSILN=90.0

58

155  $HD = 3.0$ 156  $HI = 1.46$ 157 ROG=0.2 158 ALPHMR=0.8 159 EPSWR=0.9 160  $SCG = 0.0$ UWRA=0.0 161 162  $U = 0.0$ 163  $UD=0.0$ 164  $D0 20 I=1,7$  $\mathbf 1$ 165  $BT(I)=0.0$  $\mathbf{1}$ 166  $DT(I)=0.0$ 167 20 **CONTINUE**  $\mathbf{1}$ 168 C 169 **RETURN** 170 **END** 171 C 172 C END OF SUBROUTINE TWINT 173 C 174 C START OF SUBROUTINE THRINT 175 C 176 SUBROUTINE THRINT 177 CONNON /BLCK37/ NPN, NPD, IBLD, CLH6T, QOTSN, QOTSD, QOTLN, QOTLD, QFLN 178 COMMON /BLCK38/ QFLD, QTLN, QTLD, OFST, GFCT, TROOM, ERMIN, ERMAX 179 COMMON /BLCK39/ FLAREA, THRANG, THSETD, THSETN, THT INN, THT IMB 180 C 181 NPN=0 182  $NPD=0$ 183 IBLD=2 184 CLHGT=10.0 185 QOTSN=0.0 186 QOTSD=0.0 187 QOTLN=0.0 188 QOTLD=0.0 189 QFLN=0.0 190  $QFLD=0.0$ 191 QTLN=0.0 192  $QTLD=0.0$ 193 OFST=8.0 194 OFCT=17.0 195 TROOM=70.0 196 ERMIN=0.0 197 ERMAX=0.0 198 FLAREA=0.0 199 THRANG=3.0 200 THSETD=78. 201 THSETN=78. 202 THTIMM=17. 203 THTIMD=8. 204 C 205 **RETURN** 206 **END** 207 C

208 C END OF SUBROUTINE THRINT 209 C 210 C START OF SUBROUTINE FORINT 211 C 212 SUBROUTINE FORINT (NZ, BINF, IBLDZ, VWIND, CINF, DATR, QTOTAL) 213 COMMON /BLCK40/ ACH(4,24), QTSHZ(24), QTSHL(24) 214 CONNON /BLCK41/ QTOTAZ(24), QTOFHZ, QTOFCZ, Q30Z(24) 215 COMMON /BLCK42/ QSFWZ(24),Q37Z(24),Q38Z(24),Q39Z(24),Q31Z(24) 216 CONMON /BLCK43/ QOTHSZ(24), QOTHLZ(24), QIVSZ(24), QIVLZ(24) 217 COMMON /BLCK44/ GPPLZ(24), GPPSZ(24), GFLSZ(24), GTLSZ(24) 218 COMMON /BLCK45/ QSSWRZ(24), Q35Z(24) 219 C 220 DIMENSION BINF(3), IBLDZ(4), VWIND(24), CINF(3), DATR(4, 24), QTOTAL(24) 221 C 222 DO 112 I=1,24 223 ACH(NZ, I)=0.25+BINF(IBLDZ(NZ))\*VWIND(I)+CINF(IBLDZ(NZ))\*ABS 1 224  $+(DATR(NZ, I))$ 1  $\mathbf{1}$ 225  $QTSHZ(1)=0.0$ 226  $QTSHL(1)=0.0$ 1 227 QTOTAL(I)=0.0 1 228 1  $QTOTAZ(1)=0.$ 229 1 QTOFHZ=0.  $\mathbf{1}$ 230 QTOFCZ=0. 231  $Q30Z(1)=0.$  $\mathbf{1}$ 232  $QOTHSZ(I)=0.$  $\mathbf{1}$ 233 1  $QSFWZ(I)=0.$ 234  $Q37Z(1)=0.$ 1 235  $Q38Z(1)=0.$ 1 236  $\mathbf{1}$  $Q392(1)=0$ . 237  $Q31Z(1)=0.$ 1 238  $QOTHSZ(I) = 0.$ 1 239  $QOTHLZ(1)=0.$ 1 240  $QIVSZ(1)=0.$ 1 241  $QIVLI(I)=0.$ 1  $\mathbf{1}$ 242  $QPFLZ(I)=0.$ 243 1  $QPPSL(I)=0.$ 244  $\mathbf{1}$  $QFLSZ(I)=0.$ 245  $\mathbf{1}$  $QTLSZ(1)=0.$ 246  $\mathbf{1}$  $QSSWRZ(I)=0.$ 247  $Q35Z(1)=0.$ 1 248 112 **CONTINUE** 1 249 C 250 **RETURN** 251 **END** 252 C 253 C END OF SUBROUTINE FORINT 254 C 255 C START OF SUBROUTINE WRITE1 256 C 257 SUBROUTINE WRITEI(NZ, NS, NPRT, IOT, IH, XIT) 258 COMMON /BLCK46/ ZALP(4,10), ZORNT(4,10), TSWR(4,10,48) 259 COMMON /BLCK47/ ZAW(4,10), SHGF(24), TSW(24), ZAWR(4,10) 260 COMMON /BLCK48/ GEWR(4,10,40), QEW(24), ZAD(4,10), QED(24)

```
261 C
    262
               CHARACTER*80 ZORNT
    263
               DIMENSION XIT(24)
    264 C
    265
               IF (NPRT.LT.4) GO TO 270
    266
               WRITE (IOT, 510)
    267
               IF (ZALP(NZ, NS).LE.0.0) GO TO 240
    268
               WRITE (IOT, 560) ZORNT (NZ, NS)
    269
               WRITE (IOT, 550) ((I, XIT(I), I=N, 24, 3), N=1, 3)
    270
               WRITE (IOT, 500)
    271 240
               WRITE (IOT.570) ZORNT(NZ.NS)
               WRITE (IOT, 550) ((I, TSWR(NZ, NS, I), I=N, 24, 3), N=1, 3)
    272
               IF (ZAW(NZ, NS).LE.0.0) GO TO 250
    273
    274
               WRITE (IOT, 510)
    275
               WRITE (IOT, 580) ZORNT(NZ, NS)
    276
               WRITE (IOT, 550) ((I, SHGF(I), I=N, 24, 3), N=1, 3)
    277
               WRITE (IOT, 510)
    278
               WRITE (IOT, 590) ZORNT(NZ, NS)
    279
               WRITE (IOT, 550) ((I, TSW(I), I=N, 24, 3), N=1, 3)
    280 250
               WRITE (IOT, 510)
    281
               WRITE (IOT, 600) ZORNT(NZ, NS), ZAWR(NZ, NS)
    282
               WRITE (IOT, 610) ((I, OEWR(NZ, NS, I), I=N, 24, 3), N=1, 3)
    283
               IF (ZAW(NZ, NS).LE.0.0) GO TO 260
    284
               WRITE (IOT, 510)
    285
               WRITE (IOT, 620) ZORNT (NZ, NS), ZAW(NZ, NS)
    286
               WRITE (IOT, 610) ((I, QEW(I), I=N, 24, 3), N=1, 3)
    287 260
               IF (ZAD(NZ, NS).LE.O.O) GO TO 270
    288
               WRITE (IOT, 510)
    289
               WRITE (IOT, 630) ZORNT (NZ, NS), ZAD (NZ, NS)
    290
               WRITE (IOT, 610) ((I, QED(I), I=N, 24, 3), N=1, 3)
    291 270
               DO 280 I=1.24
\mathbf{1}292
               IH=I+24GEWR(NZ, NS, I)=GEWR(NZ, NS, IH)
    293
1
    294 280
\mathbf{1}CONTINUE
    295 C
    296
               RETURN
    297 C
    298 500
               FORMAT (1H)
    299 510
               FORMAT (1H)
    300 550
               FORMAT (3(2X, 8(5X, 12, 2X, F5, 1), ))301 560
              FORMAT (5X, 32HSOLAR INCIDENT ENERGY ON SURFACE, 2X, A8, 2X, 15HIN BTU/
    302
              1HR-FT**2)
    303 570
              FORMAT (5X, 31HSOL-AIR TEMPERATURE FOR SURFACE, 2X, A8, 2X, 4HIN F)
    304 580
              FORMAT (5X, 44HSOLAR HEAT GAIN FACTOR FOR WINDOW ON SURFACE, 2X, A8, 2
    305
              1X.15HIN BTU/HR-FT**2)
              FORMAT (5X, 41HSOL-AIR TEMPERATURE FOR WINDOW ON SURFACE, 2X, A8, 2X, 4
    306 590
    307
              1HIN F308 600
              FORMAT (5X, 25HHEAT GAIN THROUGH SURFACE, 2X, A8, 21H IN BTU/HR
                                                                                     AR
    309
              1EA= , F8.0, 1X, 6HSQ. FT.)
    310 610
              FORMAT (3(4X, 8(2X, I2, 2X, F8, 0), /))311 620
              FORMAT (5X, 35HHEAT GAIN THROUGH WINDOW ON SURFACE, 2X, A8, 21H IN BTU
    312
              1/HRAREA= , F6.1, 7H SQ. FT.)
```
61

313 630 FORMAT (5X, 35HHEAT GAIN THROUGH DOOR ON SURFACE, 2X, A8, 5X, SHAREA= 314 1, F6.1, SHFT\*\*2, 2X, 9HIN BTU/HR) 315 C **END** 316 317 C 318 C END OF SUBROUTINE WRITE1 319 C 320 C START OF SUBROUTINE TWRITE 321 C 322 SUBROUTINE TWRITE(NPRT, IOT, NZ, ATDB, SOLH, QTOTAL, ZTROOM, VWIND, 323 +QTSHL, PHI1, PHI2) 324 COMMON /BLCK49/ OFLS(48), QTLS(24), OPPS(24), QOTHS(24), QIVS(24) 325 COMMON /BLCK50/ QSSWR(4,48),Q35(24),QPPL(24),QOTHL(24),QIVL(24) 326 COMMON /BLCK51/ 030(24), 031(24), 037(4, 48), 038(4, 48), 039(4, 48) 327 COMMON /BLCK52/ OSFW(4,48), ATWB(24) 328 COMMON /BLCK53/ DW(4,24) 329 CONNON /BLCK54/ QTOTFC, QTOTFH 330 C 331 DIMENSION ATDB(24), SOLH(24), QTOTAL(24), ZTROOK(24), VWIND(24), 332 +0TSHL(24) 333 C 334 IF (NPRT.LE.1) GO TO 470 335 IF (NPRT.LE.2) GO TO 450 336 C 337 C WRITE INSTANTANEOUS SENSIBLE HEAT GAINS 338 C 339 WRITE (IOT, 520) 340 WRITE (IOT, 640) 341 WRITE (IOT, 540) 342 WRITE (IOT, 650) 343 WRITE (IOT, 510) 344 DO 420  $I=1, 24$ 345 WRITE (IOT, 660) I, QFLS(I), QTLS(I), QPPS(I), QOTHS(I), QIVS(I), QSSWR(N 1  $\mathbf{1}$ 346  $1 \tI, I1, Q35(I)$ 347 WRITE (IOT, 500)  $\mathbf{1}$ 348 420 **CONTINUE** 349 C 350 C WRITE LATENT HEAT GAINS 351 C 352 WRITE (IOT, 520) 353 WRITE (IGT, 670) 354 WRITE (IOT, 540) 355 WRITE (IOT, 680) 356 WRITE (IOT, 510) 357  $D0$  430  $I=1, 24$  $\mathbf{1}$ 358 WRITE (IOT, 690) I, QPPL(I), QOTHL(I), QIVL(I), Q30(I) 359 WRITE (IOT, 500) 360 430 **CONTINUE** 361 C 362 C WRITE SENSIBLE COOLING LOAD DUE TO VARIOUS HEAT GAINS 363 C 364 WRITE (IOT, 520) 365 WRITE(IOT, 530) NZ

 $\mathbf{1}$ 

1

1

366 WRITE (IOT, 700) 367 WRITE (IOT.540) 368 WRITE (IOT, 710) WRITE (IOT, 510) 369 370  $D0$  440  $I=1, 24$ 371 WRITE (IOT, 720) I, Q31(I), Q37(NZ, I), Q38(NZ, I), Q39(NZ, I), QSFW(NZ, I), -1  $\mathbf{1}$ 372  $+QTSHL(1)$ 373 WRITE (IOT, 500) 1  $\mathbf{1}$ 374 440 **CONTINUE** 375 450 **CONTINUE** 376 WRITE (IOT, 520) 377 WRITE(IOT, 530) NZ 378 **WRITE (IOT, 730)** 379 WRITE (IOT, 540) 380 WRITE (IOT.740) 381 WRITE (IOT, 510) 382  $D0$  460 I=1,24 383 WRITE (IOT, 750) I, ATDB(I), ATWB(I), SOLH(I), VWIND(I), DW(NZ, I), 1 384 19TSHL(I), 930(I), 9TOTAL(I) 1 385 WRITE (IOT, 500)  $\mathbf{1}$ 386 460 **CONTINUE** 1 387 WRITE (IOT, 510) 388 WRITE (IOT, 760) QTOTFC, QTOTFH, ZTROOM(NZ), PHI1, PHI2 389 WRITE (IOT, 520) 390 470 **CONTINUE** 391 C 392 **RETURN** 393 C 394 500 FORMAT (1H) 395 510 FORMAT (1H) 396 520 FORMAT (1H1) 397 530 FORMAT (56X, 26HLOAD CALCULATIONS FOR ZONE, 2X, I2, /) 398 540 FORMAT (52X, 25(1H\*), /) 399 640 FORMAT (52X, 32HINST SENSIBLE HEAT GAIN (BTU/HR)) FORMAT (10X, 4HTIME, 3X, 13HON-GFF LIGHTS, 4X, 9HON LIGHTS, 6X, 6HPEGPLE, 400 650 401 19X, SHEQUIPMENT, 6X, SHINFL&VENT, 7X, SHSURFACES, 13X, SHTOTAL) FORMAT (10X, 13, 1X, 6E15.4, E18.4) 402 660 403 670 FORMAT (52X, 26HLATENT HEAT LOADS (BTU/HR)) 404 680 FORMAT (10X, 4HTIME, 5X, 6HPEOPLE, 9X, 9HEQUIPMENT, 6X, 9HINFL&VENT, 10X, 5 405 1HTOTAL) 406 690 FORMAT (10X, 13, 1X, 3E15, 4, E18, 4) FORMAT (35X, 67HSENSTBLE COOLING LOAD COMPONENTS DUE TO VARIOUS HEA 407 700 408 1T GAINS (BTU/HR)} 409 710 FORMAT (10X, 4HTIME, 5X, 7HINSTANT, 5X, 13HLIGHTS ON OFF, 5X, 8HSURFACES, 410 15X, 12HPEOPLE&EQUIP, 5X, 12HHINDOWS UNSH, 7X, 5HTOTAL) 411 720 FORMAT (10X, 14, 5E15.4, E18.4) 412 730 FORMAT (52X, 27HTOTAL COOLING LOAD (BTU/HR)) 413 740 FORMAT(5X, 'TIME', 3X, 'DB-TEMP', 3X, 'WB-TEMP', 3X, 'SOL-FLUX', 3X, 414 +'\'WIND',7X,'HUH-DIF',11X,'SENSIBLE',13X,'LATENT',15X,' TOTAL') 415 750 FORMAT(5X, I3, 4(5X, F5.1), 2X, F13.6, 3E20.5) 416 760 FORMAT (10X, 32HTHE TOTAL LOAD FOR THE WHOLE DAY, //, 10X, SHCOOLING= 417 1, G12.5, 2X, 8HHEATING=, G12.5, 5X, 10HROOM TEMP=, F5.1, 5X, 5HR.H1=, F5.3, 2 418 2X, 5HR. H2=, F5.3) 419 **END** 

 $10 - 29 - 87$ 11:20:40 D Line# 1  $\overline{7}$ Microsoft FORTRAN77 V3.13 8/05/83  $1 C$ THIS FILE CONTAINS THE SUBROUTINES SOLAR, HEATX, WETHER, HDAY, AND JU  $2C$  $3C$ 4 SUBROUTINE SOLAR (IDAY) 5 COMMON /SOL1/ ATDB(24), SOLH(24), XID(24), XIDHV(24), XIT(24) 6 COMMON /SOL2/ XLATR, EPR, PSIR, DLONG, IDAY1 7 COMMON /SOL3/ SH(24), CH(24), CZ(24), CT(24), CE, SD, CD, SL, CL 8 DIMENSION SID(24), SIDHV(24) 9  $SC = 428.0$ 10 IF (IDAY.EQ.IDAY1) GO TO 20 11 DAY=IDAY 12 EQTIME=-0.092075+1.367238\*COS(0.017214\*DAY)-7.044381\*SIN(0.017214\* 13 iCAY)-1.287451\*COS(0.034428\*DAY)-10.175641\*SIN(0.034428\*DAY)-0.1112 14 263\*C05(0.051643\*DAY)-1.084028\*SIN(0.051643\*DAY)-0.144821\*C05(0.068  $15<sub>15</sub>$ 3857\*DAY)-0.616121\*SIN(0.068857\*DAY)+0.061813\*COS(0.086071\*DAY)-0.4 16 428534\*SIN(0.086071\*DAY)-0.094842\*CDS(0.103285\*DAY)-0.256195\*SIN(0.  $17$ 5103285\*DAY) 18 STC=(EQTIME/60.0)+DLONG 19 D=0.40928\*SIN(6.28319\*(284.0+IDAY)/365.0) 20  $SD = SIN(D)$ 21  $CD = CGS(D)$ 22 SL=SIN(XLATR) 23 CL=COS(XLATR) 24 CZT=SD\*SL 25 CDL=CD\*CL 26  $D0$  10  $I=1.24$ 27 STLTIM=STC+I  $\mathbf{1}$  $\mathbf{1}$ 28 H=3.1416-(0.2618\*STLTIM) 29  $\mathbf{1}$  $SH(I)=SIM(H)$ 30  $\mathbf{1}$  $CH(I) = COS(H)$  $\mathbf{1}$ 31  $CZ(I) = CZT + (CDL*CH(I))$ 32 IF  $(CZ(I), LT, 0.05) CZ(I)=0.05$  $\mathbf{1}$ 33  $XKX = SOLH(I) / (SC*CZ(I))$ 1 34 IF (XKX.GT.0.75) XKX=0.75 1 35 RATI0=0.5\*(1.0+COS(XKX\*3.14159))  $\mathbf{1}$ 36  $SIDHV(I)=RATI0* SOLH(I)$  $\mathbf{1}$  $\mathbf{1}$ 37  $SID(I)=SOLH(I)-SIDHV(I)$  $\mathbf{1}$ 38 10 **CONTINUE** 39 20 SE=SIN(EPR) 40 CE=COS(EPR) 41 SP=SIN(PSIR) 42 CP=COS(PSIR) 43 CTT=SD\*(SL\*CE-CL\*SE\*CP) 44  $D0$  30  $I=1, 24$ 45  $\mathbf{1}$  $CT(I)=0.0$  $\mathbf{1}$ 46  $XIT(1)=0.0$  $\mathbf{1}$ 47  $XID(1)=0.0$ 48  $\mathbf{1}$  $XIDHV(I)=0.0$  $\mathbf{1}$ 49 IF (SOLH(I).LE.0.0) 60 TO 30

50  $CT(I) = CTI + (CH(I) * CD) * ((CL * CE) + (SL * SE * CP)) + (CD * SE * SP * SH(I))$  $\mathbf{1}$ 51 IF  $(CT(I), LT.0.0) CT(I)=0.0$ 1  $RB=CT(1)/CZ(1)$ 1 52  $\mathbf{1}$ 53 IF (RB.GT.5.0) RB=1.0 54 XIDHV(I)=SIDHV(I)\*0.5\*(1.0+CE) 1 55  $XID(I)=SID(I)*RB$  $\mathbf{1}$ 56  $XIT(I)=XID(I)+XIDHV(I)$  $\mathbf{1}$  $\mathbf{1}$ 57 30 **CONTINUE** 58 IDAY1=IDAY 59 **RETURN** 60 END 61 C  $62$ SUBROUTINE HEATX 63 COMMON /BLOCK1/ IIN, IOT, MC, NPRT, INWRIT, ZTROOM(4), ZOFST(4), INM2, 64 1ZOFCT(4), ZCFMD(4), XKTZ(4), XLF(4), INITZ(4), INIHX, MONTH, IDAYM, 65 **\$DAYTYP** COMMON /BLOCK2/ QTOTAL(24), ER(4, 48) 66 67 C 68 COMMON/BLOCK4/ZERMAX(4), ZERMIN(4), ZFLARA(4), ZTRANG(4), ZTSETD(4), 69 \$ZTSETN(4), ZTTIMN(4), ZTTIMD(4) COMMON /BLOCK6/ NZ, ERB(24) 70 71 INTEGER DAYTYP 72 DIMENSION G(4), P(4), ZG(9), ZP(9) 73 DIMENSION XI(24), QTOT(4,48), T(4,48) 74 DATA ZG/1.68, -1.73, 0.05, 1.81, -1.89, 0.08, 1.85, -1.95, 0.10/ 75 DATA ZP/1.0, -0.82, 0.0, 1.0, -0.87, 0.0, 1.0, -0.93, 0.0/ 76 C 77 IFLAGH=0 78  $I = 3*MC - 2$ 79  $IP3=1+2$ 80  $I-J=1$ 81 DO 10 J=I, IP3 82  $P(IJ)=ZP(J)$  $\mathbf{1}$ 83  $G(IJ) = ZG(J)$  $\mathbf{1}$ 84 10  $IJ=IJ+1$  $\mathbf{1}$ 85 IF(INITZ(NZ).EQ.0) GO TO 30 86  $GUP = P(1) + P(2) + P(3)$ 87  $D0 20 I=1, 24$  $QTOT(NZ, I)=QTOTAL(I)$ 88  $\mathbf{1}$  $\mathbf{1}$ 89 20  $ER(NZ, I)=QTOTAL(I)$ 90 30 IF(ZERMAX(NZ).LT.0.0) IFLAGH=1 91 ID=ZTTIMB(NZ) 92 IN=ZTTIMN(NZ) 93 ED=ZERNAX(NZ)-ZERMIN(NZ) 94  $I = 3$ \*MC-2 95  $G(1) = (G(1) * ZFLARA(NZ)) + (((XKTZ(NZ) * XLF(NZ)) + (ZCFMD(NZ) * 1, 08)) * P(1$ 96  $+1)$ 97 G(2)=(G(2)\*ZFLARA(NZ))+(((XKTZ(NZ)\*XLF(NZ))+(ZCFMB(NZ)\*1.08))\*P(2 98  $+)$ 99  $G(3) = G(3) * ZFLARA(NZ)$ 100  $SUMG=G(1)+G(2)+G(3)$ 101 S=ABS(ED/ZTRANG(NZ))

102 THDD=ZTSETD(NZ) 103  $Wh=(ED/2, 0) - S+ZTSETN(NZ)$ 104  $GT1 = G(1) / (S + G(1))$ 105  $ST1 = S/(S + G(1))$ 106 IF (INITZ(NZ).EQ.0) GO TO 50 107  $D0$  40 I=1,24  $\mathbf{1}$ 108  $T(NZ, I) = ZTSETN(NZ)$ 109  $\mathbf{1}$ IF (I.GE. ID. AND. I.LT. IN. AND. DAYTYP. EQ. 1) T(NZ, I)=ZTSETD(NZ) 110 40  $\mathbf{1}$  $T(NZ, I+24)=T(NZ, I)$ 111 50  $WD=(ED/2, 0) - S*THDD$ 112 IF (DAYTYP.EQ.2) WD=WN 113  $D0$  60  $I=1, 24$ 114 60 QTOT(NZ, I+24)=QTOTAL(I)  $\mathbf{1}$ 115 KOLNT=1 116  $II=25$  $117 IL = ID - 1 + 24$ 118 70 WI=WN 119 80 DO 120 K=II, IL 120  $XIT=0.0$  $\mathbf{1}$ 121  $\mathbf{1}$ DO 90  $J=2,3$ JJ=K+1-J  $\overline{2}$ 122  $\overline{2}$ 123 XIT=XIT-G(J)\*T(NZ, JJ)+P(J)\*QTOT(NZ, JJ)-P(J)\*ER(NZ, JJ)  $\boldsymbol{2}$ 124 90 **CONTINUE** 125  $KJ=K-24$  $\mathbf{1}$  $\mathbf{1}$ 126 XI(KJ)=XIT+ZTROOM(NZ)\*SUMG+P(1)\*QTOT(NZ,K) 127  $\mathbf{1}$  $ER(NZ,K)=(GT1*WT)+(ST1*XI(KJ))$ 128 IF (IFLAGH.EQ.1) GO TO 100 1 129 1 IF (ER(NZ, K).LT. ZERMIN(NZ)) ER(NZ, K)=ZERMIN(NZ) 130 IF  $(ER(NZ, K), GT, ZERMAX(NZ)) ER(NZ, K)=ZERMAX(NZ)$  $\mathbf{1}$ GO TO 110 131 1 IF (ER(NZ, K).GT. ZERMIN(NZ)) ER(NZ, K)=ZERMIN(NZ)  $\mathbf{1}$ 132 100 133 IF (ER(NZ, K).LT. ZERMAX(NZ)) ER(NZ, K)=ZERMAX(NZ) 1 134 110  $T(NZ, K) = (XI(KJ) - ER(NZ, K) ) / G(1)$ 1 135 120 **CONTINUE**  $\mathbf{1}$ 136 KOUNT=KOUNT+1  $\epsilon$ 137  $II=IL+1$ 138  $IL = IN + 24$ 139 WT=WD 140 IF (KOUNT.EQ.2) GD TO 80 141  $IL=48$ 142 IF (KOUNT.EQ.3) GO TO 70 143 ERTOTC=0.0 144  $ERTOTH=0.0$ DO 130 I=1,24 145 146  $\mathbf{1}$  $IP24 = I + 24$  $\mathbf{1}$ 147  $QTOT(NZ, I) = QTOT(NZ, IP24)$  $\mathbf{1}$ 148  $ER(NZ, I)=ER(NZ, IP24)$ 149  $\mathbf{1}$  $ERB(I)=ERB(I)+ER(NZ, I)$ 150  $\mathbf{1}$  $T(NZ, I)=T(NZ, IP24)$ 151 130 **CONTINUE**  $\mathbf{1}$ 152 IF(IFLAGH, EQ.0) GO TO 171 153  $D0$  170 I=1,24

154  $XI(I)=-ER(NZ, I)$ 1 155 ERTOTH=ERTOTH+XI(I)  $\mathbf{1}$ 156 170  $\mathbf{1}$ **CONTINUE** 157 171 **CONTINUE** 158 IF (NPRT.EQ.0) GO TO 190 159 IF (IFLAGH.EQ.1) 60 TO 160 160 C WRITE (IOT, 215) 161 C WRITE (IOT, 210) 162 C WRITE (IOT, 230) 163 C WRITE (IOT, 220) WRITE (IOT, 340) MONTH, IDAYM 164 C WRITE (IOT, 260) ZTSETD(NZ), ZTTIMD(NZ), ZTSETN(NZ), ZTTIMN(NZ) 165 C 166 C WRITE (IOT, 200) 167  $D0$  142  $N=1,3$ 168 C  $\mathbf{1}$ WRITE (IOT, 250) (I, T(NZ, I), I=N, 24, 3) 1 169 142 CONTINUE 170 C WRITE (IOT, 210) 171 C WRITE (IOT, 270) ZERMIN(NZ), ZERMAX(NZ) 172 C WRITE (IOT, 200) 173 DO 144 N=1.3 174 C WRITE (IOT, 290) (I, ER(NZ, I), I=N, 24, 3)  $\mathbf{1}$ 175 144 CONTINUE  $\mathbf{1}$ 176 C WRITE (IDT, 210) 177 GO TO 150 178 160 ERMAXH - ZERMAX(NZ) 179 ERMINH=ABS(ZERMIN(NZ)) 180 C WRITE (IOT, 215) 181 C WRITE (IOT, 210) 182 C WRITE (IOT, 240) 183 C WRITE (IOT, 220) 184 C WRITE (IOT, 340) MONTH, IDAYM 185 C WRITE (IOT, 260) ZTSETD(NZ), ZTTIMD(NZ), ZTSETN(NZ), ZTTIMN(NZ) 186 C WRITE (IOT, 200) 187  $D0$  175 N=1,3 WRITE (IOT, 250) (I, T(NZ, I), I=N, 24, 3) 188 C  $\mathbf{1}$ 189 175 CONTINUE  $\mathbf{1}$ WRITE (IOT, 210) 190 C 191 C WRITE (IOT, 280) ERMINH, ERMAXH 192 C WRITE (IOT, 200) 193  $00177$  N=1,3 WRITE (IOT, 290) (I, XI(I), I=N, 24, 3)  $\mathbf{1}$ 194 C  $\mathbf{1}$ 195 177 CONTINUE 196 C WRITE (IOT.210) 197 GO TO 180 198 190 **CONTINUE** 199 C WRITE (IOT, 340) MONTH, IDAYM 200 IF (IFLAGH.EQ.1) GO TO 180 201 150 DO 140 I=1,24 202 140  $\mathbf{1}$ ERTOTC=ERTOTC+ER(NZ,I) 203 C WRITE (IOT, 300) ERTOTC 204 C **WRITE (IOT, 210)** 205 C WRITE (IOT, 210) 206 GC TO 195
```
207 180
          WRITE (IOT, 310) ERTOTH
208 C
          WRITE (IOT, 210)
209 C
          WRITE (IOT, 210)
210 195
          RETURN
211C212 200
          FORMAT (1)213 210
          FORMAT (/)
214 215
          FORMAT (1H1)
          FORMAT (51X, 31(1H*), //)
215 220
216 230
          FORMAT (52X, 30HHEAT EXTRACTION RATES (BTU/HR))
217 240
          FORMAT (52X, 30HHEAT ADDITION RATES (BTU/HR))
218 250
          FORMAT (3(2X, 8(5X, I2, 2X, F5, 1), /))
219 260
          FORMAT(
                       ROOM AIR TEMPERATURES 1-24 HRS
                                                            THERMOSTAT SETTING
220
         1', 55.1, 1X, 1HF, 1X, 2HAT, F4.0, 3HFRS, 3X, F5.1, 1X, 1HF, 1X, 2HAT, F4.0,221
         23HHRS)
222 270
         FORMAT ('
                        HEAT EXTRACTION RATES 1-24 HRS
                                                             ERMIN=',
223
         1 G13.6.' ERMAX='.G13.6.' BTU/HR')
224 280 FORMAT (*
                        HEAT ADDITION RATES 1-24 HRS
                                                             ERMIN='.
225
         1.613.6, ERMAX=', G13.6, BTU/HR')
226 290 FORMAT (3(4X, 8(2X, 12, 1X, F9.0), /))
227 300
          FORMAT (5X, 47HTOTAL COCLING LOAD PROVIDED DURING THE 24 HRS =, E14.
228
         16, 1X, 7HBTU/DAY)
229 310
         FORMAT (5X,47HTOTAL HEATING LOAD PROVIDED DURING THE 24 HRS =,E14.
230
         16, 1X, 7HBTU/DAY)
231 320 FORMAT(5X,53HTOTAL COOLING LOAD FROM BEGINNING (OF MONTH) TO TODAY
232
         1, 1H = E14.6, 1X, 3HBTU233 330
          FORMAT(5X,53HTOTAL HEATING LOAD FROM BEGINNING (OF MONTH) TO TODAY
234
         1, 1H=, E14.6, 1X, 3HBTU)
          FORMAT (5x, 8HMQNTH = 12, 5x, 6HDAY = 13, 1)235 340
236
          END
237
          FUNCTION PSL (T)
238
          TK=(T-32.0)/1.8+273.16239
          X=647.27-TK240
          Y=X*(3.2438+(5.8683E-03+1.17024E-08*X*X)*X)/(TK*(1.0+2.18785E-03*X
241
         1)242
          PSL=14.696*218.167/(10.0**Y)
243
          RETURN
244
          END
245 C
246
          SUBROUTINE WETHER (IDAY, ATDB, ATWB, SOLH, VWIND, FNAME)
247 C
248
          DIMENSION ATDB(24), ATWB(24), SOLH(24), VWIND(24)
249
          DIMENSION JV(24), JFLUX(24)
250
          DIMENSION CTDB(24), CTWB(24), CV(24)
251
          INTEGER*2 JV, JFLUX
252
          CHARACTER*1 CTDB, CTWB, CV
253
          CHARACTER*80 FNAME
254 C
255
          OPEN(1, FILE=FNAME, STATUS="OLD", ACCESS="DIRECT",
256
         +FORM="BINARY", RECL=120)
257
          READ(1, REC=IDAY) (CTDB(J), CTWB(J), CV(J), JFLUX(J), J=1, 24)
258
          CLOSE(1)
```
259 DO 1600 M=1,24  $\mathbf{1}$ 260 ATDB(M)=FLOAT(ICHAR(CTDB(M))-128)  $\mathbf{1}$ 261 ATWB(M)=FLOAT(ICHAR(CTWB(M))-128) 262 JV(M)=ICHAR(CV(M))  $\mathbf{1}$  $\mathbf{1}$ 263 SOLH(M)=0.36855\*FLOAT(JFLUX(M)) 264 VWIND(M)=1.151#FL0AT(JV(M)) 1 265 IF(JFLUX(M), EQ. 9999) SOLH(M)=0.0  $\mathbf{I}$ 266 IF(JV(M).EQ.999)VWIND(M)=0.0  $\mathbf{1}$ 267 C WRITE(\*,\*) ATDB(M), ATWB(M), VWIND(M), SOLH(M)  $\mathbf{1}$ 268 1600 **CONTINUE** 1 269 **RETURN** 270 **END**  $271 C$ 272 C 273 C 274 SUBROUTINE HDAY (MONTH, IDAYM, HOLDAY, NHDAY, DAYTYP) 275 DIMENSION HOLDAY (NHDAY) 276 INTEGER DAY, DAYTYP, HOLDAY 277 DAY=100\*MONTH+IDAYM 278 DO 20 J=1, NHDAY 279 IF(HOLDAY(J).LT.0) GO TO 20 i 280 IF(HOLDAY(J).GT.DAY) GO TO 30  $\mathbf{1}$ 281 IF(J.LT.NHDAY.AND.HOLDAY(J+1).LT.0) GO TO 10  $\mathbf{1}$ 282 IF(DAY.NE.HOLDAY(J)) GO TO 20  $\mathbf{1}$  $\mathbf{1}$ 283 DAYTYP=2 284 GO TO 30  $\mathbf{1}$ 285 10 IF(DAY.LT.HOLDAY(J)) GO TO 20  $\mathbf{1}$ 286 IF(DAY.GT.IABS(HOLDAY(J+1))) GO TO 20  $\mathbf{1}$  $\mathbf{1}$ 287 DAYTYP=2 GO TO 30 288  $\mathbf{1}$  $\mathbf{1}$ 289 20 CONTINUE 290 30 RETURN 291 **END** 292 C 293 SUBROUTINE JULIAN (MONTH, DAY, JDAY) 294 C 295 C THIS ROUTINE CAN CONVERT MONTH AND DAY TO THE JULIAN 296 C DATE JDAY OR IT CAN CONVERT JDAY TO MONTH AND BAY. 297 C USE CALL JULIAN TO CONVERT TO JULIAN AND USE CALL MONDAY 298 C TO CONVERT TO MONTH AND DAY. 299 C 300 INTEGER NDAYM(13), DAY 301 C 302 DATA NDAYM/1, 32, 60, 91, 121, 152, 182, 213, 244, 274, 305, 335, 366/ 303 C 304 JDAY=DAY+NDAYM(MONTH)-1 305 **RETURN** 306 **END** 307 C 308 SUBROUTINE MONDAY (MONTH, DAY, JDAY) 309 INTEGER NDAYM(13).DAY 310 DATA NDAYM/1, 32, 60, 91, 121, 152, 182, 213, 244, 274, 305, 335, 366/

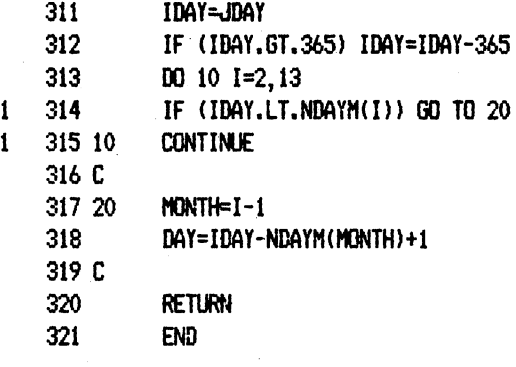

```
01 - 01 - 8000:51:58
D Line# 1
                \overline{7}Microsoft FORTRAN77 V3.13 8/05/83
      1<sup>C</sup>SUBROUTINE ENERGY (ATDB, QTOTAL, ENER, INM, IDAYY, MEND, DAYWK)
       \overline{2}3
                CHARACTER*8 MAME
       4
                COMMON /BLOCK1/IIN, IOT, MC, NPRT, INWRIT, ZTROOM(4), ZOFST(4), INM2,
       5
               1ZOFCT(4), ZCFMD(4), XKTZ(4), XLF(4), INITZ(4), INIHX, MONTH, IDAYM,
       6
               &DAYTYP
      \overline{7}COMMON /BLOCK3/ MONTH1, MONTH2, MDAY1, MDAY2
       8
                INTEGER DAYTYP
      9 C RANDOM NUMBER GENERATOR
      10
                INTEGER X, Y, Z
      11
                REAL RANDOM, TEMP, ZLEFT, PLEFT, CHILL, PCHILL, TOTCL
      12
                DIMENSION ATDB(24), ENER(24), QTOTAL(24)
      13
                DIMENSION PC(24), PSYS(24), PFAN(24), PE(24), PL(24), ZENER(24)
      14 C
                  PRV=POWER ROOF VENTILATORS IN HORSEPOWER INPUT,
      15 C
                  FANP= VENT AIR FAN HP, EQPD=EQ AND APL KW INPUT - DAY,
      16 C
      17 C
                  EGPN=EQ AND APL KW INPUT - NIGHT, QFLD=TOT. LIGHTS KW - DAY,
      18 C
                  QFLN=TOT. LIGHTS KW - NIGHT
      19 C
      20
                DATA PRV, FANP, EQPD, EQPN/0.0, 57.6, 59.6, 32.5/
      21
                DATA QFLD, QFLN/175.1, 17.53/
     22C23
                WRITE(6,9999) DAYTYP
      24 9999 FORMAT(' ***DAYTYP=', I2)
                WRITE(IOT, 899)
      25
      26 899
                FORMAT (14X, '
                                      TOTAL COOLING LOAD FOR 24 HOURS (BTU/HR)')
      27
                WRITE(IOT, 900) (I, ENER(I), I=1, 24, 4)
      28
                WRITE(IOT, 900) (I, ENER(I), I=2, 24, 4)
      29
                WRITE(IOT, 900) (I, ENER(I), I=3, 24, 4)
      30
                WRITE(IOT, 900) (I, ENER(I), I=4, 24, 4)
      31 900
                FORMAT(6(2X, 12, 1X, F8.0), /, 1X)
      32
                W H<sup>*</sup>H<sup>*</sup>H33 C
      34
                TOTCL=0.0
      35 C
      36 C DO LOOP FOR THE FOUR CASES TO BE ANALYZED
      37 C MH=1 THERMAL
      38 C MM=2 CONVENTIONAL
      39 C MM=3 THERMAL (RANDOM)
      40 C MM=4 CONVENTIONAL (RANDOM)
      41
                DO 333 MM=1.4
      42 C RANDOM NUMBER GENERATOR (FOR -20% TO 20%)
\mathbf{1}43
                IF(MM.NE.3) GOTO 334
\mathbf{1}\mathbf{1}44
                X=IDAYY
      45
1
                Y = COST46
\mathbf{1}Z=ELD/20.0
      47
\mathbf{1}X=171*NOD(X, 177)-2*(X/X/177)-MOD(X, 177))48
\mathbf{1}IF(X.LT.0) X=X+30296Y=172*MOD(Y,176)-35*((Y/176)-MOD(Y,176))
\mathbf{1}49
      50<sub>°</sub>\mathbf{1}IF(Y.LT.0) Y=Y+30307
```
 $\mathbf{1}$ 51 Z=170\*MOB(Z,178)-63\*((Z/178)-MOB(Z,178)) 52 IF(Z.LT.0) Z=Z+30323  $\mathbf{1}$ 53 TEMP=X/30269.0 + Y/30307.0 + Z/30323.0  $\mathbf{1}$ 54 RANDOM=TEMP-AINT(TEMP) 1 55 RANDOM=(40.0\*RANDOM - 20.0)/100.0 1  $\mathbf{1}$ 56 RANDOM=RANDOM+1.0 57 ZRANDM=RANDOM  $\mathbf{1}$ 58 C  $\mathbf{1}$ 59 334 **CONTINUE**  $\mathbf{1}$ 60 IF(MM.EQ.1) RANDOM=1.0 1 1 61 IF(MM.EQ.2) RANDOM=1.0  $62$ IF (MM. EQ. 4) RANDOM=ZRANDM 1 63 C  $\mathbf{1}$ 64 C INITIALIZE FOR THE DAY 1 1 65 C 66  $COST=0.0$ 1  $ELD=0.0$ 67 -1 68 C 1 69 C COOLING ENERGY CALCULATION -1 70 C 1 CHILL=0.0  $\mathbf{1}$ 71 72 PCHILL=0.0  $\mathbf{1}$ 73 PLEFT=0.0  $\mathbf{1}$ 74 IF(DAYTYP.EQ.2) ZLEFT=ZLEFT\*0.95 1 75 IF(DAYTYP.EQ.1.AND.MM.EQ.3) PLEFT=(ZLEFT\*1.22)/12000.0 1 76 IF (DAYTYP.EQ.1.AND.MM.EQ.3) ZLEFT=0.0 1 77 WRITE $(*,*)^{\prime}$  $\mathbf{1}$  $\mathbf{1}$ 78  $D0$  30  $I=1.24$  $\overline{2}$ 79 ZLOSS=1.0  $\overline{2}$ 80 IF(MM.EQ.1.OR.MM.EQ.3) ZLOSS=1.05  $\overline{2}$ 81 IF(I.LT.9.OR. I.GT.22) ZLOSS=1.00  $\overline{2}$ IF(DAYTYP.EQ.2) ZLOSS=1.0 82  $\overline{2}$ 83 ENER(I)=ENER(I)\*RANDOM\*ZLOSS  $\overline{2}$ 84  $IF(\texttt{MM}.\texttt{EQ.1})$  ZENER(I)=ENER(I)  $\overline{c}$ 85  $WRITE(*,*)$  $\overline{2}$ IF((MM, EQ. 1). AND. (I.GT. 3. AND. I.LT. 23)) TOTCL=TOTCL+ENER(I) 86  $\overline{2}$ 87  $ZC = 1.03$  $\overline{2}$ ZS=0.19 88  $\overline{2}$ 89 IF (MM. EQ. 2. OR. MM. EQ. 4) ZC=0.77  $\overline{2}$ 90 IF(I.LT.9.0R.I.GT.22) ZC=0.77  $\overline{2}$ 91 IF (MM. EQ. 2. OR. MM. EQ. 4) ZS=0.48  $\overline{2}$ 92 IF(DAYTYP.EQ.2) ZC=0.77  $\overline{2}$ 93 IF((MM.EQ.3.AND.DAYTYP.EQ.1).AND.(I.GT.8.AND.I.LT.23))  $\overline{2}$ 94  $+ENER(I)=ZENER(I)$  $\overline{2}$ 95 PC(I)=(ENER(I)\*ZC)/12000.0  $\overline{2}$ 96 PSYS(I)=(ENER(I)\*ZS)/12000.0  $\overline{2}$ 97 PFAN(I)=0.746\*FANP  $\overline{2}$ 98 30 **CONTINUE** 99  $\text{WRTTE}(*,*)$  $\mathbf{1}$  $\mathbf{1}$ 100 IF(DAYTYP.EQ.2) GOTO 178 101 IF (MM. EQ. 3. AND. RANDOM. GT. 1.0) CHILL=(TOTCL/1.05)\* (RANDOM-1.0)  $\mathbf{1}$ 102 1 IF (MM. EQ. 3. AND. RANDOM. LT. 1.0) ZLEFT=(TOTCL#0.95)\*(1.0-RANDOM) 1 103 IF (MM. EQ. 3. AND. RANDOM. GT. 1.0) PCHILL=CHILL\*(0.96/12000.)\*  $\mathbf{1}$ 104 +(CHILL/2000000.0) 105 WRITE  $(*, *)$  $\mathbf{1}$  $\mathbf{1}$ 106 178 **CONTINUE** 107  $\mathbf{1}$ IF(MM.EQ.3) TOTCL=0.0 108 C  $\mathbf{1}$  $\mathbf{1}$ 109 C GENERAL ENERGY CAL. 110 C  $\mathbf{1}$  $\mathbf{1}$ 111  $D0 60 1=1,24$  $\overline{2}$ 112  $PL(I)=1.2*QFLD$  $\overline{2}$ 113 IF(I.GT.15.OR.I.LT.8.OR.DAYTYP.EQ.2) PL(I)=1.2\*QFLN  $\overline{2}$ 114  $PE(I)=EQPD$  $\overline{2}$ 115 IF(I.GT.15.OR. I.LT.8.OR.DAYTYP.EQ.2) PE(I)=EQPN  $\overline{2}$ 116 ELD=ELD+PC(I)+PSYS(I)+PE(I)+PL(I)+PFAN(I)  $\overline{2}$  $.117$  $WRITE(*)$  $\overline{2}$ 118 C  $\overline{2}$ 119 C COST OF ELECTRICITY  $\overline{2}$ 120 C  $\overline{2}$ 121 OFFPEK=0.02700  $\overline{2}$ 122  $ONPEK = 0.05510$  $\overline{2}$ 123 IF(I.LT.9.0R.I.GT.22.0R.DAYTYP.EQ.2)COST=COST+  $\overline{2}$ 124 +(PC(I)+PSYS(I)+PL(I)+PE(I)+PFAN(I))\*OFFPEK  $\overline{2}$ 125 IF(DAYTYP.EQ.2) GOTO 111  $\overline{2}$ 126 IF (MM.EQ.2.OR.MM.EQ.4) OFFPEK=ONPEK IF(1.6T.8.AND, I.LT.23)COST=COST+(PFAN(I)+PL(I)+PE(I))\*ONPEK  $\overline{2}$ 127  $\overline{2}$ 128 IF(I.GT.8.AND, I.LT.23)COST=COST+(FC(I)+PSYS(I))\*OFFFEK  $\overline{2}$ 129 111 **CONTINUE**  $\overline{2}$  $130 - 60$ **CONTINUE** 131  $\mathbf{1}$ IF (MM, EQ. 3. AND. DAYTYP. EQ. 1) ELD=ELD+PCHILL-PLEFT  $\mathbf{1}$ 132 IF (MM. EQ. 3.AND. DAYTYP. EQ. 1) COST=COST+PCHILL\*ONPEK-PLEFT\*OFFPEK 133  $\mathbf{1}$ IF(MM.EQ.1) THEOST=COST  $\mathbf 1$ 134 IF (MM.EQ.1) TKWH=ELD  $\mathbf{1}$ 135 IF(MM.EQ.2) CCOST=COST  $\mathbf{1}$ 136 IF(MM.EQ.2) CKWH=ELD IF(MM.EQ.3) RTCOST=COST  $\mathbf{1}$ 137 138 IF (MM.EQ.3) RTKWH=ELD  $\mathbf{1}$  $\mathbf{1}$ 139 IF(MM.EQ.4) RCCOST=COST 1 140 IF (MM. EQ. 4) RCKWH=ELD 141  $\mathbf{1}$ IF(MM.EQ.3) QP=PLEFT  $\mathbf{1}$ 142 IF(MM.EQ.3) QC=PCHILL  $\mathbf{1}$ 143 WRITE $(*,*)$ 144 333 CONTINUE  $\mathbf{1}$ 145 WRITE(6,444) IDAYY, ZRANDM WRITE(6,445) THCOST, TKWH 146 147 WRITE(6,446) CCOST, CKWH 148 WRITE(6,447) RTCOST, RTKWH 149 WRITE(6,448) RCCOST, RCKWH 150 WRITE(6,450) OP.OC 151 WRITE(6,449) 152 444 FORMAT(' DAY= ', I3, ' RANDOM = ', F5.3) 153 445 FORMAT(' COST WITH THERMAL STORAGE =  $\frac{4}{5}$ , F8.2,', KWH = ', 1PE11.4) 154 446 FORMAT(' COST WITH CONVENTIONAL COOLING =  $\frac{4}{3}$ , F8.2, ', KWH = ',

155  $+1PE11.4$ 156 447 FORMAT(' COST WITH THERMAL STORAGE (RANDOM) = \$', F8.2,', KWH = ', 157  $+1PE11.4$ 158 448 FORMAT( $\prime$  COST WITH CONVENTIONAL COOLING (RANDOM) = \$ $\prime$ , F8.2, 159 +' ,  $KWH = '$ ,  $IPE11.4$ 160 450 FORMAT(' KWH LEFTOVER FROM PREVIOUS DAY = ', IPE11.4,/, +' KWH EXTRA FOR THE CHILLER FOR THE DAY = ', IPE11.4) 161 162 449 FORMAT(//) 163 1001 RETURN  $\mathbf{r}$ 

164 END

11:22:05 Microsoft FORTRAN77 V3.13 8/05/83 D Line# 1  $\overline{ }$  $1<sup>C</sup>$  $\overline{2}$ SUBROUTINE TRANSF (BT, DT, UWRT, EPSILN, MC)  $3C$ 4 C  $6C+$ THIS SUBROUTINE READS THE DATA FILE DTRSF.DAT WHICH 7 C \*  $\ddot{\bullet}$  $8C +$ CONTAINS B AND D TRANSFER FUNCTION COEFFICIENTS AND 9 C \* DESCRIPTIONS OF COMPONENTS FOR A NUMBER OF WALLS, ¥  $10C +$ THE LIST IS PRINTED AND INDEXED AND THE USER IS  $11 C$   $\star$ THE CHOICE OF PICKING A WALL TYPE FROM THE LIST OR ¥  $12 C +$ ENTERING HIS OWN DESCRIPTION AND B AND D COEFFI-¥  $13C*$ CIENTS PLUS THE U-VALUE. IF THE USER CHOOSES TO  $14 C$   $*$ ENTER HIS OWN VALUES THEY ARE ADDED TO THE DATA SET  $\ddot{\bullet}$  $15C$   $*$ AND WILL BE AVAILABLE THE NEXT TIME THE SUBROUTINE × IS CALLED. THE MAXIMUM NUMBER OF WALL DESCIPTIONS 16 C \*  $17 C$   $*$ IS LIMITED TO 100, WHICH SHOULD BE SUFFICIENT FOR ë 18 C + MOST USERS NEEDS.  $19C$   $*$ 21 C 22 C 23 CHARACTER\*64 WRTYPE 24 DIMENSION WRTYPE(100), B(7, 100), D(7, 100), UWRTWR(100), BT(7), DT(7) 25 DIMENSION BR(7,4), DR(7,4), UWRTR(4) 26 DATA BR/ .78785E-02, .22323E-01, .3095E-02, .11659E-04, .4686E-10, 27 +.15321E-16, 0., .155969E-01, .625E-01, .57019E-02, .113507E-04, 28 +.221129E-13, 0., 0., 77579E-04, .26427E-02, .44282E-02, .90555E-03, 29 +.21036E-04,.31931E-07,.15873E-11,.35383E-05,.6607E-03,.34298E-02, 30 +.24933E-02,.31818E-03,.6204E-05,.10343E-07/ DATA DR/1.0, -. 29813, .5651E-02, -. 12572E-04, .10942E-19, 0., 0., 1.0, 31 32  $+-.41266, .624691E-01, -.38269E-10, .82367E-21, 0, .0, .1, 0, -1, 02645,$ 33 +.20712, -. 98212E-02, .49224E-04, -.38092E-08, .54842E-13, 1.0, 34 +-1.67313,.82703,-.1083,.44096E-02,-.47704E-04,.26864E-08/ 35 DATA UWRTR/0.047,0.076,0.047,0.138/ 36 C 37 C COMMERCIAL BUILDINGS ONLY 38 C 39  $IB=3$ 40 C 41 CALL DEBUG('TRANSF', 1) 42 IF(IB.NE.3)60 TO 3000 43 IF(EPSILN.LE.25.) GO TO 9500 44 OPEN(3,FILE="WTRSF.TXT",STATUS="OLD") 45 GO TO 9600 46 9500 CONTINUE OPEN(3, FILE='RTRSF, TXT', STATUS='OLD') 47 48 9600 **CONTINUE** 49 READ(3,100) I

 $10 - 29 - 87$ 

50 100 FORMAT(I3) 51 DO 10 N=1.1 52 READ(3,200) WRTYPE(N), (B(J,N), J=1,7), (D(L,N), L=1,7), LWRTWR(N) 53 200 FORMAT(A64, /, 5E13.6, /, 5E13.6, /, 4E13.6, F9.6) 54 10 **CONTINUE**  $\mathbf{1}$  $\sim$  $CLOSE(3)$ 55 56 IF(EPSILN, LE, 25, ) GO TO 8500 57 OPEN(4, FILE="WIRSF. TXT", STATUS="NEW") 58 GO TO 8600 59 8500 CONTINUE 60 OPEN(4, FILE='RTRSF. TXT', STATUS='NEW') 61 8600 CONTINUE  $62$ IF(IB.NE.3)GO TO 3000 63 IF(EPSILN.GT.25.)WRITE(+,300)  $64$ IF(EPSILN.LE.25.) WRITE(\*,400) 65 300 FORMAT(6(7)," WALL, PARTITION & FLOOR DESCRIPTION LIST', //) 66 400 FORMAT(6(/),' ROOF DESCRIPTION LIST',//)  $67$  $LIMIT1=1$ 68  $LIMIT2=15$ 69  $IF(I.LE.15) LIMIT2 = I$ 70 2000 DO 30 K=LIMIT1, LIMIT2  $WRITE(#, 500)K, WRTYPE(K)$  $71^\circ$ 72 500 FORMAT(' (', I3, '): ', A64) 73 30 **CONTINUE** 74 IF(LIMIT2.EQ.I) WRITE(\*,600) 75 600 FORMAT(/,' IF A SURFACE TYPE FROM THE LIST ABOVE IS SUITABLE', 76 +/,' ENTER SURFACE NUMBER . IF YOU WISH TO INPUT YOUR OWN', +/,< SURFACE DESCIPTION AND TRANSFER FUNCTION COEFFICIENTS', 77  $+/,'$  ENTER  $(0), ',/$ 78 79  $INDEX = 10$ IF(LIMIT2.EQ.I) CALL INPUTI(INDEX, 'ENTER SURFACE NUMBER OR 0\$') 80 81 CALL DEBUG('CLTDS5',1) 82 IF(LIMIT2.EQ.I) GO TO 1000 83 LIMIT1=LIMIT2+1 84 LIMIT2=LIMIT2+15 85 IF(I.LE.LIMIT2)LIMIT2=I 86 ICON=0 87 CALL INPUTI(ICON, 'PRESS RETURN TO CONTINUE LIST \$') 88 CALL DEBUG("CLTDS5", 2) 89 IF(ICON.EQ.0)GO TO 2000 90 1000 IF(INDEX.EQ.0)I=I+1 91 IF (INDEX.NE.0) GO TO 3100 92 WRITE(#,1100) 93 1100 FORMAT(///,' INPUT SURFACE DESCRIPTION - WRTYPE: (64 CHARACTERS ', 94  $+$ 'OR LESS', /) READ(#, '(A64)')WRTYPE(I) 95 96 WRITE(\*.1150) 97 1150 FORMAT(//, 'INPUT B AND D COEFFICIENT IN E-TYPE FORMAT') 98 DO 1110 II=1,7 99 WRITE(\*,1200)II 100 1200 FORMAT(/, ' INPUT B(', I1, ') ----> ') 101 READ( $\star$ , '(E20.7)')B(II, I)

 $\mathbf{1}$ 

 $\mathbf{1}$ 

 $\mathbf{1}$ 

 $\mathbf{1}$ 

 $\mathbf{f}$ 

1 1

1

- 102 1110 CONTINUE  $\mathbf{1}$ 103 DO 1120 II=1,7 104 WRITE(#,1160)II  $\mathbf{1}$ 105 1160 FORMAT(/,' INPUT D(', I1,') ----> ')  $\mathbf{1}$ READ(+, '(E20.7)')D(II, I)  $\mathbf{1}$ 106  $\mathbf{I}$ 107 1120 CONTINUE 108 WRITE(\*, 1170) 109 1170 FORMAT(//,' INPUT SURFACE CONDUCTANCE IN F-TYPE FORMAT ---- >') 110 READ(\*, '(F13.9)')UWRTWR(I) 111 INDEX=I 112 GO TO 3100 113 3000 IF((IB.NE.3).AND.(EPSILN.LE.25.))IRES=1 114 IF((IB.EQ.1).AND.(EPSILN.GT.25.))IRES=2 115 IF((IB.EQ.2).AND.(EPSILN.GT.25.).AND.(MC.EQ.1))IRES=2 116 IF((IB.EQ.2).AND.(EPSILN.GT.25.).AND.(MC.EQ.2))IRES=3 117 IF((IB.EQ.2).AND.(EPSILN.GT.25.).AND.(MC.EQ.3))IRES=4 118 DO 3200 KK=1.7 BT(KK)=BR(KK, IRES) 119  $\mathbf{1}$ 120 DT(KK)=DR(KK, IRES)  $\mathbf{1}$  $\mathbf{1}$ 121 3200 CONTINUE 122 UWRT=UWRTR(IRES) 123 GO TO 7800 124 3100 DO 3500 JJ=1,7 125  $BT(JJ)=B(JJ, INDEX)$  $\mathbf{1}$  $\mathbf{1}$ 126 DT(JJ)=D(JJ, INDEX) 127 3500 CONTINUE  $\cdot$  1.  $128$ UWRT=UWRTWR(INDEX) المحمد 129 WRITE(4,201) I 130 201 FORMAT(I3) 131 DO 7700 N=1, I 132 WRITE(4,200)WRTYPE(N),(B(J,N),J=1,7),(D(L,N),L=1,7),UWRTWR(N)  $\mathbf{1}$ 133 7700 CONTINUE  $\mathbf{1}$ 134  $CLOSE(4)$ CALL DEBUG ('TRANSF', 2) 135 136 7800 RETURN **END** 
	- 137

 $10 - 29 - 87$ 11:22:45 D Line# 1 Microsoft FORTRAN77 V3.13 8/05/83  $\overline{7}$ SUBROUTINE SETINP 1  $\overline{2}$ CHARACTER\*80 RFNAME, WFNAME, YORN 3 LOGICAL WRTFIL, RDFIL, THPOFF, BUGON 4 COMMON/BUGFLG/ BUGON 5 COMMON/INPFIL/ WRTFIL, RDFIL, LNCOUNT  $\boldsymbol{b}$ LNCOUNT=0  $\overline{7}$  $W^T$ FIL =  $F$ ALSE. 8  $ROFIL = FALSE$ . 9 BUGON=.FALSE.  $1010$ DO 15 I=1.5  $\mathbf{1}$ 11 15  $WRITE(*, *)$ 12 WRITE(\*,\*) ' Enter:  $i - t_0$  use interactive keyboard input only'  $13$  $WRITE(+,+)$ 2 - to read input data from a file  $\overline{\phantom{a}}$ 14 WRITE $(*,*)$ 3 - to write the input data to a file' 15  $WRITE(+,+)$  ' 4 - to use both options  $(2)$  and  $(3)'$ 16  $IOPT=1$  $17$ CALL INPUTI(IOPT, '\$') 18 IF (IOPT .LT. 0) THEN 19 BUGON=, TRUE. 20  $IOPT=-IOPT$ 21 **ELSE** 22 BUGON=.FALSE. 23 **ENDIF** 24 IF (IOPT .LT. 1 .OR. IOPT .GT. 4) GOTO 10 25 IF (IOPT .EQ. 1) RETURN 26 IF (IOPT .EQ. 3 .OR. IOPT .EQ. 4) THEN 27 WFNAME='OUTFIL.DAT' 28 CALL INPUTT(WFNAME, 'ENTER NAME OF FILE TO BE USED TO SAVE INPU 29 \$T CATA\$') 30 OPEN(106, FILE=WFNAME, STATUS="NEW") 31 **ENDIF** 32 IF (IOPT .EQ. 2 .OR. IOPT .EQ. 4) THEN 33 RENAME='INFIL.DAT' 34 CALL INPUTT(RFNAME, 'ENTER NAME OF FILE TO BE USED FOR INPUT DA 35 \$TA\$') 36 OPEN(105, FILE=RFNAME, STATUS='OLD') 37 RDFIL=.TRUE. 38 **ENDIF** 39 IF (IOPT .EQ. 4 .OR. IOPT .EQ. 3) WRTFIL= .TRUE. 40 **END** 41 C 42 C 43 C 44 SUBROUTINE DEBUG (SUBNAM, LINE) 45 CHARACTER#6 SUBNAM 46 INTEGER LINE 47 LOGICAL BUGON 48 COMMON /BUGFLG/BUGON IF (BUGON) WRITE(\*,\*) '\*\*\* DEBUG \*\*\* ', SUBNAM, ' ', LINE 49

50 END 51 52 C 53 SUBROUTINE INPUTT(TVAL, PROMPT) 54 LOGICAL WRTFIL, RDFIL, TYPOFF, SAME 55 CHARACTER FPRMPT\*80.FLINE\*80 56 COMMON/INPFIL/ WRTFIL, RDFIL, LNCOUNT 57 CHARACTER PROMPT\*80, ALINE(80)\*1, LINE\*80, TYPE\*1, FMAT\*8, SVAL\*80 58 1, TSVAL (80) +1, TVAL +80 59 REAL RVAL (40) 60 EQUIVALENCE (ALINE, LINE) EQUIVALENCE (SVAL, TSVAL) 61  $62$ SVAL=TVAL 63 C 64 C \* FIND LENGTH OF THE PROMPT STRING AND 65 C \* DISPLAY WITH THE PROPER FORMAT 66 C 67 CALL DEBUG('INPUT ',1) 68 TMPOFF=.FALSE. 69  $WRITE(*, *)$ 70 CALL SLEN(PROMPT, LEN, 80, FMAT) 71 IF (LEN .NE. 0) THEN 72 WRITE(\*, FMAT) PROMPT 73 IF (RDFIL) THEN 74 LNCOUNT=LNCOUNT+1 75 READ(105, FMAT, END=199, ERR=199) LINE CALL STCOMP (PROMPT, LINE, SAME) 76  $77$ IF (.NOT. SAME) THEN 78 RDFIL=.FALSE. 79 CALL BEEP 80  $WRITE(*, *)$  $W$   $H$   $H$   $H$   $H$   $H$   $H$   $H$   $H$ \*\*\*\*\*\*\*\* ERROR IN INPUT FILE ' 81 AT LINE ', LNCOUNT 82  $WRITE(*, *)$ \*\*\*\*\*\*\*\* 83  $WRITE(*, *)$ \*\*\*\*\*\*\*\* NOW USING KEYBOARD INPUT ONLY 84  $WRITE(+,+)$ 85 **ENDIF** 86 **ENDIF** 87 GOTO 120 88 199  $RDFIL = FALSE.$ 89 CALL BEEP 90 120 IF (WRTFIL) WRITE(106, FMAT) PROMPT 91 **ENDIF** 92 CALL DEBUG('INPUT ',2) 93 IF (LEN .EQ. -1) WRITE(\*,\*) '\*\*\*\*\*\* WARNING - No (\*) sign found 94 tat end of PROMPT string \*\*\*\*\*' 95 C 96 C \* CHECK FOR PROPER TYPE AND STORE THE DEFAULT 97 C \* INPUT VALUE IN THE BUNNY VARIABLES 98 C  $*$  (RVAL = IVAL = SVAL) 99 C 100 C 101 C \* CHECK THE DEFAULT STRING VALUE FOR ILLEGAL

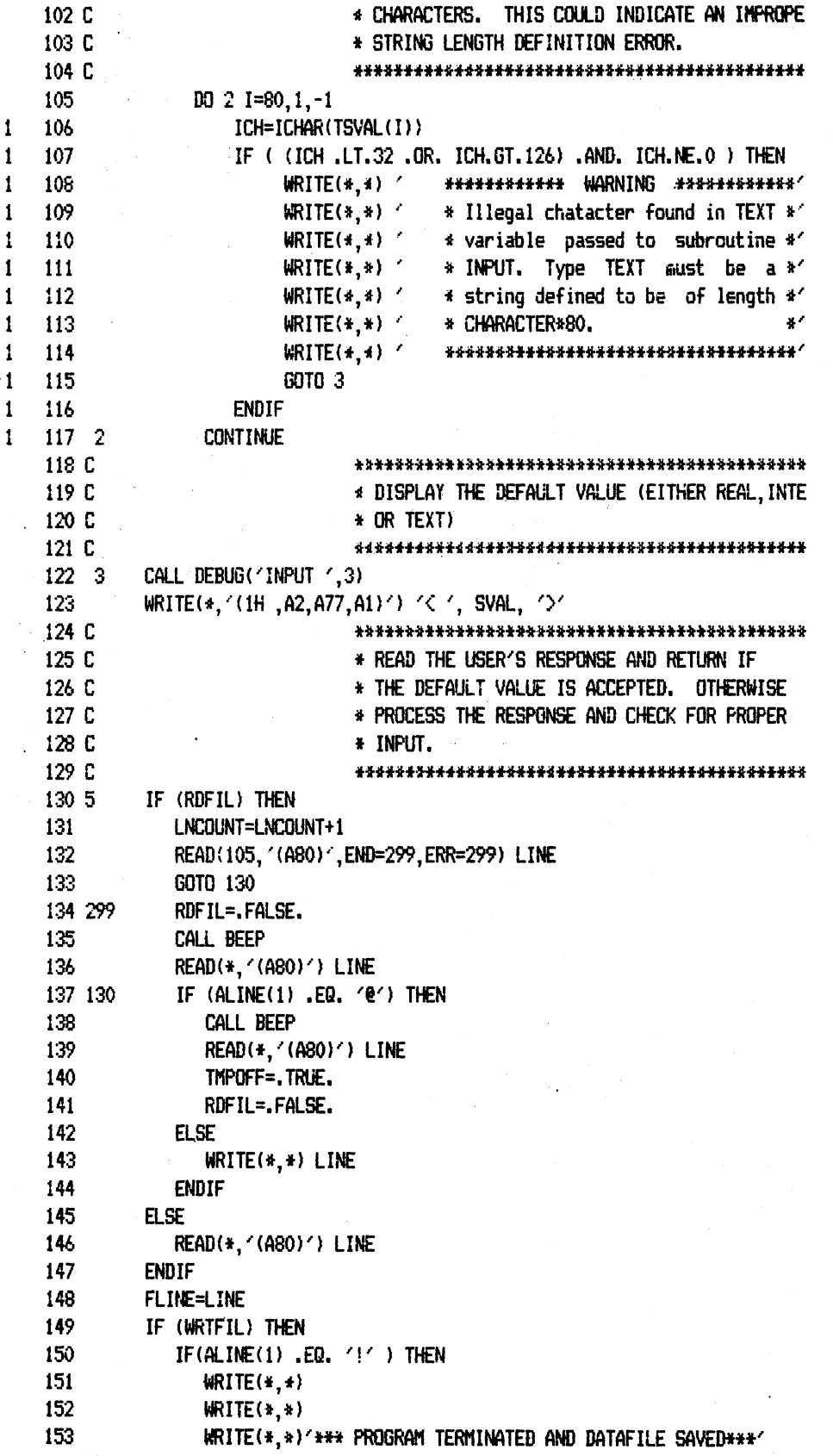

 $\mathbf{1}$ 

1 - 1

 $\mathord{\uparrow}$ 

154  $WRITE(*, *)$ 155  $WRITE(*)$ 156 **STOP** 157 **ENDIF** 158 **ENDIF** CALL DEBUG('INPUT ',4) .159 IF (LINE .EQ. ' ') THEN 160 161 IF (TMPOFF) RDFIL = . TRUE. 162 IF (WRTFIL) WRITE(106, '(A80)')FLINE 163 CALL DEBUG('INPUT ',5) 164 **RETURN ELSE** 165 166 C 167 C \* FOR TEXT SIMPLY RETURN THE STRING ENTERED 168 C **TVAL=LINE** 169 170  $WRITE(*, *)$ IF (TMPOFF) RDFIL = . TRUE. 171 172 IF (WRTFIL) WRITE(106, '(A80)') FLINE 173 CALL DEBUG('INPUT ',7) 174 **RETURN** 175 **ENDIF** 176 C 177 C **\* TRAP FOR IMPROPER INPUT** 178 C \*\*\*\*\*\* INPUT ERROR \*\*\*\*\*\* 179 40  $WRITE(*, *)$ Please Re-enter' GOTO 5 180 181 **END** 182 C 183 C 184 C 185 SUBROUTINE INPUTI(IVAL, PROMPT) 186 LOGICAL WRTFIL, RDFIL, THPOFF, SAME 187 CHARACTER FPRMPT\*80, FLINE\*80 188 COMMON/INPEIL/ WRTFIL, RDFIL, LNCOUNT 189 CHARACTER PROMPT\*80, ALINE(80)\*1, LINE\*80, FMAT\*8 190 EQUIVALENCE (ALINE, LINE) 191 C 192 C \* FIND LENGTH OF THE PROMPT STRING AND 193 C \* DISPLAY WITH THE PROPER FORMAT 194 C 195 CALL DEBUG('INPUT ',1) 196 TMPOFF=.FALSE. 197  $WRITE(*, *)$ 198 CALL SLEN(PROMPT, LEN, 80, FMAT) 199 IF (LEN .NE. 0) THEN 200 WRITE(\*, FMAT) PROMPT 201 IF (RDFIL) THEN 202 LNCOUNT=LNCOUNT+1 203 READ(105, FMAT, END=199, ERR=199) LINE 204 CALL STCOMP (PROMPT, LINE, SAME) 205 IF (.NOT. SAME) THEN

206 RDFIL=.FALSE. 207 CALL BEEP 208  $WRITE(*, *)$  $WRITE(*)$ \*\*\*\*\*\*\*\* ERROR IN INPUT FILE ' 209 210  $W$   $H$   $H$   $H$   $H$   $H$ \*\*\*\*\*\*\*\* AT LINE ', LNCOUNT  $WRITE(*, *)$  ' \*\*\*\*\*\*\*\* NOW USING KEYBOARD INPUT ONLY " 211 212  $WRITE(*, *)$ 213 **ENDIF** 214 **ENDIF** 215 GOTO 120 216 199 RDFIL = .FALSE. 217 CALL BEEP 218 120 IF (WRTFIL) WRITE(106, FMAT) PROMPT 219 **ENDIF** CALL DEBUG('INPUT ',2) 220 IF (LEN .EQ. -1) WRITE(\*,\*) /\*\*\*\*\*\* WARNING - No (\*) sign found 221 222 +at end of PROMPT string \*\*\*\*\*' 223 CALL DEBUG('INPUT ',3) 224 WRITE(\*,\*)  $\left\langle \left\langle \cdot\right\rangle \right\rangle$  IVAL,  $\left\langle \cdot\right\rangle$ 225 C 226 C \* READ THE USER'S RESPONSE AND RETURN IF 227 C \* THE DEFAULT VALUE IS ACCEPTED. OTHERWISE 228 C \* PROCESS THE RESPONSE AND CHECK FOR FROPER 229 C \* INPUT. 230 C 231 5 IF (RDFIL) THEN 232 LNCOUNT=LNCOUNT+1 233 READ(105, '(A80)', END=299, ERR=299) LINE 234 GOTO 130 235 299 RDFIL=.FALSE. 236 CALL BEEP 237 READ(\*, '(A80)') LINE 238 130 IF (ALINE(1) .EQ. '0') THEN 239 CALL BEEP 240 READ(\*, '(A80)') LINE 241 TMPOFF=.TRUE. 242 RDFIL=.FALSE. 243 **ELSE** 244  $WRITE(*, *)$  LINE 245 **ENDIF** 246 **ELSE** 247 READ(\*, '(A80)') LINE 248 **ENDIF** 249 FLINE=LINE 250 IF (WRTFIL) THEN 251 IF(ALINE(1) .EQ. '!' ) THEN 252  $WRITE(*, *)$ 253  $WRITE$ (\*,\*) 254 WRITE(\*,\*) \*\*\*\* PROGRAM TERMINATED AND DATAFILE SAVED\*\*\* 255  $WRITE(*, *)$ 256  $W$ <sub>k</sub> $W$ <sub>k</sub> $W$ <sub>k $W$ </sub><sub>k $W$ </sub><sub>k $W$ </sup>k $W$ </sub> 257 **STOP** 

258 **ENDIF** 259 **ENDIF** CALL DEBUG('INPUT ',4) 260 261 IF (LINE .EQ. ' ') THEN 262 IF  $($ TMPOFF $)$  RDFIL = .TRUE. 263 IF (WRTFIL) WRITE(106, '(A80)')FLINE 264 CALL DEBUG('INPUT ',5) 265 **RETURN** 266 ELSE 267  $D0$  10  $I = 80, 1, -1$  $\mathbf{1}$ 268 LAST=I  $\mathbf{1}$ 269 IF (ALINE(I) .NE. CHAR(32)) GOTO 20 270 10 **CONTINUE**  $\mathbf{1}$ 271 C 272 C \* RIGHT JUSTIFY THE ENTRY 273 C 274 20 IOFFSET=80-LAST 275 DO 30 I=LAST, 1,-1 276 ALINE(I+IGFFSET)=ALINE(I)  $\mathbf{1}$  $ALINE(I)=CHAR(32)$ 277 1  $\mathbf{1}$ 278 30 **CONTINUE** 279 C 280 C \* READ THE INPUT VALUE FROM THE CHARACTERS 281 C \* IN VARIABLE LINE. BRANCH TO THE TRAP FOR \* IMPROPER INPUT IF AN ERROR OCCURS. 282 C 283 C 284 READ(LINE, '(I80)', ERR=40) IVAL  $WRITE(*, *)$ 285 286 IF (TMPOFF) RDFIL = .TRUE. 287 IF (WRTFIL) WRITE(106, '(A80)') FLINE 288 CALL DEBUG('INPUT ',6) 289 **RETURN** 290  $WRITE(+,+)$ 291 IF (TMPOFF) RDFIL = . TRUE. 292 IF (WRTFIL) WRITE(106, '(A80)') FLINE 293 CALL DEBUG('INPUT ',7) 294 **RETURN** 295 **ENDIF** 296 C 297 C \* TRAP FOR IMPROPER INPUT 298 C WRITE $(*,*)$ 299 40 \*\*\*\*\*\* INPUT ERROR \*\*\*\*\*\* Please Re-enter' 300 GOTO 5 **END** 301 302 C 303 C 304 C 305 SUBROUTINE INPUTR(RVAL, PROMPT) 306 LOGICAL WRTFIL, RDFIL, TMPGFF, SAME 307 CHARACTER FPRMPT\*80, FLINE\*80 308 COMMON/INPFIL/ WRTFIL, RDFIL, LNCOUNT 309 CHARACTER PROMPT\*80, ALINE(80)\*1, LINE\*80, FMAT\*8 310 EQUIVALENCE (ALINE, LINE)

```
311 C
                             312 C
                             * FIND LENGTH OF THE PROMPT STRING AND
313 C
                             * DISPLAY WITH THE PROPER FORMAT
314 C
                             CALL DEBUG('INPUT ',1)
315
316
         TMPOFF=.FALSE.
317
         WRITE(*, *)318
         CALL SLEN(PROMPT, LEN, 80, FMAT)
319
         IF (LEN .NE, 0) THEN
320
             WRITE(*, FMAT) PROMPT
321
             IF (RDFIL) THEN
322
                LNCOUNT=LNCOUNT+1
323
                READ(105, FMAT, END=199, ERR=199) LINE
324
                CALL STCOMP (PROMPT, LINE, SAME)
325
                IF (.NOT. SAME) THEN
326
                   RDFIL=.FALSE.
327
                   CALL BEEP
328
                   WRITE(*,*)******** ERROR IN INPUT FILE '
329
                   WRITE(*, *)WRITE(*,*)330
                                  ********
                                             AT LINE ', LNCOUNT
                                  ******** NOW USING KEYBOARD INPUT ONLY
331
                   WRITE(*, *)332
                   WRITE(*, *)333
                ENDIF
334
             ENDIF
335
             GOTO 120
336 199
             RDFIL = .FALE.337
             CALL BEEP
338 120
             IF (WRTFIL) WRITE(106, FMAT) PROMPT
339
         ENDIF
340
         CALL DEBUG('INPUT ',2)
341
         IF (LEN .EQ. -1) WRITE(*,*) '****** WARNING - No ($) sign found
342
         +at end of PROMPT string *****'
343
         CALL DEBUG('INPUT ',3)
344
         WRITE(*,*) \left\langle \left\langle \cdot \right\rangle , RVAL, \left\langle \cdot \right\rangle345 C
                             346 C
                             * READ THE USER'S RESPONSE AND RETURN IF
347 C
                              * THE DEFAULT VALUE IS ACCEPTED. OTHERWISE
348 C
                             * PROCESS THE RESPONSE AND CHECK FOR PROPER
349 C
                              * INPUT.
350 C
                              351 5
         IF (RDFIL) THEN
352
            LNCOUNT=LNCOUNT+1
353
            READ(105, '(A80)', END=299, ERR=299) LINE
354
            GOTO 130
355 299
            RDFIL=.FALSE.
356
            CALL BEEP
357
            READ(*, '(A80)') LINE
358 130
            IF (ALINE(1) .EQ. '0') THEN
359
               CALL BEEP
360
               READ(#, '(A80)') LINE
361
               TMPOFF=, TRUE,
362
               RDFIL=.FALSE.
```

```
ELSE
   363
   364
                  WRITE(*, *) LINE
   365
               ENDIF
   366
            ELSE
   367
               READ(*, '(A80)') LINE
   368
            ENDIF
   369
            FLINE=LINE
   370
            IF (WRTFIL) THEN
   371
               IF(ALINE(1) .EQ. '!' ) THEN
   372
                  WRITE(*, *)373
                  WRITE(*, *)WRITE(*,*)'*** PROGRAM TERMINATED AND DATAFILE SAVED***'
   374
   375
                  WRITE(*, *)WRITE(*, *)376
   377
                  STOP
   378
               ENDIF
   379
            ENDIF
   380
            CALL DEBUG('INPUT ',4)
   381
             IF (LINE .EQ. ' ') THEN
   382
                 IF (TMPOFF) RDFIL = . TRUE.
   383
                 IF (WRTFIL) WRITE(106, '(A80)')FLINE
                 CALL DEBUG('INPUT ',5)
   384
   385
                 RETURN
   386
            ELSE
   387
                     D0 10 I=80, 1, -1
   388
\pmb{1}LAST=I
                          IF (ALINE(I) .NE. CHAR(32)) GOTO 20
   389
\mathbf{1}\mathbf{1}390 10
                     CONTINUE
   391 C
                                392 C
                                * RIGHT JUSTIFY THE ENTRY
   393 C
                                394 20
                     IOFFSET=80-LAST
   395
                     DO 30 I=LAST.1.-1
   396
                          ALINE(I+IGFFSET)=ALINE(I)
\mathbf{1}\mathbf{1}397
                         ALIME(I)=CHAR(32)398 30
                     CONTINUE
\mathbf{1}399 C
                                400 C
                                * READ THE INPUT VALUE FROM THE CHARACTERS
   401 C
                                * IN VARIABLE LINE. BRANCH TO THE TRAP FOR
   402 C
                                * IMPROPER INPUT IF AN ERROR OCCURS.
   403 C
                                404
                     READ(LINE, '(F80.0)', ERR=40) RVAL
   405
                     WRITE(*, *)406
                     IF (THPGFF) RDFIL = .TRUE.
   407
                     IF (WRTFIL) WRITE(106,'(A80)') FLINE
   408
                     CALL DEBUG('INPUT ',6)
   409
                     RETURN
   410
                     WRITE(*, *)411
                     IF (TMPOFF) RDFIL = TRUE.
   412
                     IF (WRTFIL) WRITE(106, '(A80)') FLINE
   413
                     CALL DEBUG('INPUT ',7)
   414
                     RETURN
   415
            ENDIF
```
85

416 C \* TRAP FOR IMPROPER INFUT 417 C 418 C \*\*\*\*\*\* INPUT ERROR \*\*\*\*\*\* Please Re-enter' 419 40  $WRITE(*, *)$ 420 GOTO 5 421 **END** 422 C 423 C 424 C 425 C 426 C 427 C 428 SUBROUTINE SLEN(STRING, LEN, MAXLEN, FMAT) 430 C Subroutine to determine the length and format specification 431 C of STRING. The character '\$' MUST, te the last character 432 C of the string. The subroutine searches each character of 433 C STRING until '\$' is found or MAXLEN is exceeded. If '\$' is 434 C Found, LEN is set equal to (location of  $4$  - 1). Otherwis 435 C LEN =  $-1$ . If LEN does not equal 0, the output format FMAT 436 C determined based on the length of the string. If LEN =  $-1$ , 437 C output format is based on the maximum length of the string 438 C **MAXLEN.** 439 C 440 C Variables: 441 C 442 C **STRING** Character string whose length is to be 443 C determined. 444 C 445 C LEN The length of the string is returned in LEN 446 C 447 C **MAXLEN** The maximun length of STRING 448 C 449 C **FMAT** An 8 character string used to return the 450 C Format specification required to WRITE 451 C the variable STRING. 452 C 454 CHARACTER STRING(1) \*1. FMAT\*8 455 DO 10 1=1, MAXLEN  $\mathbf{1}$ 456 IF ( STRING(I) .EQ. '\$') THEN  $\mathbf{1}$ 457  $LEN = I - I$ 458  $\mathbf{1}$ CALL STRFMT (LEN, FMAT) 459  $\mathbf{1}$ **RETURN ENDIF**  $\mathbf{1}$ 460 **CONTIMUE**  $\mathbf{I}$ 461 10 462  $LEN = -1$ 463 CALL STRFMT (MAXLEN, FMAT) 464 **RETURN** 465 **END** 466 C 467 C 468 C

469 SUBROUTINE STCOMP (STR1, STR2, SAME) 470 C 471 C Subroutine to compare two strings. 472 C 473 CHARACTER STR1(1)\*1, STR2(1)\*1 474 LOGICAL SAME 475 SAME=. TRUE. 476  $D0 10 1=1,80$ 477 IF (STR1(I) .EQ. '\$') RETURN IF (STR1(I) .NE. STR2(I)) THEN 478 479 SAME=.FALSE. 480 **RETURN** 481 **ENDIF**  $\mathbf{1}$ 482 10  $\mathbf{1}$ **CONTINUE** 483 **END** 484 C 485 C 486 C 487 SUBROUTINE STRFMT (LEN, FORMT) 489 C Subroutine to determine the format specification required 490 C to output a string of length LEN. 491 C 492 C LEN Length of string to be output. 493 C 494 C **FORMT** An  $*$  character string used to return the 495 C format specification 496 C CHARACTER FORMT\*8, TF\*8, ATF(8)\*1 498 499 EQUIVALENCE (TF.ATF) 500  $TF = (1X, A)$ 501 IF (LEN .GE. 10) THEN 502 LEN1=LEN/10 503 LEN2=LEN-LEN1\*10 504 ATF(6)=CHAR(LEN1+48) 505 ATF(7)=CHAR(LEN2+48) 506 **ELSE** 507 ATF(6)=CHAR(LEN+48) 508 **ENDIF** 509 FORNT=TF 510 **END** 511 C 512 C 513 C 514 SUBROUTINE BEEP 515  $WRITE(*, *)$  CHAR(7) 516 **END** 

 $\mathbf{1}$ 

 $\mathbf{1}$ 

 $\mathbf{1}$ 

 $\mathbf{1}$ 

# APPENDIX C

SAMPLE OUTPUT

\*\*\*DAYTYP= 1

TOTAL COOLING LOAD FOR 24 HOURS (BTU/HR)  $\mathbf{1}$ 0. 9 2281347. 13 4386663. 17 5511414. 21 2604965.  $0.$  $-5$  $\overline{2}$ 0. 6 1453835. 10 2718031. 14 4864343. 18 4287839. 22 2105062. 3 0. 7 1296781. 11 3423530. 15 5305188. 19 3736319. 23 0. 4 0. 8 1237590. 12 3944365. 16 5412377. 20 3299229. 24  $\mathbf{0}$ 

 $DAY = 183$  RANDOM = .979 COST WITH THERMAL STORAGE = \$ 353.63, KWH = 1.0116E+04 COST WITH CONVENTIONAL COOLING =  $$525.65$ , KWH = 1.0354E+04 COST WITH THERMAL STORAGE (RANDOM) =  $$353.45$ , KWH =  $1.0110E+04$ COST WITH CONVENTIONAL COOLING (RANDOM) =  $$518.23$ , KWH =  $1.0210E+04$ KWH LEFTOVER FROM PREVIOUS DAY = .0000E+00 KWH EXTRA FOR THE CHILLER FOR THE DAY = .0000E+00

\*\*\*DAYTYP= 1

TOTAL COOLING LOAD FOR 24 HOURS (BTU/HR)

 $\mathbf{1}$ 0. 9 2818266. 13 5042815. 17 5719367. 21 2681480.  $0, 5$ 0. 6 1682675. 10 3599091. 14 5521413. 18 4384008. 22 2201111.  $\overline{2}$ 0. 7 1491812. 11 4098406. 15 5648200. 19 3824186. 23 3  $\mathbf{0}$ .  $\pmb{A}$ 0. 8 1455230. 12 4556545. 16 5614734. 20 3299713. 24 11117. DAY= 184 RANDOM =  $.940$ 

COST WITH THERMAL STORAGE = \$ 369.82, KWH = 1.0716E+04 COST WITH CONVENTIONAL COOLING = \$ 558.40, KWH = 1.0983E+04 COST WITH THERMAL STORAGE (RANDOM) = \$ 366.07, KWH = 1.0577E+04 COST WITH CONVENTIONAL COOLING (RANDOM) =  $$535.60$ , KWH = 1.0541E+04 KWH LEFTOVER FROM PREVIOUS DAY = 1.1697E+02 KWH EXTRA FOR THE CHILLER FOR THE DAY = .0000E+00

89

## VITA

#### James Craig Tucker

### Candidate for the Degree of

## Master of Science

## Thesis: USE OF WEATHER FORECAST DATA TO PREDICT THE ICE REQUIREMENTS FOR A THERMAL STORAGE SYSTEM

Major Field: Mechanical Engineering

Biographical:

- Personal Data: Born in Pawnee, Oklahoma, October 16, 1963, the son of James A. and Mary A. Tucker. Married to Julia A. Gunter on August 3, 1985.
- Education: Graduated from Cleveland High School, Cleveland, Oklahoma, in May, 1981; received the Bachelor of Science degree in Mechanical Engineering from Oklahoma State University in May, 1985; completed requirements for the Master of Science degree at Oklahoma State University in December, 1987.
- Professional Experience: Teaching Assistant, School of Mechanical and Aerospace Engineering, Oklahoma State University, August, 1986, to December, 1987; Engineer, Shell Offshore Inc., June, 1985, to June, 1986.
- Professional Organizations: Pi Tau Sigma, American Society of Mechanical Engineers, American Society of Heating, Ventilating, and Refrigerating Engineers.

 $\dot{a}$